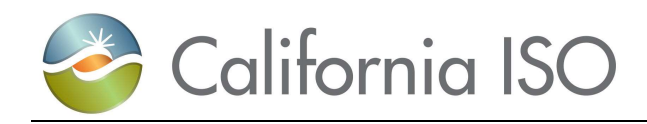

## ISO Interface Specification

# MRI-Settlements

Document Version: 2.3 Date Created: 10/18/2017

Owner: CAISO

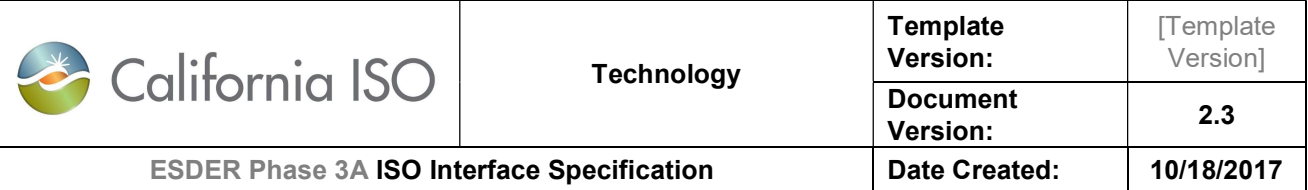

Location of Document

## Revision History

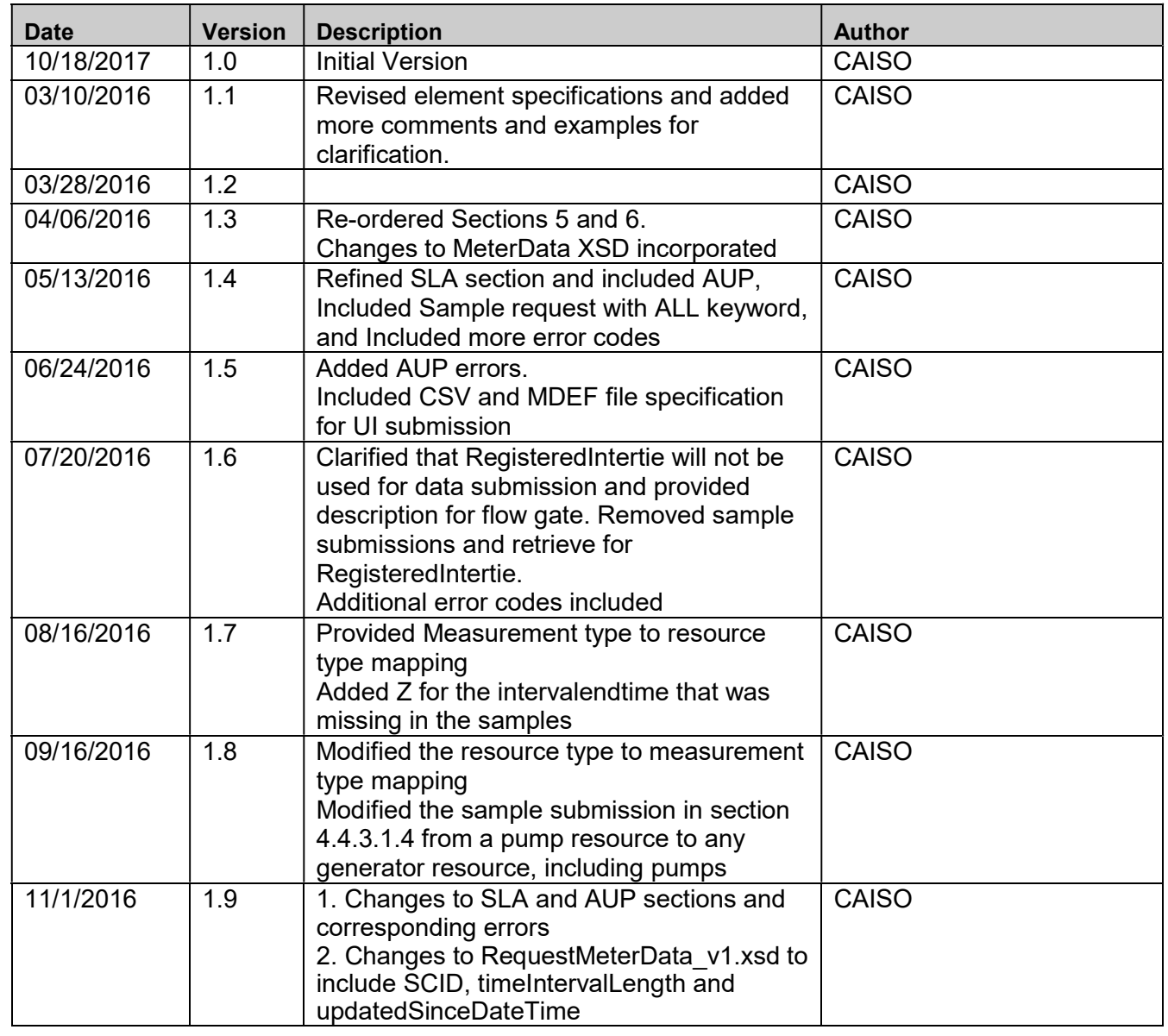

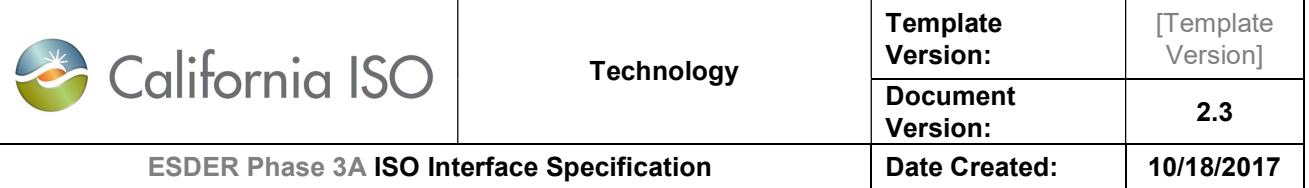

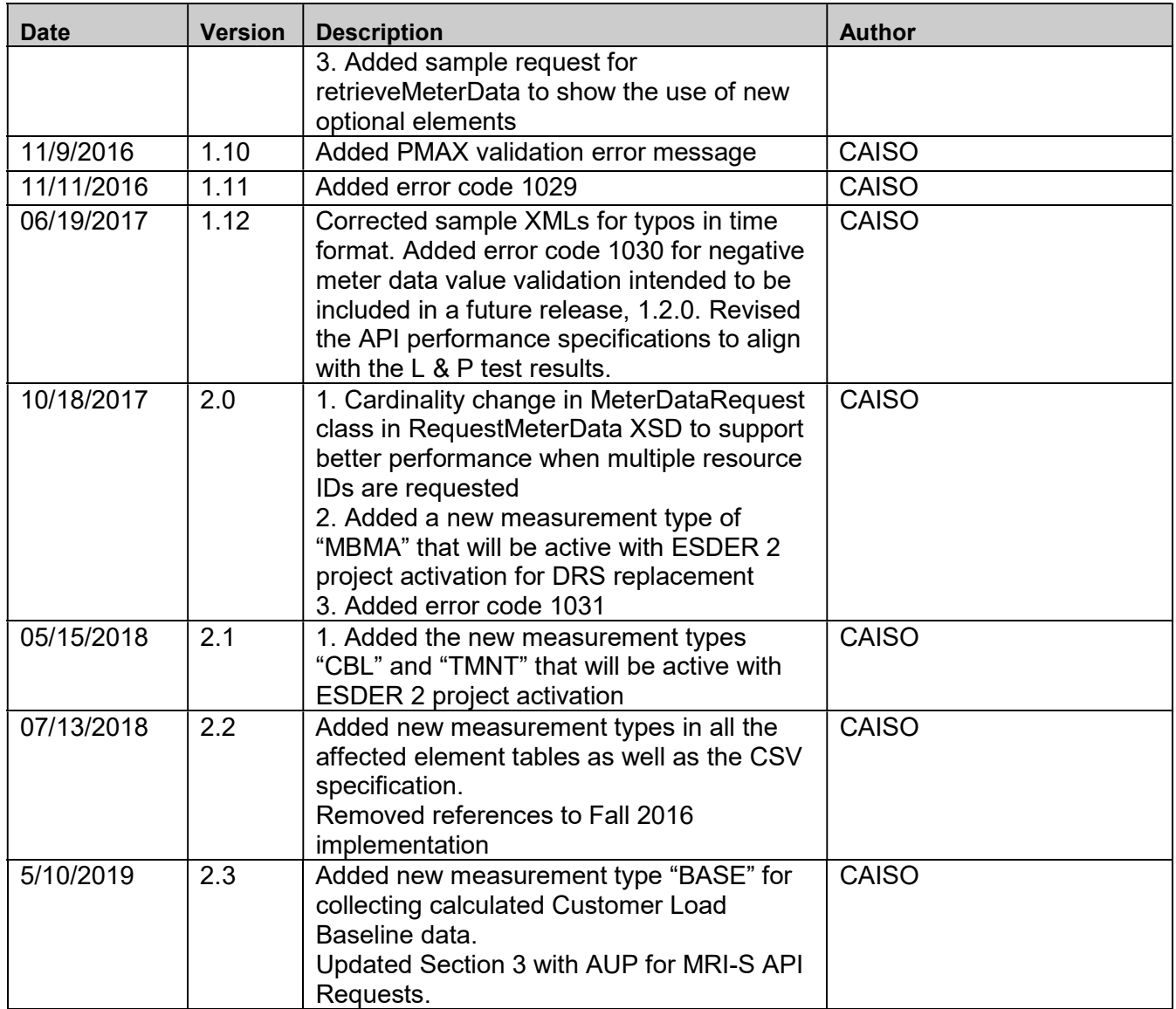

 $\mathbf{I}$ 

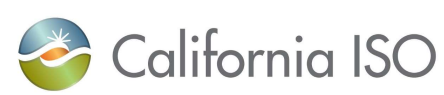

Template

**Template** 

## **Table of Contents**

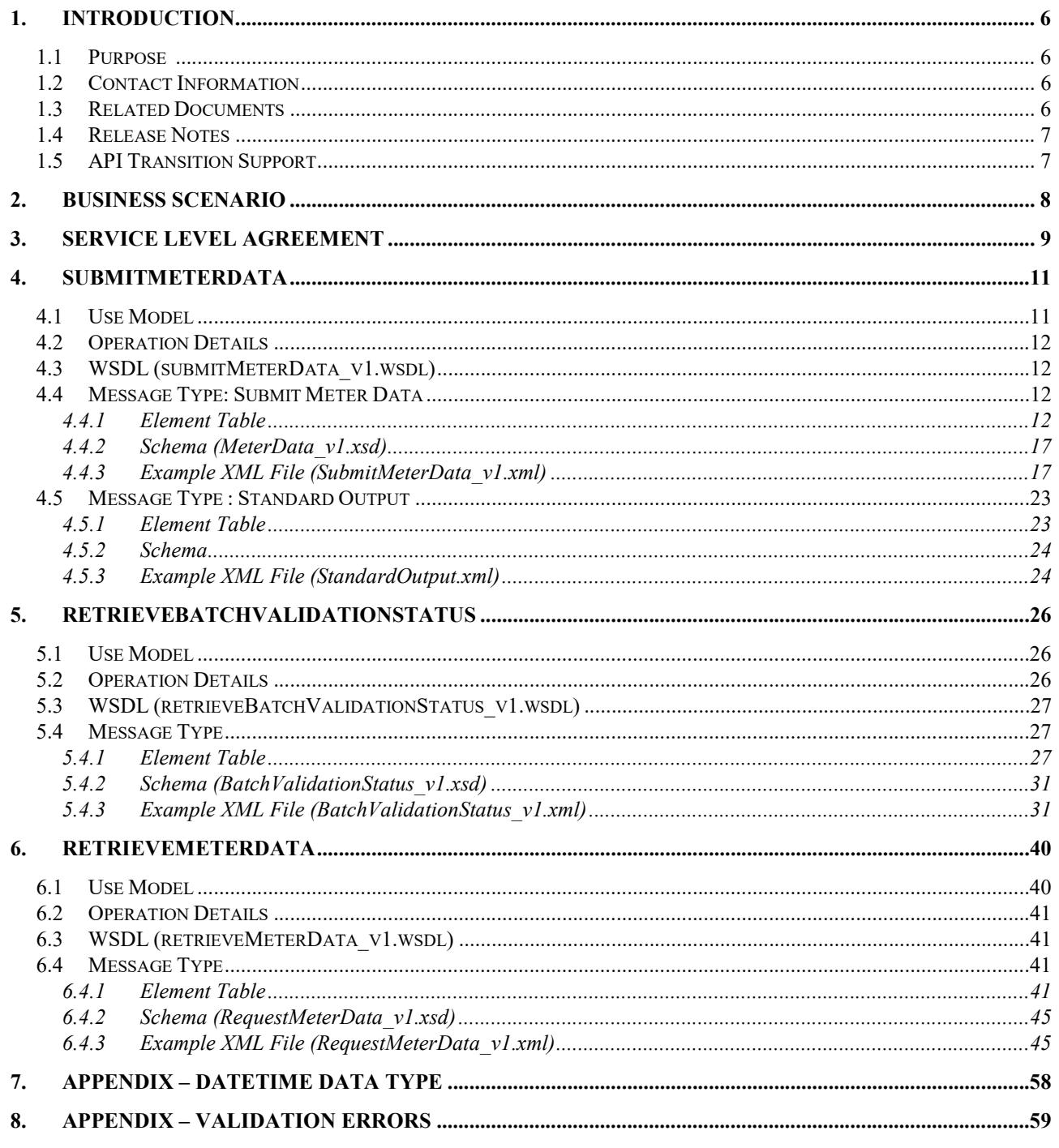

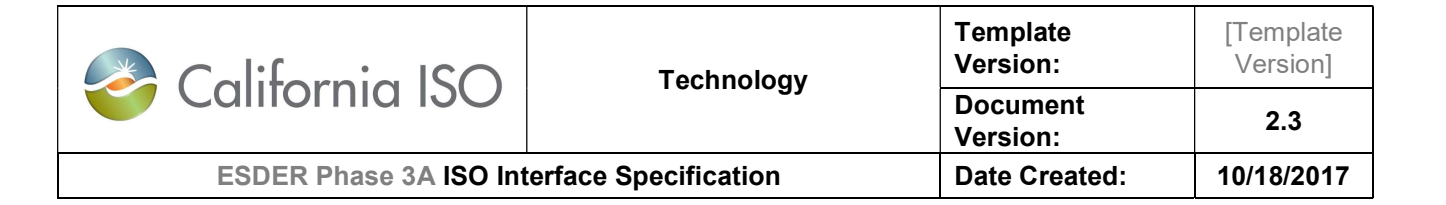

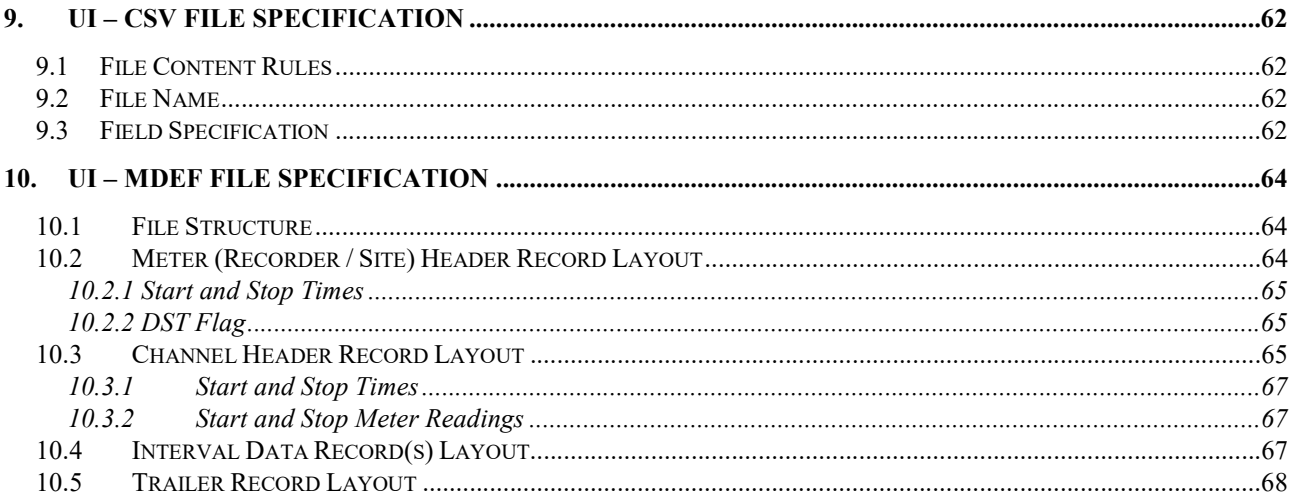

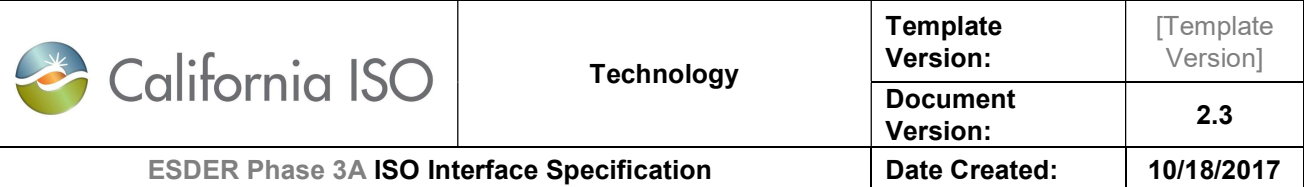

## 1. Introduction

## 1.1 Purpose

This document describes the Market Participant interface to CAISO's MRI-Settlements (OMAR Replacement) web services. As part of the OMAR Replacement project, the current OMAR Online interface is being replaced with an enhancement to the existing MRI-Settlements interface. This will enable market participants to submit and download meter data from MRI-Settlements, which was previously used to only download Settlement files. It provides the WSDL, XSD, and XML information required by application programmers to create and send messages and to process response messages.

## 1.2 Contact Information

For any questions regarding this document or technical questions related to integrating applications with CAISO's OMAR Replacement web services, please send email to ServiceDesk@caiso.com

## 1.3 Related Documents

CAISO's ISO MARKET program has produced a set of documents describing its web services architecture and associated interfaces to the Bidding, Market Results, Trades, and Sandbox services. CASIO's ISO MARKET Web Services Architecture & Integration Specification is the top-level document in this set; Market Participants and their application programmers should read this document to gain an overall understanding of CASIO's web services architecture prior to reading any of the detailed documents shown below.

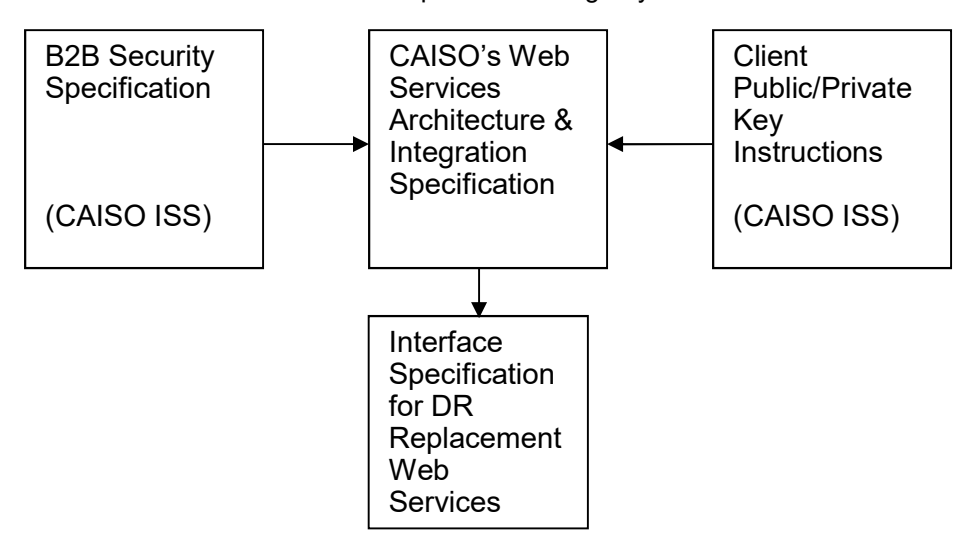

Figure 1 – ISO MARKET Web Services Interface Specification Document Set

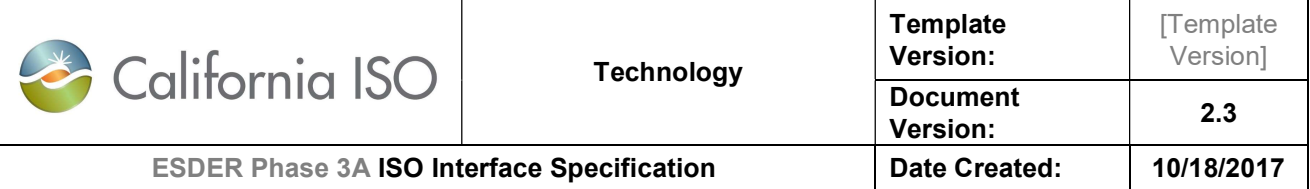

The ISO MARKET Web Services Interface Specification Document Set is available online at the locations indicated below.

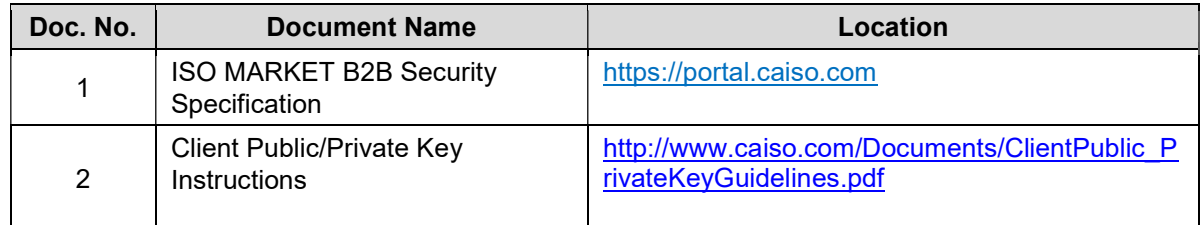

### 1.4 Release Notes

#### Release Notes for ISO Interface Specification for OMAR Online Replacement Web Services Version 1

This document release 1.0 will be the first release of the interface specification

The services being created for OMAR Online Replacement effort are the following:

- 1. submitMeterData\_v1 submit a create or modify request for meter data
- 2. submitMeterData v1 DocAttach submit a create or modify request for meter data for .net clients
- 3. retrieveMeterData v1 retrieve request for meter data of a resource
- 4. retrieveMeterData\_v1\_DocAttach retrieve request for meter data of a resource for .net clients
- 5. retrieveBatchValidationStatus\_v1 to request the status on a submission of a create or modify
- 6. retrieveBatchValidationStatus\_v1\_DocAttach to request the status on a submission of a create or modify for .net clients

### 1.5 API Transition Support

Initial Implementation

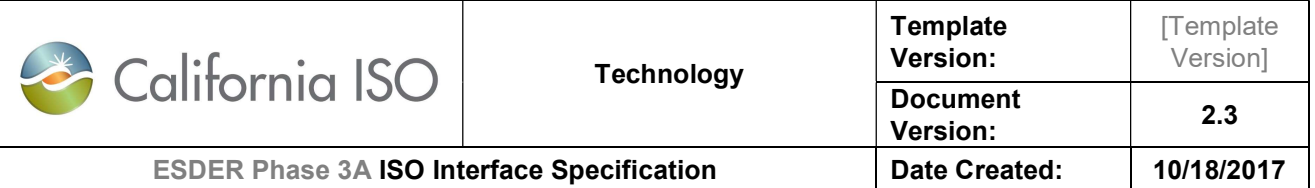

## 2. Business Scenario

Market Participants can retrieve or submit the following data via the OMAR Replacement web services:

- Retrieve Meter data
- Submit request for Meter data
- Submit modification request for Meter data
- Retrieve status for the creation or modification requests

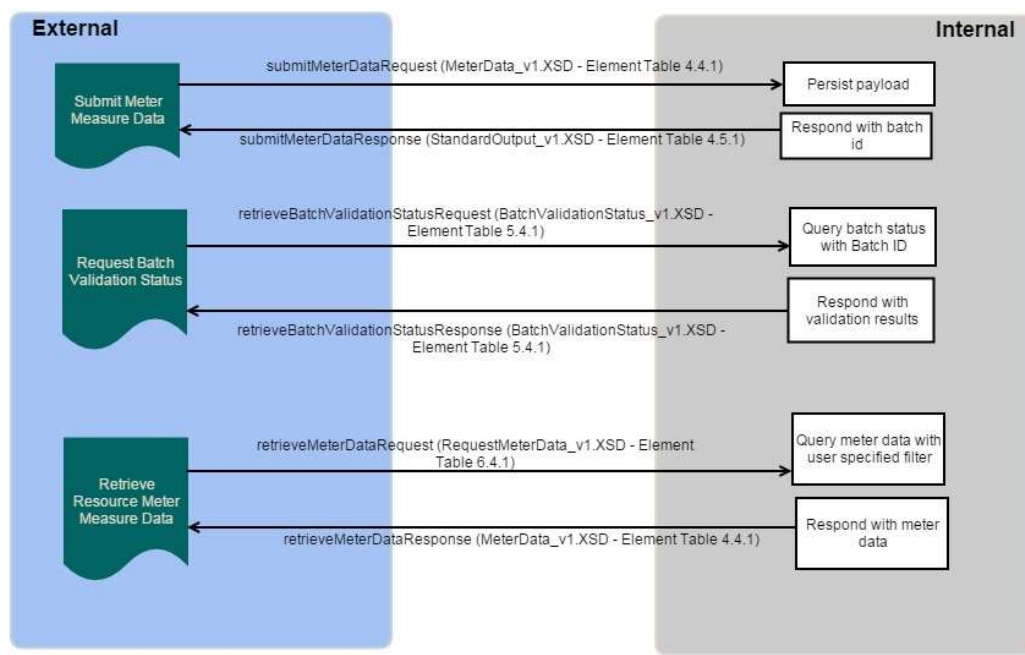

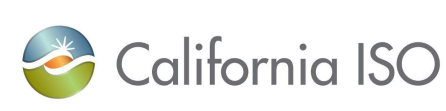

#### **Technology** Version: Version] Document Version: 2.3 ESDER Phase 3A ISO Interface Specification | Date Created: | 10/18/2017

**[Template** 

## 3. Service Level Agreement

The following service level agreement defines the business and technical requirements for service availability and performance.

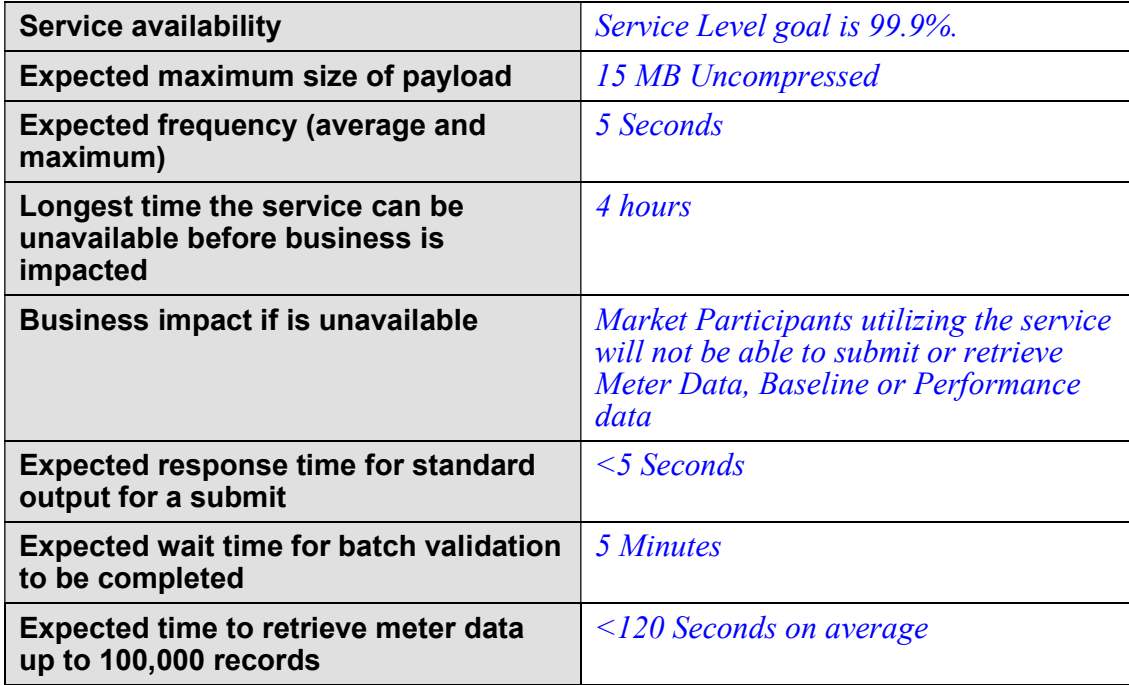

#### Acceptable Use Policy

For meter data submission, the maximum acceptable size of the attachment is 15 MB uncompressed. SCs can adjust either the trade date range or the number of resources being submitted to adhere to this requirement. Any submission with an attachment size greater than 15 MB will result in the following error being generated:

Use policy violated with an attachment of size XX\* MB. Maximum allowed attachment size is 15 MB.

For meter data retrieve, we will use the number of database records in the resulting data set to control the volume and performance. We will do a count for the number of records requested and will limit this to 200,000. SCs can use the keyword ALL for the four distinct resource types and can also control the trade date interval being requested so that the resulting data set is within the limit of 200,000 records. Any retrieve request that results in more than 200,000 database records being retrieved will result in the following error being generated:

#### Owner: CAISO

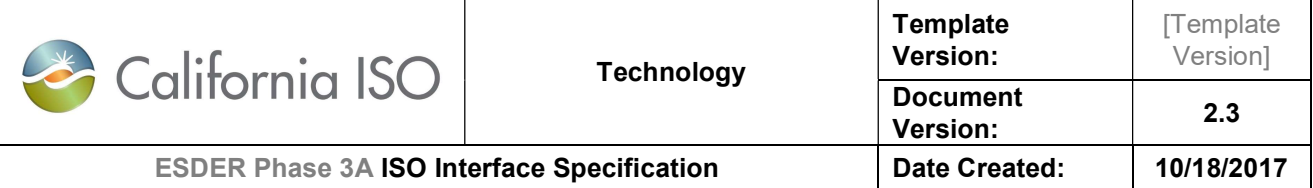

Use policy violated with YY\*\* records retrieved. Maximum allowed is 200,000 records.

\*actual payload size

\*\*actual number of database records retrieved

New Use Policy has been defined for MRI-S API requests. This change requires users to submit API requests for a specific retrieve service once every 30 seconds. Participants can retrieve other service requests during this duration (i.e. 30 seconds).

Users will get following response if they submit same request within 30 seconds of the previous request.

 "CAISO MRI-S Acceptable Use Policy Violation. Please retry your request again in 30 seconds from now. Note: Time resets each time you request before expiration."

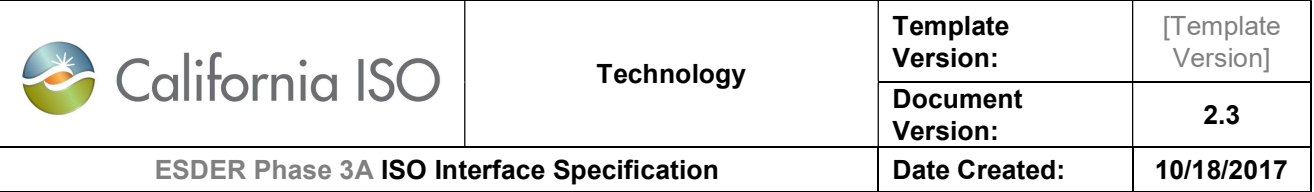

## 4. SubmitMeterData

## 4.1 Use Model

The diagram below shows the sequence for submitMeterData

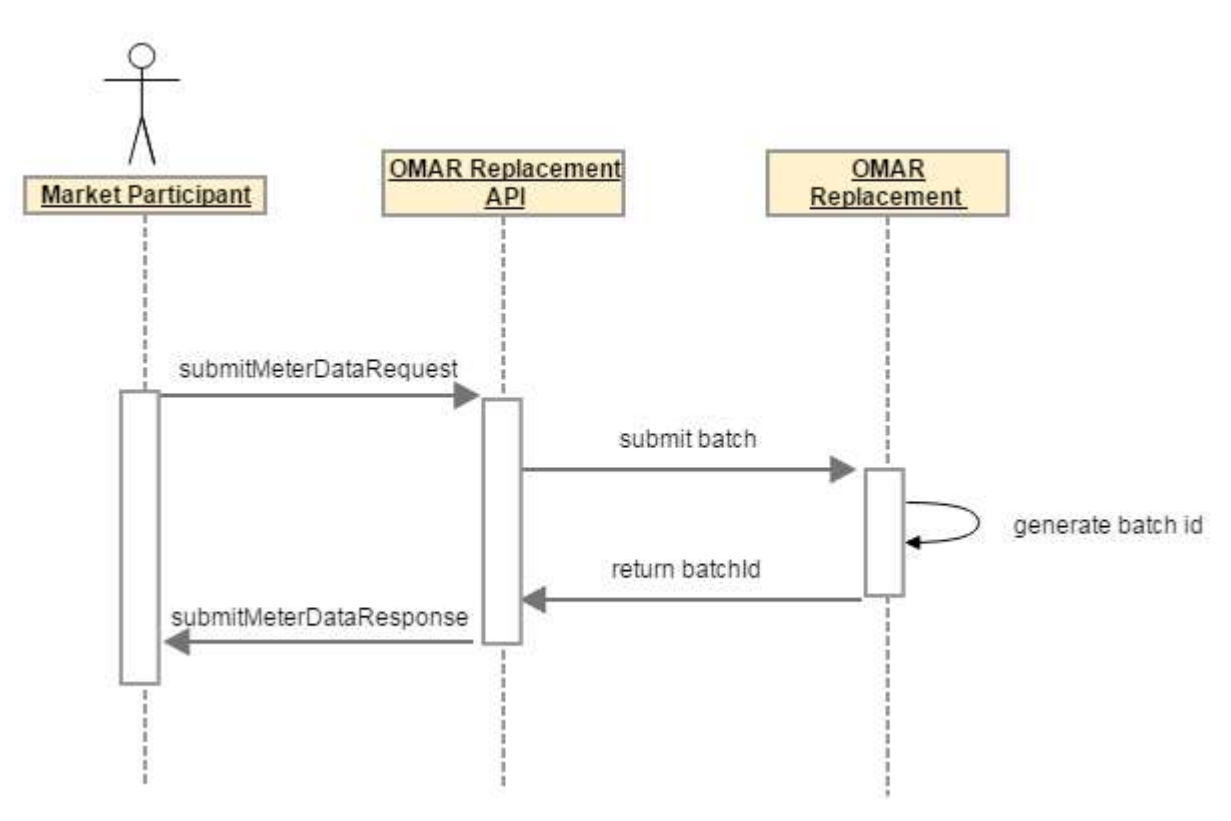

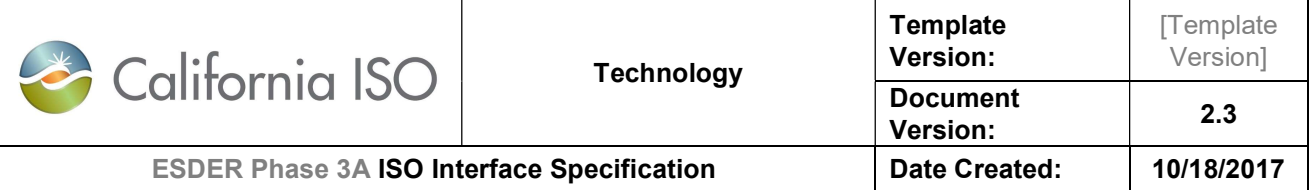

## 4.2 Operation Details

The service has submitMeterData\_v1 operation with three message types. All input and output messages are in XML format.

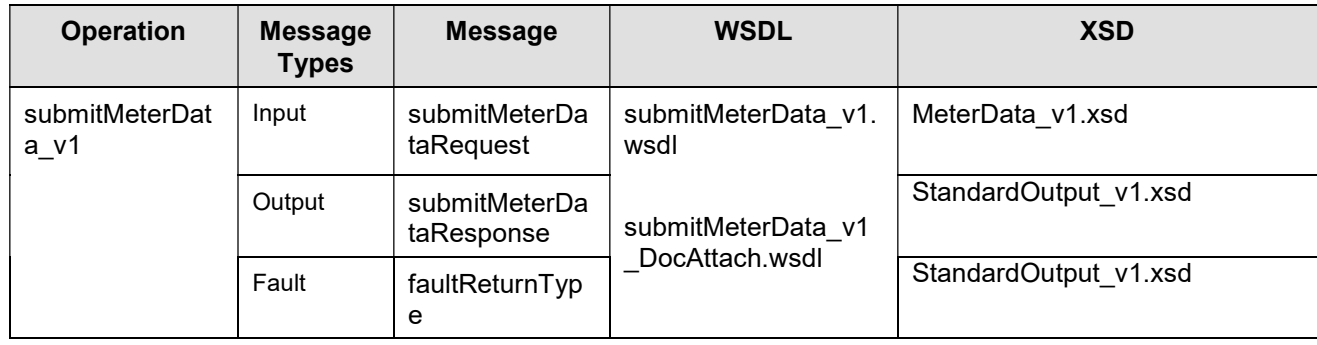

## 4.3 WSDL (submitMeterData\_v1.wsdl)

- submitMeterData\_v1.wsdl Used for normal SOAP messaging
- submitMeterData\_v1\_DocAttach.wsdl Used when .NET is the source of processing

The WSDL can be found at the following location:

Please refer to the latest version of the artifacts found under the technical specifications.

### 4.4 Message Type: Submit Meter Data

SubmitMeterDataRequest

#### 4.4.1 Element Table

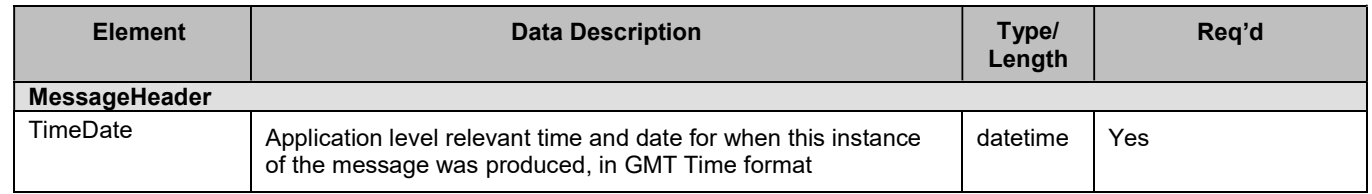

Owner: CAISO

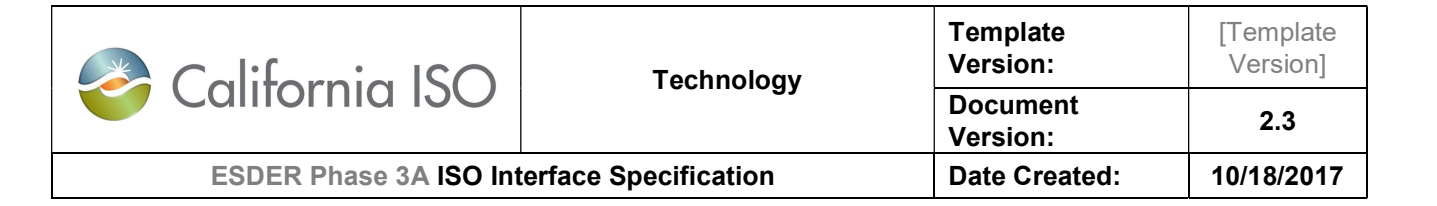

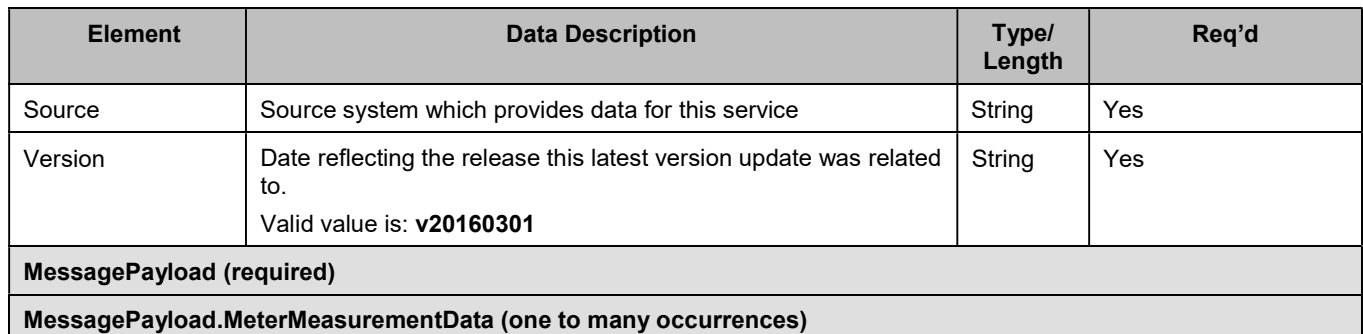

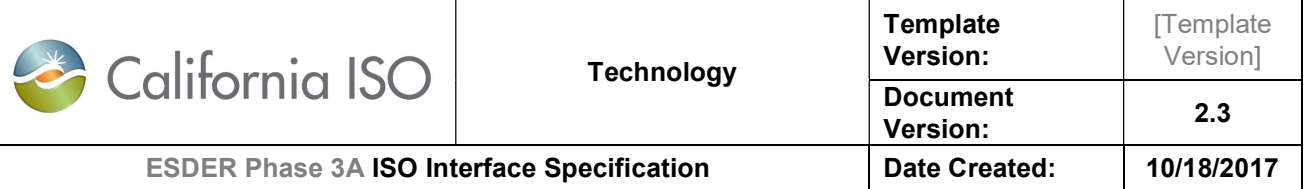

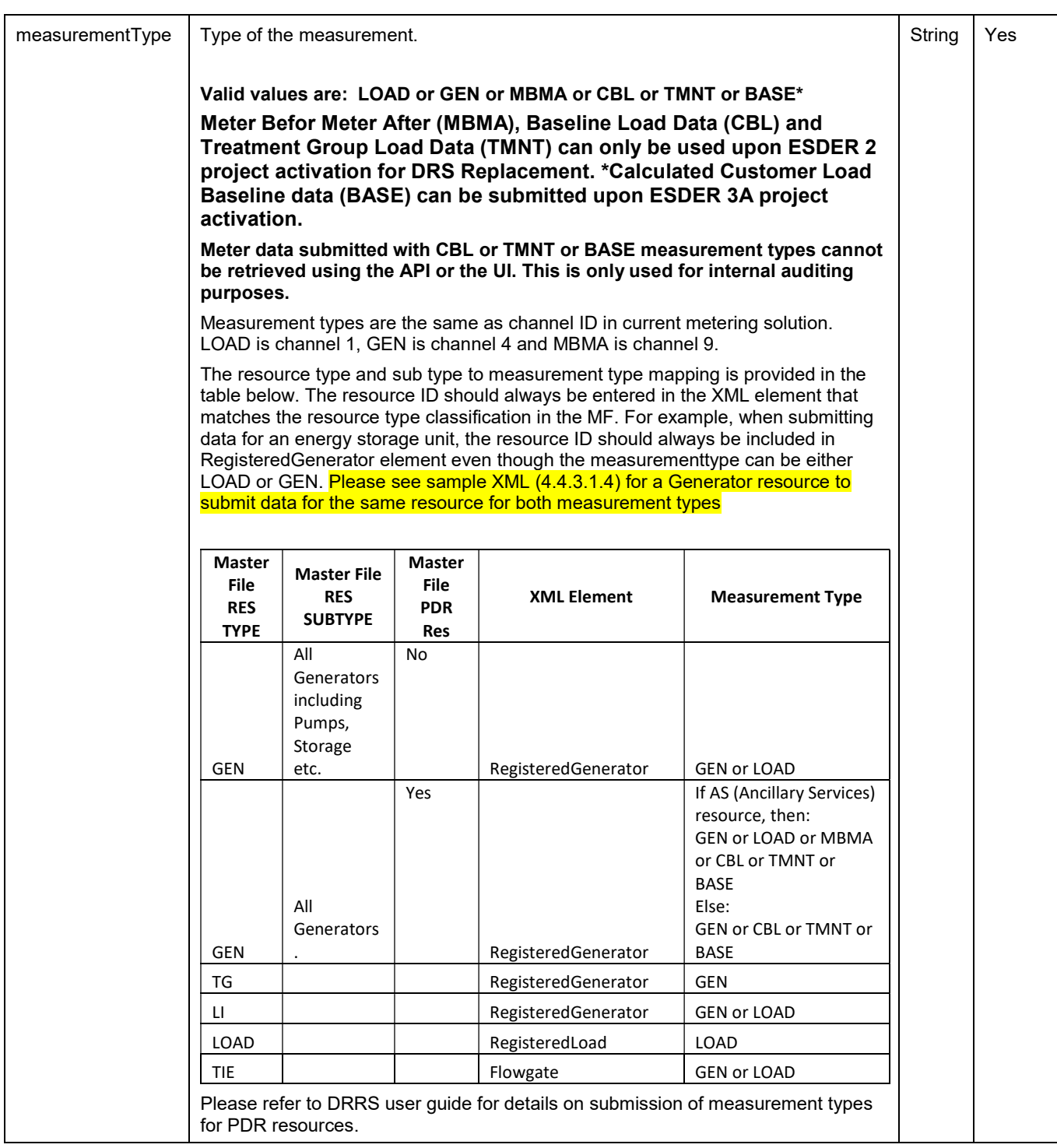

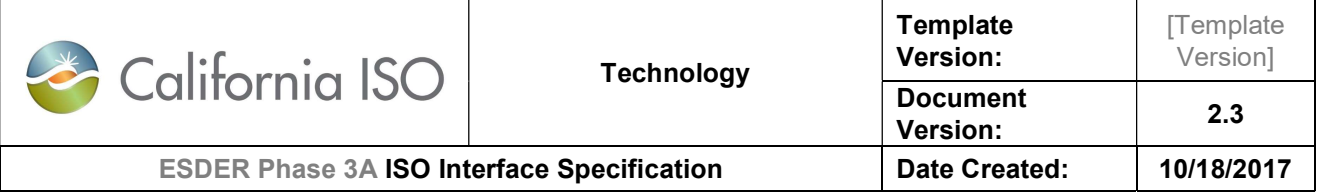

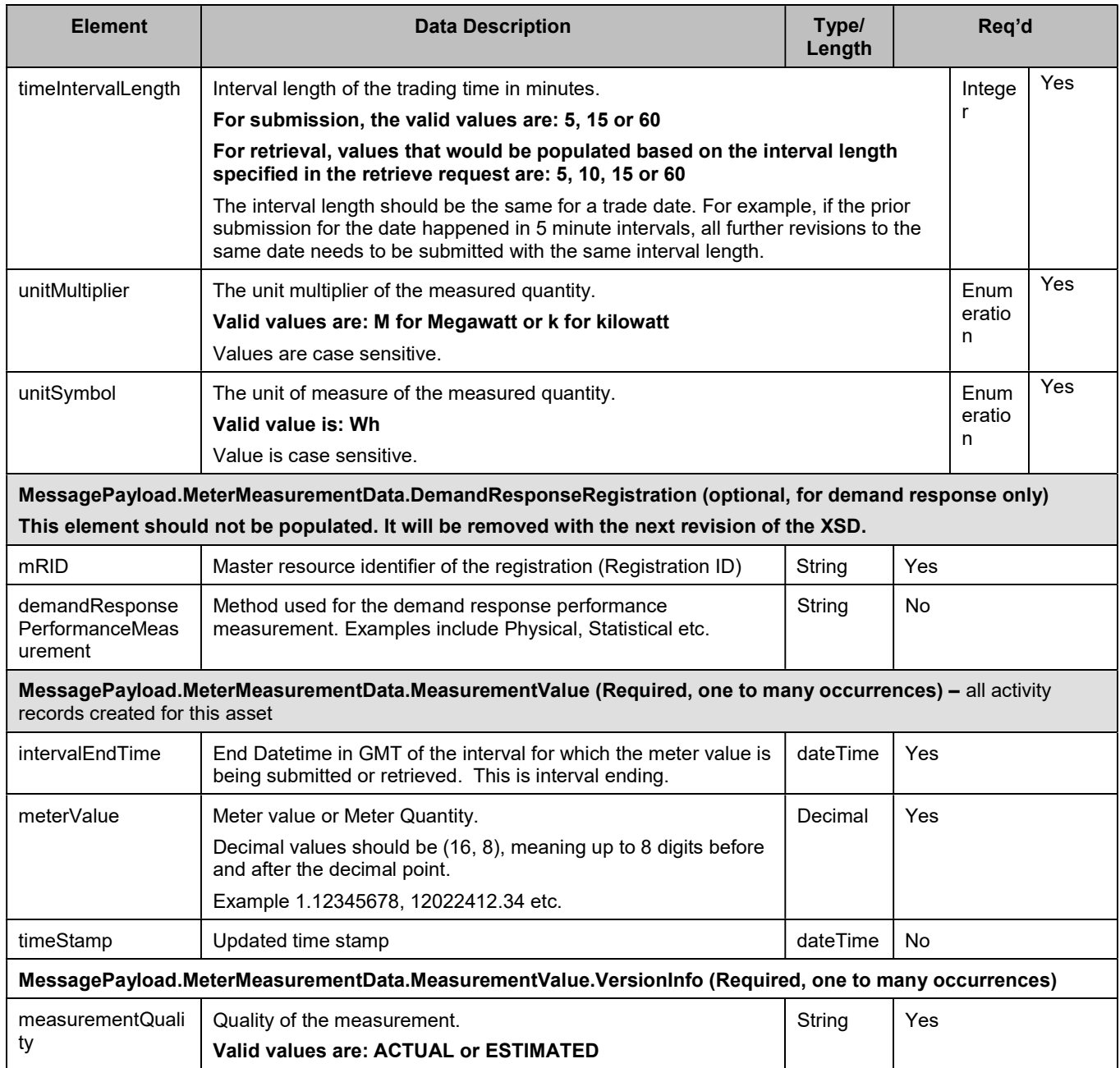

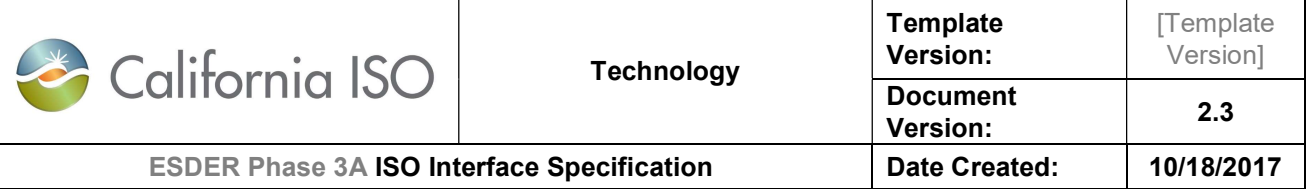

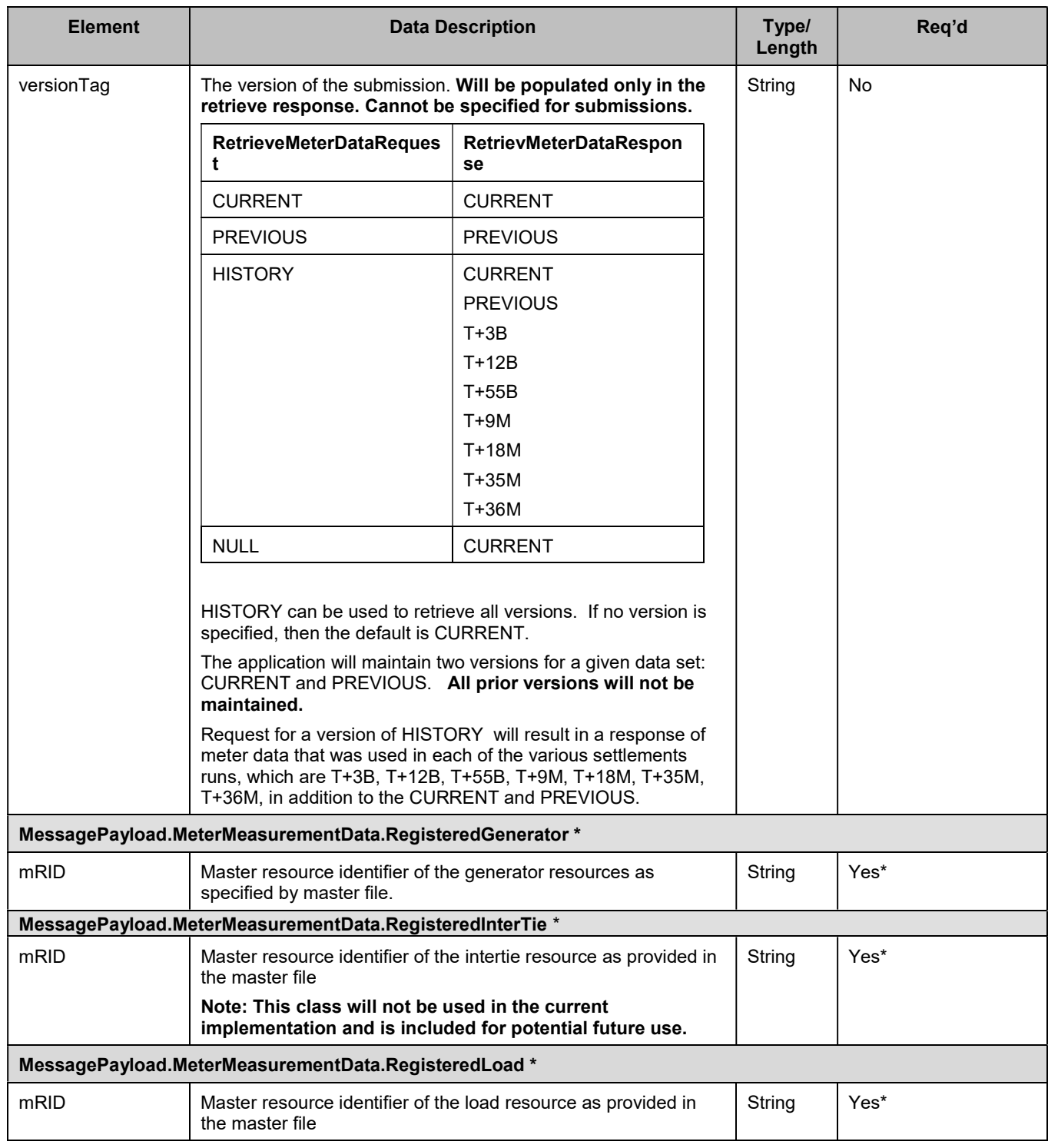

 $\mathbf{I}$ 

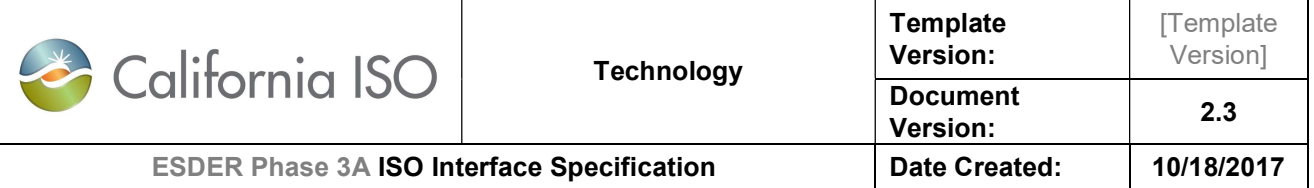

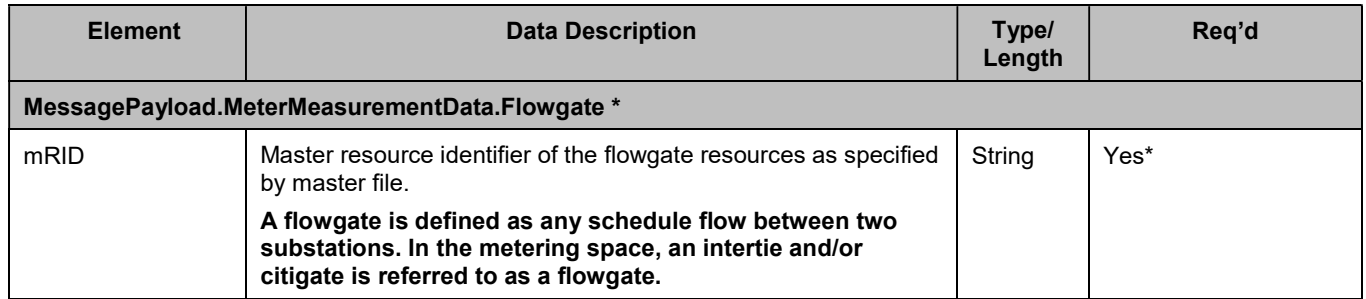

\*Only one of these four elements is required at a given time

#### 4.4.2 Schema (MeterData\_v1.xsd)

The XSD can be found at the following location: Please refer to the latest version of the artifacts found under the technical specifications.

#### 4.4.3 Example XML File (SubmitMeterData\_v1.xml)

SubmitMeterData\_v1.xml

#### 4.4.3.1 Requests

4.4.3.1.1 Sample request for a GEN meter data submission + Actual

```
<? xml version="1.0" encoding="UTF-8"?>
<MeterData xmlns="http://www.caiso.com/soa/MeterData_v1.xsd#"
xmlns:xsi="http://www.w3.org/2001/XMLSchema-instance"
xsi:schemaLocation="http://www.caiso.com/soa/MeterData_v1.xsd# MeterData_v1.xsd ">
  <MessageHeader>
     <TimeDate>2001-12-31T12:00:00</TimeDate>
     <Source>Source</Source>
     <Version>v20160301</Version>
  </MessageHeader>
  <MessagePayload>
     <MeterMeasurementData>
       <measurementType>GEN</measurementType>
       <timeIntervalLength>5</timeIntervalLength>
       <unitMultiplier>M</unitMultiplier>
       <unitSymbol>Wh</unitSymbol>
       <MeasurementValue>
         <intervalEndTime>2001-12-31T12:00:00Z</intervalEndTime> 
         <meterValue>2.0</meterValue>
```
#### Owner: CAISO

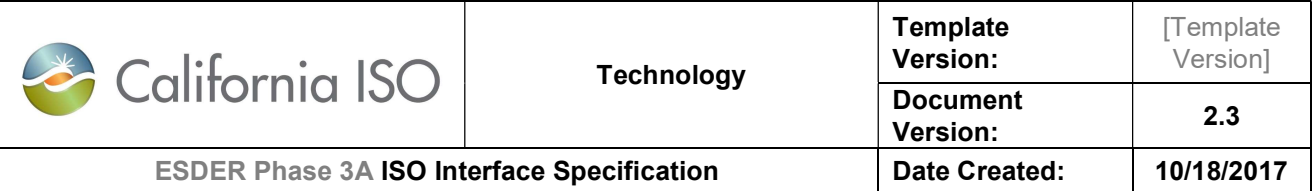

```
<timeStamp>2001-12-31T12:00:00</timeStamp>
          <VersionInfo> 
               <measurementQuality>ACTUAL</measurementQuality> 
          </VersionInfo>
       </MeasurementValue>
       <MeasurementValue>
         <intervalEndTime>2001-12-31T12:05:00Z</intervalEndTime> 
         <meterValue>1.0</meterValue>
         <timeStamp>2001-12-31T12:00:00</timeStamp> 
          <VersionInfo> 
               <measurementQuality>ACTUAL</measurementQuality> 
          </VersionInfo>
       </MeasurementValue>
       <RegisteredGenerator>
         <mRID>RES_001</mRID>
       </RegisteredGenerator>
     </MeterMeasurementData>
   </MessagePayload>
</MeterData>
```
#### 4.4.3.1.2 Sample request for a LOAD meter data submission + Estimated

```
<? xml version="1.0" encoding="UTF-8"?>
<MeterData xmlns="http://www.caiso.com/soa/MeterData_v1.xsd#"
xmlns:xsi="http://www.w3.org/2001/XMLSchema-instance"
xsi:schemaLocation="http://www.caiso.com/soa/MeterData_v1.xsd# MeterData_v1.xsd ">
   <MessageHeader>
     <TimeDate>2001-12-31T12:00:00</TimeDate>
     <Source>Source</Source>
     <Version>v20160301</Version>
   </MessageHeader>
   <MessagePayload>
     <MeterMeasurementData>
       <measurementType>LOAD</measurementType>
       <timeIntervalLength>5</timeIntervalLength>
       <unitMultiplier>M</unitMultiplier>
       <unitSymbol>Wh</unitSymbol>
       <MeasurementValue>
         <intervalEndTime>2001-12-31T12:00:00Z</intervalEndTime> 
         <meterValue>0.0</meterValue>
        <timeStamp>2001-12-31T12:00:00</timeStamp>
          <VersionInfo> 
              <measurementQuality>ESTIMATED</measurementQuality> 
         </VersionInfo>
       </MeasurementValue>
       <MeasurementValue>
```
#### Owner: CAISO

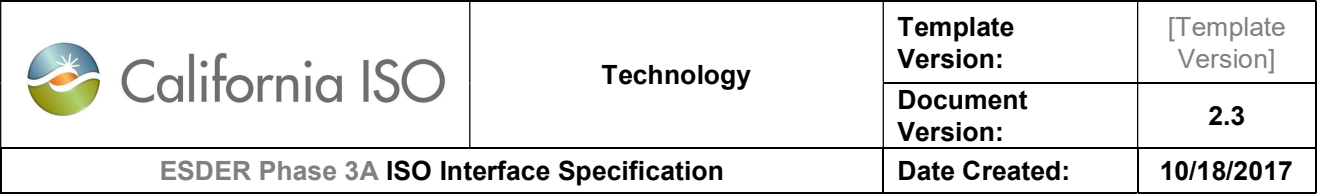

```
 <intervalEndTime>2001-12-31T12:05:00Z</intervalEndTime> 
         <meterValue>0.0</meterValue>
         <timeStamp>2001-12-31T12:00:00</timeStamp> 
          <VersionInfo> 
               <measurementQuality>ESTIMATED</measurementQuality> 
          </VersionInfo>
       </MeasurementValue>
       <RegisteredLoad>
         <mRID>LD_001</mRID>
       </RegisteredLoad>
     </MeterMeasurementData>
   </MessagePayload>
</MeterData>
```
4.4.3.1.3 Sample request for a Flow Gate meter data submission +Actual

```
<?xml version="1.0" encoding="UTF-8"?>
<MeterData xmlns="http://www.caiso.com/soa/MeterData_v1.xsd#"
      xmlns:xsi="http://www.w3.org/2001/XMLSchema-instance"
      xsi:schemaLocation="http://www.caiso.com/soa/MeterData_v1.xsd# MeterData_v1.xsd 
">
      <MessageHeader>
              <TimeDate>2001-12-31T12:00:00</TimeDate>
              <Source>Source</Source>
              <Version>v20160301</Version>
      </MessageHeader>
      <MessagePayload>
              <MeterMeasurementData>
                     <measurementType>GEN</measurementType>
                     <timeIntervalLength>5</timeIntervalLength>
                     <unitMultiplier>M</unitMultiplier>
                     <unitSymbol>Wh</unitSymbol>
                     <MeasurementValue>
                            <intervalEndTime>2001-12-31T12:00:00Z</intervalEndTime> 
                           <meterValue>0.0</meterValue>
                            <timeStamp>2001-12-31T12:00:00</timeStamp> 
                            <VersionInfo> 
                                   <measurementQuality>ACTUAL</measurementQuality> 
                            </VersionInfo>
                     </MeasurementValue>
                      <MeasurementValue>
                            <intervalEndTime>2001-12-31T12:05:00Z</intervalEndTime> 
                           <meterValue>0.0</meterValue>
                           <timeStamp>2001-12-31T12:00:00</timeStamp>
                            <VersionInfo> 
                                   <measurementQuality>ACTUAL</measurementQuality>
```
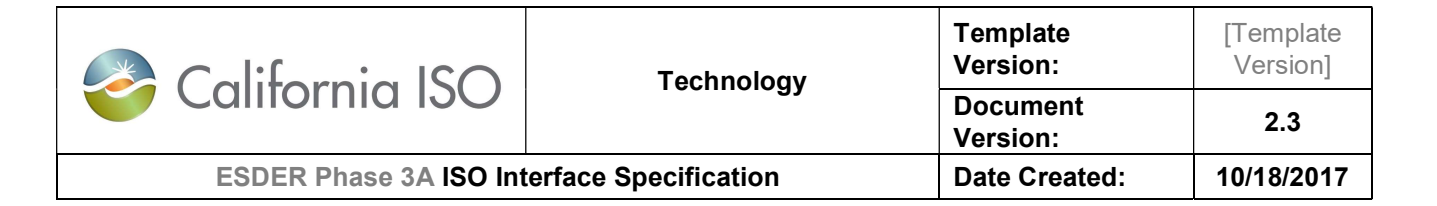

```
 </VersionInfo>
        </MeasurementValue>
        <Flowgate>
               <mRID>FG_001</mRID>
        </Flowgate>
 </MeterMeasurementData>
 <MeterMeasurementData>
        <measurementType>LOAD</measurementType>
        <timeIntervalLength>5</timeIntervalLength>
        <unitMultiplier>M</unitMultiplier>
        <unitSymbol>Wh</unitSymbol>
        <MeasurementValue>
               <intervalEndTime>2001-12-31T12:00:00Z</intervalEndTime> 
              <meterValue>0.0</meterValue>
              <timeStamp>2001-12-31T12:00:00</timeStamp>
               <VersionInfo> 
                      <measurementQuality>ACTUAL</measurementQuality> 
               </VersionInfo>
        </MeasurementValue>
        <MeasurementValue>
               <intervalEndTime>2001-12-31T12:05:00Z</intervalEndTime> 
              <meterValue>0.0</meterValue>
               <timeStamp>2001-12-31T12:00:00</timeStamp> 
               <VersionInfo> 
                      <measurementQuality>ACTUAL</measurementQuality> 
               </VersionInfo>
        </MeasurementValue>
        <Flowgate>
               <mRID>FG_001</mRID>
        </Flowgate>
 </MeterMeasurementData> 
 <MeterMeasurementData>
        <measurementType>GEN</measurementType>
        <timeIntervalLength>5</timeIntervalLength>
        <unitMultiplier>M</unitMultiplier>
        <unitSymbol>Wh</unitSymbol>
        <MeasurementValue>
               <intervalEndTime>2001-12-31T12:00:00Z</intervalEndTime> 
              <meterValue>0.0</meterValue>
              <timeStamp>2001-12-31T12:00:00</timeStamp>
               <VersionInfo> 
                      <measurementQuality>ACTUAL</measurementQuality> 
               </VersionInfo>
        </MeasurementValue>
        <MeasurementValue>
               <intervalEndTime>2001-12-31T12:05:00Z</intervalEndTime> 
              <meterValue>0.0</meterValue>
              <timeStamp>2001-12-31T12:00:00</timeStamp>
```
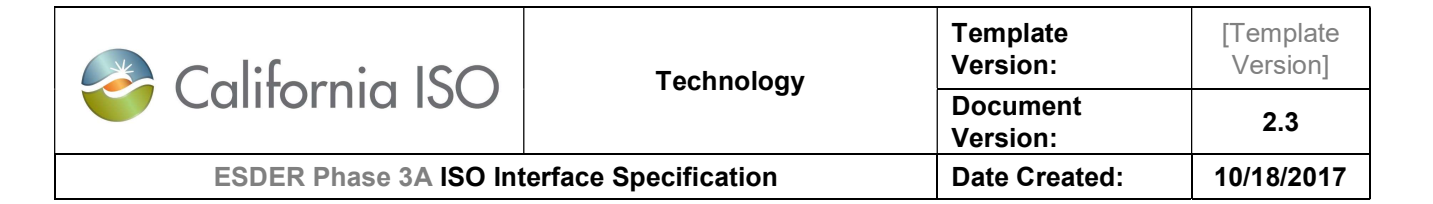

```
 <VersionInfo> 
                      <measurementQuality>ACTUAL</measurementQuality> 
               </VersionInfo>
        </MeasurementValue>
        <Flowgate>
               <mRID>FG_0012</mRID>
        </Flowgate>
               </MeterMeasurementData><MeterMeasurementData>
        <measurementType>LOAD</measurementType>
        <timeIntervalLength>5</timeIntervalLength>
        <unitMultiplier>M</unitMultiplier>
        <unitSymbol>Wh</unitSymbol>
        <MeasurementValue>
               <intervalEndTime>2001-12-31T12:00:00Z</intervalEndTime> 
              <meterValue>0.0</meterValue>
              <timeStamp>2001-12-31T12:00:00</timeStamp>
               <VersionInfo> 
                      <measurementQuality>ACTUAL</measurementQuality> 
               </VersionInfo>
        </MeasurementValue>
        <MeasurementValue>
               <intervalEndTime>2001-12-31T12:05:00Z</intervalEndTime> 
              <meterValue>0.0</meterValue>
              <timeStamp>2001-12-31T12:00:00</timeStamp>
               <VersionInfo> 
                      <measurementQuality>ACTUAL</measurementQuality> 
               </VersionInfo>
        </MeasurementValue>
        <Flowgate>
               <mRID>FG_0012</mRID>
        </Flowgate>
 </MeterMeasurementData>
```

```
</MessagePayload>
</MeterData>
```
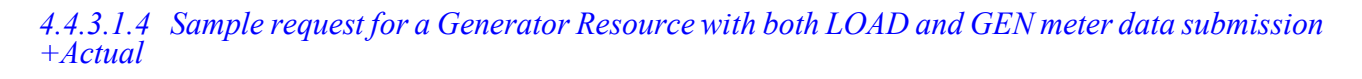

```
<?xml version="1.0" encoding="UTF-8"?>
<MeterData xmlns="http://www.caiso.com/soa/MeterData_v1.xsd#"
      xmlns:xsi="http://www.w3.org/2001/XMLSchema-instance"
      xsi:schemaLocation="http://www.caiso.com/soa/MeterData_v1.xsd# MeterData_v1.xsd 
"<MessageHeader>
              <TimeDate>2001-12-31T12:00:00</TimeDate>
              <Source>Source</Source>
```
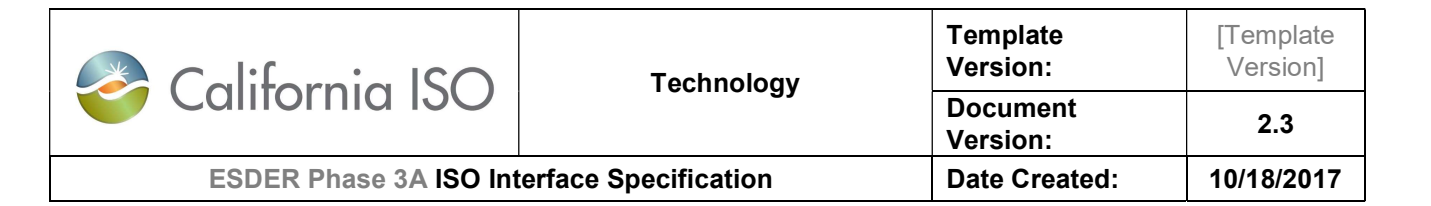

```
 <Version>v20160301</Version>
</MessageHeader>
<MessagePayload>
        <MeterMeasurementData>
               <measurementType>GEN</measurementType>
               <timeIntervalLength>5</timeIntervalLength>
               <unitMultiplier>M</unitMultiplier>
               <unitSymbol>Wh</unitSymbol>
               <MeasurementValue>
                      <intervalEndTime>2001-12-31T12:00:00Z</intervalEndTime> 
                     <meterValue>1.0</meterValue>
                     <timeStamp>2001-12-31T12:00:00</timeStamp>
                      <VersionInfo> 
                             <measurementQuality>ACTUAL</measurementQuality> 
                      </VersionInfo>
               </MeasurementValue>
               <MeasurementValue>
                      <intervalEndTime>2001-12-31T12:05:00Z</intervalEndTime> 
                     <meterValue>1.1</meterValue>
                     <timeStamp>2001-12-31T12:00:00</timeStamp>
                      <VersionInfo> 
                             <measurementQuality>ACTUAL</measurementQuality> 
                      </VersionInfo>
               </MeasurementValue>
               <RegisteredGenerator>
                      <mRID>ABC _UNIT1</mRID>
               </RegisteredGenerator>
        </MeterMeasurementData>
        <MeterMeasurementData>
               <measurementType>LOAD</measurementType>
               <timeIntervalLength>5</timeIntervalLength>
               <unitMultiplier>M</unitMultiplier>
               <unitSymbol>Wh</unitSymbol>
               <MeasurementValue>
                      <intervalEndTime>2001-12-31T12:00:00Z</intervalEndTime> 
                     <meterValue>0.8</meterValue>
                     <timeStamp>2001-12-31T12:00:00</timeStamp>
                      <VersionInfo> 
                             <measurementQuality>ACTUAL</measurementQuality> 
                      </VersionInfo>
               </MeasurementValue>
               <MeasurementValue>
                      <intervalEndTime>2001-12-31T12:05:00Z</intervalEndTime> 
                     <meterValue>0.85/meterValue>
                     <timeStamp>2001-12-31T12:00:00</timeStamp>
                      <VersionInfo> 
                             <measurementQuality>ACTUAL</measurementQuality> 
                      </VersionInfo>
```
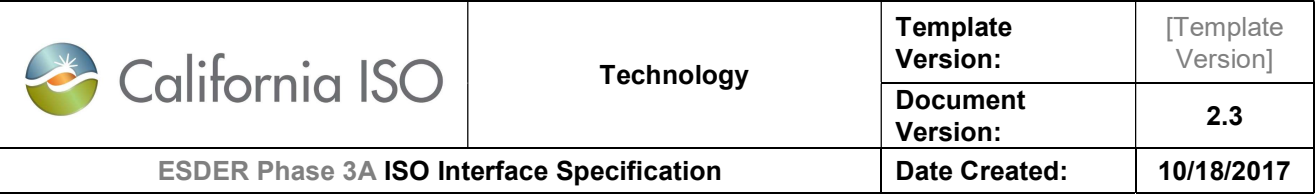

```
 </MeasurementValue>
                     <RegisteredGenerator>
                            <mRID>ABC _UNIT1</mRID>
                     </RegisteredGenerator>
              </MeterMeasurementData> 
      </MessagePayload>
</MeterData>
```
## 4.5 Message Type : Standard Output

submitMeterDataResponse and faultReturnType both conform to the StandardOutput.xsd

#### 4.5.1 Element Table

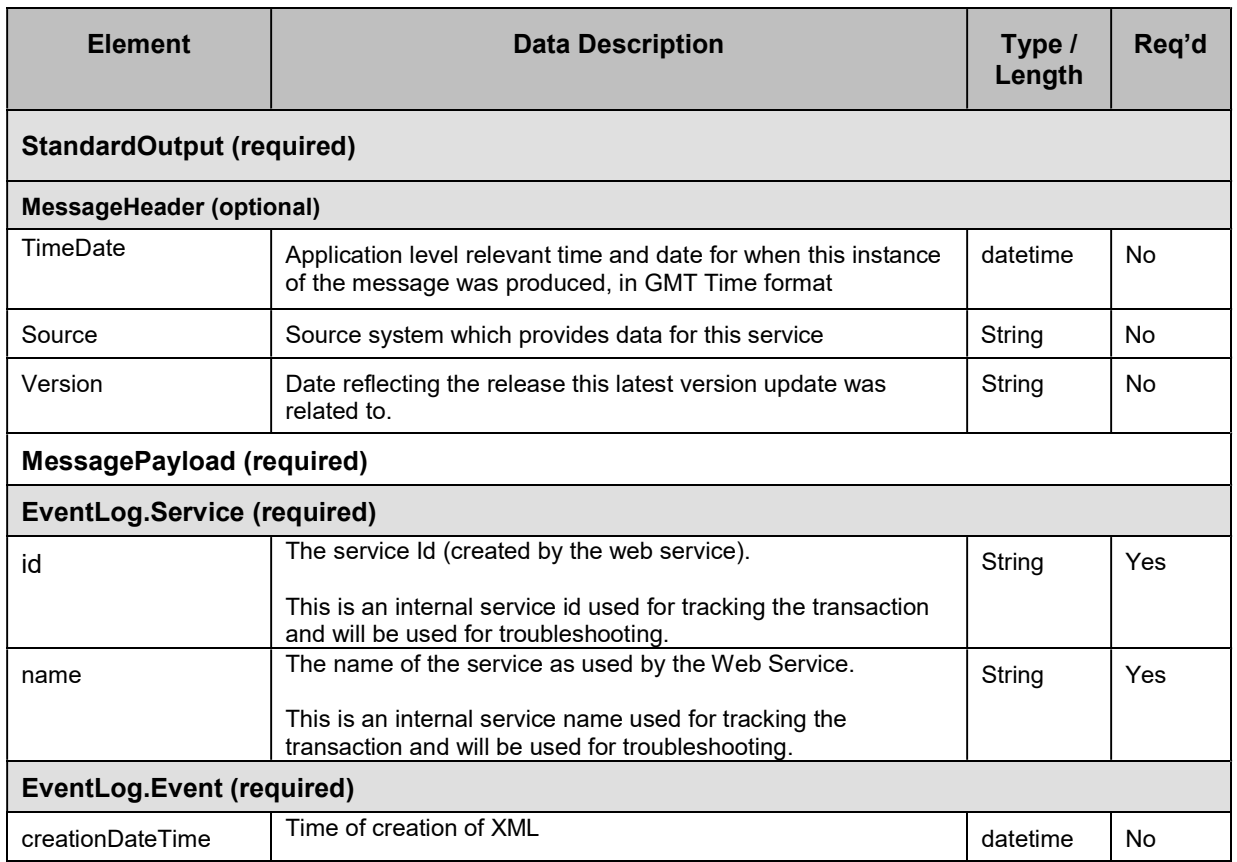

Owner: CAISO

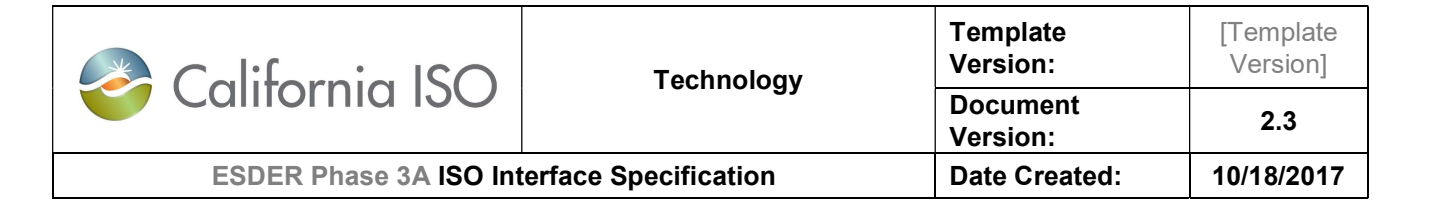

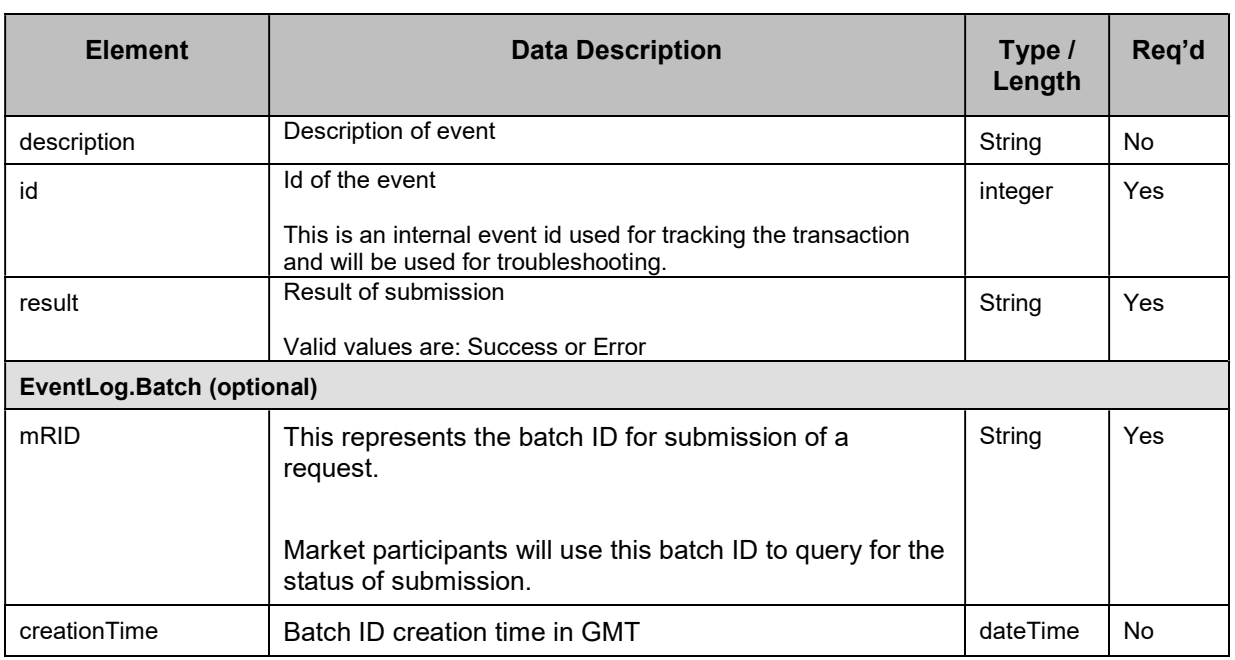

#### 4.5.2 Schema

StandardOutput\_v1.xsd

The XSD can be found at the following location:

Please refer to the latest version of the artifacts found under the technical specifications.

#### 4.5.3 Example XML File (StandardOutput.xml)

#### 4.5.3.1 Response

#### 4.5.3.1.1 Sample SUCCESS response for submitMeterData request

```
<? xml version="1.0" encoding="UTF-8"?>
<StandardOutput xmlns="http://www.caiso.com/soa/StandardOutput_v1.xsd#">
      <MessageHeader>
              <TimeDate>2016-03-07T12:51:08.774+00:00</TimeDate>
              <Source>stlmt</Source>
              <Version>v20160301</Version>
      </MessageHeader>
      <MessagePayload>
              <EventLog>
                     <Batch>
```
Owner: CAISO

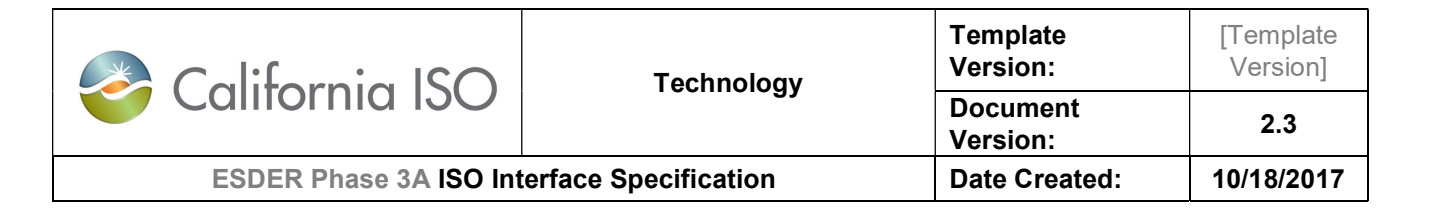

```
 <mRID>2805</mRID>
                     </Batch>
                      <Event>
                            <creationDateTime>2016-04-07T22:47:55.754Z</creationDateTime>
                            <description>Successfully received</description>
                            <id>0198514e-6b53-41a1-9d6c-1ab09dc84926</id>
                             <result>Success</result>
                     </Event>
                      <Service>
                             <id>99ad2c93-2681-45b0-bf5e-4aba80326ff5</id>
                            <name>submitMeterData_v1</name>
                     </Service>
              </EventLog>
      </MessagePayload>
</StandardOutput>
```
4.5.3.1.2 Sample ERROR response for submitMeterData request

```
<?xml version="1.0" encoding="UTF-8"?>
<StandardOutput xmlns="http://www.caiso.com/soa/StandardOutput_v1.xsd#">
      <MessageHeader>
              <TimeDate>2016-03-07T12:51:08.774+00:00</TimeDate>
              <Source>stlmt</Source>
              <Version>v20160301</Version>
      </MessageHeader>
      <MessagePayload>
              <EventLog>
                     <Event>
                            <creationDateTime>2016-04-07T22:47:55.754Z</creationDateTime>
                            <description>Invalid XML</description>
                            <id>0198514e-6b53-41a1-9d6c-1ab09dc84926</id>
                            <result>Error</result>
                     </Event>
                     <Service>
                            <id>99ad2c93-2681-45b0-bf5e-4aba80326ff5</id>
                            <name>submitMeterData_v1</name>
                     </Service>
              </EventLog>
      </MessagePayload>
</StandardOutput>
```
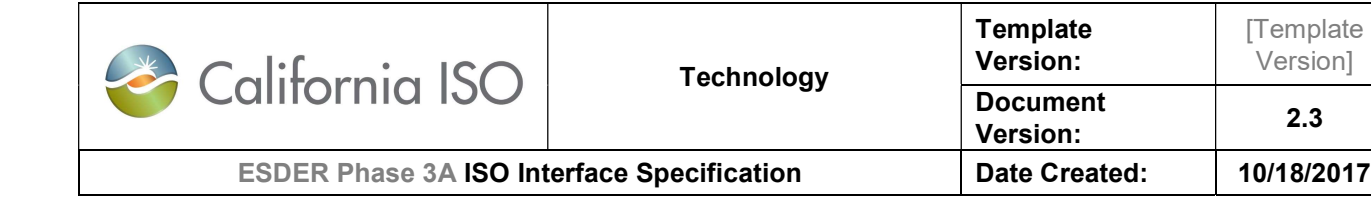

## 5. RetrieveBatchValidationStatus

## 5.1 Use Model

The diagram below shows the sequence for retrieveBatchValidationStatus

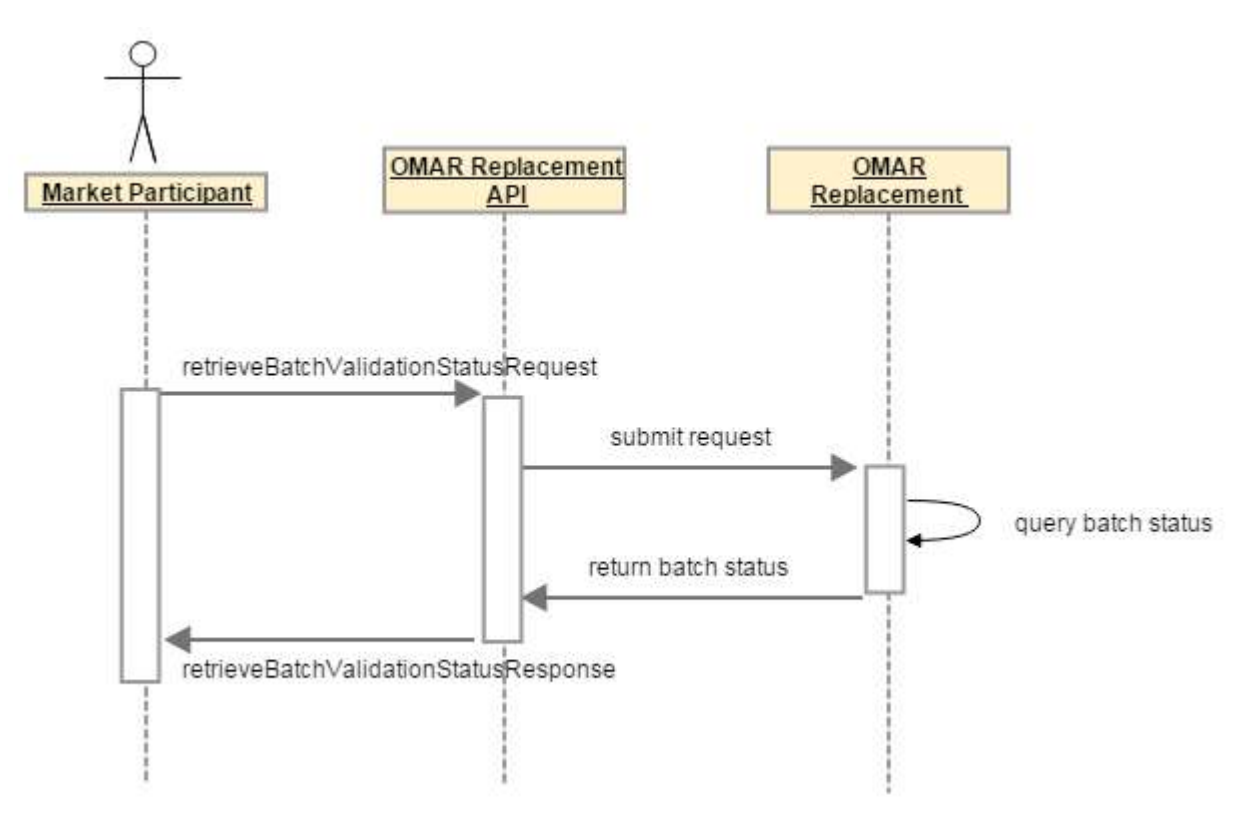

## 5.2 Operation Details

The service has retrieveBatchValidationStatus\_v1 operation with three message types. All input and output messages are in XML format.

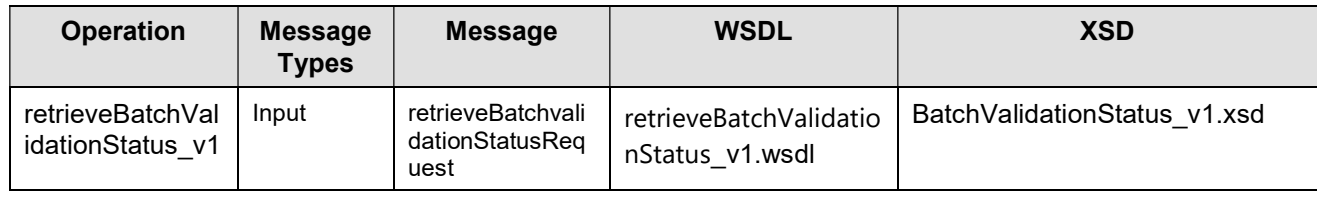

Owner: CAISO

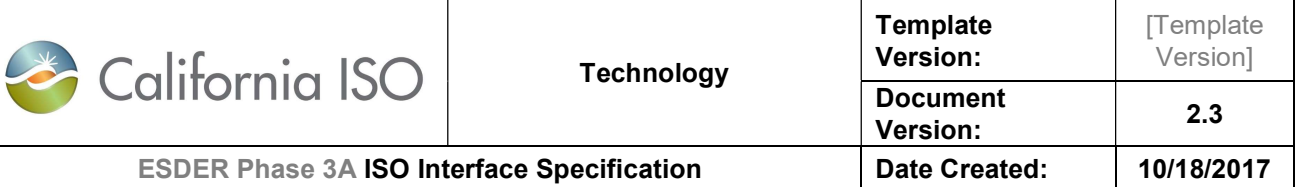

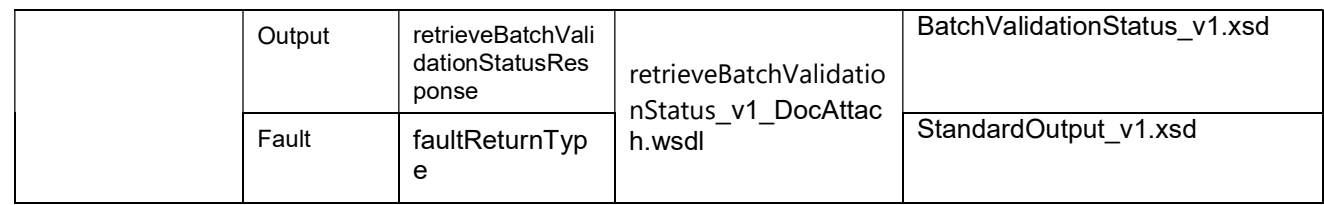

### 5.3 WSDL (retrieveBatchValidationStatus\_v1.wsdl)

- retrieveBatchValidationStatus\_v1.wsdl Used for normal SOAP messaging
- retrieveBatchValidationStatus\_v1\_DocAttach.wsdl Used when .NET is the source of processing

The WSDL can be found at the following location:

Please refer to the latest version of the artifacts found under the technical specifications.

### 5.4 Message Type

retrieveBatchValidationStatusRequest

#### 5.4.1 Element Table

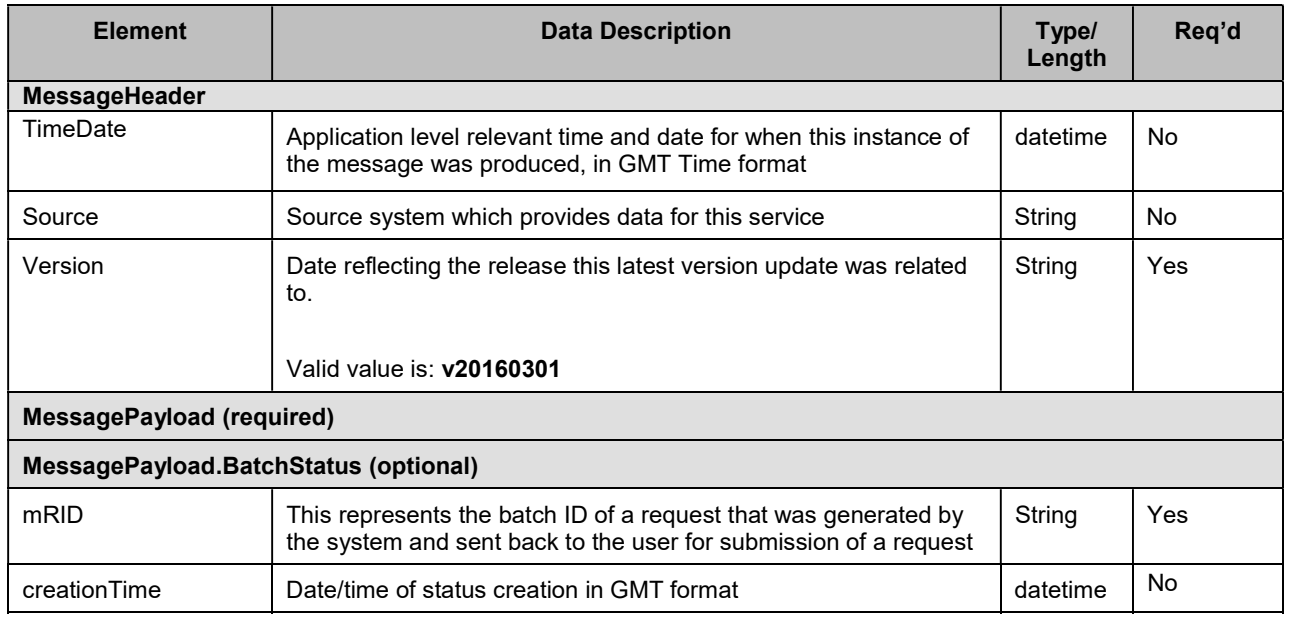

Owner: CAISO

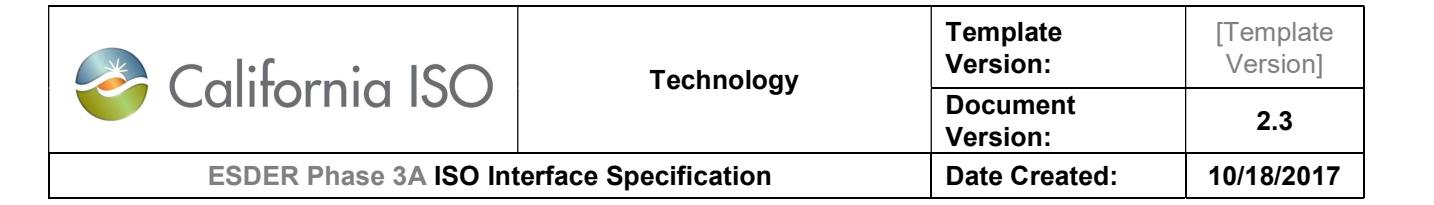

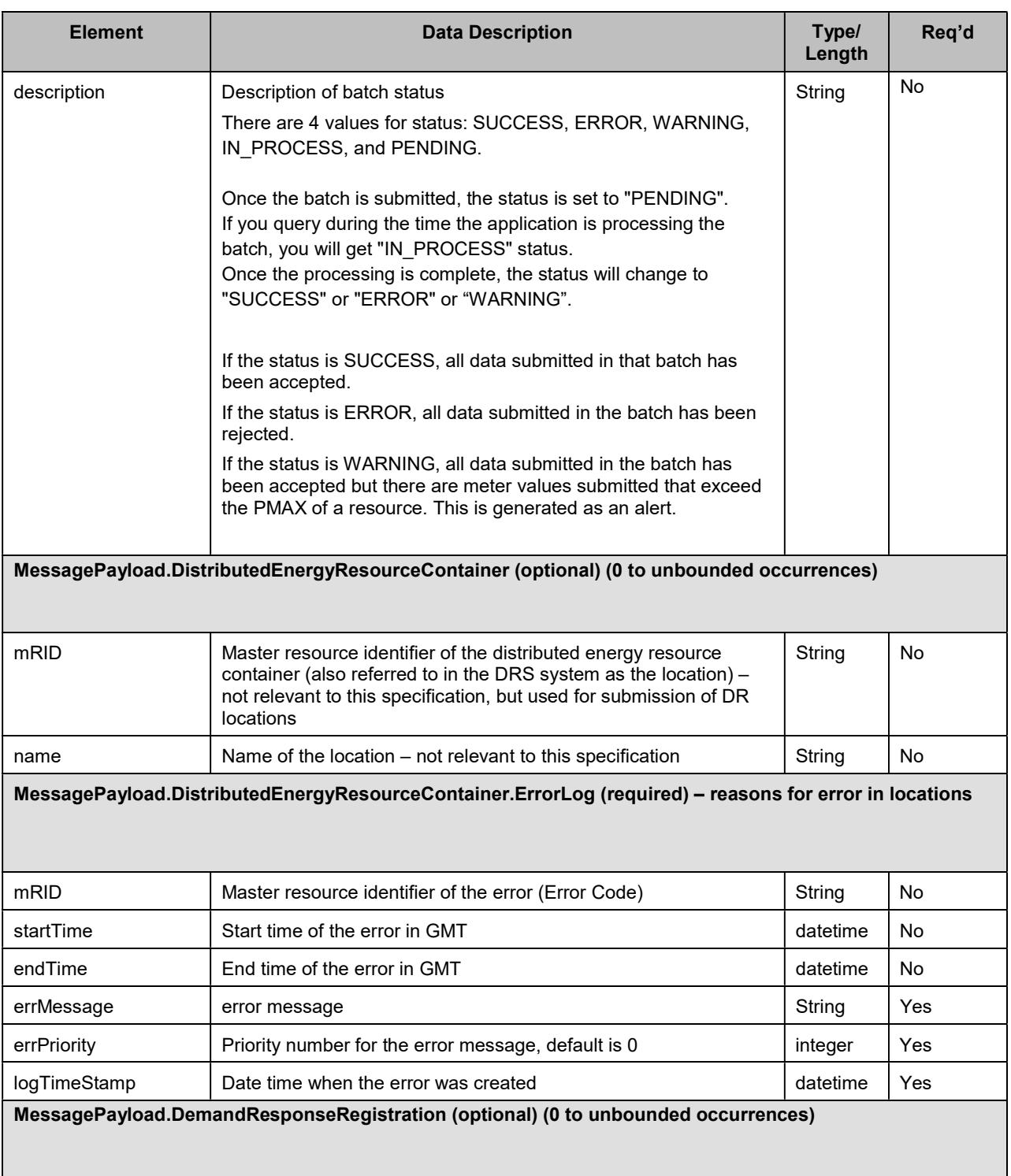

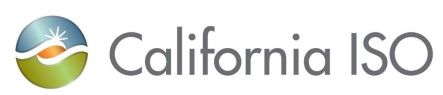

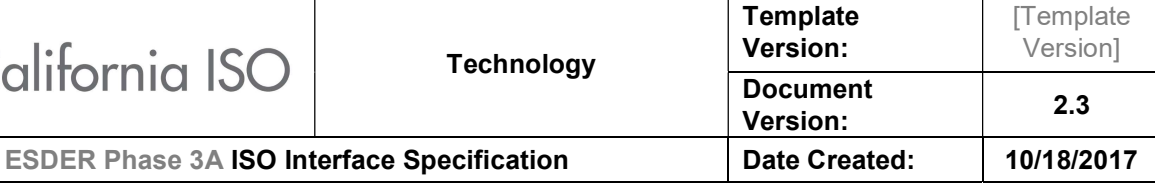

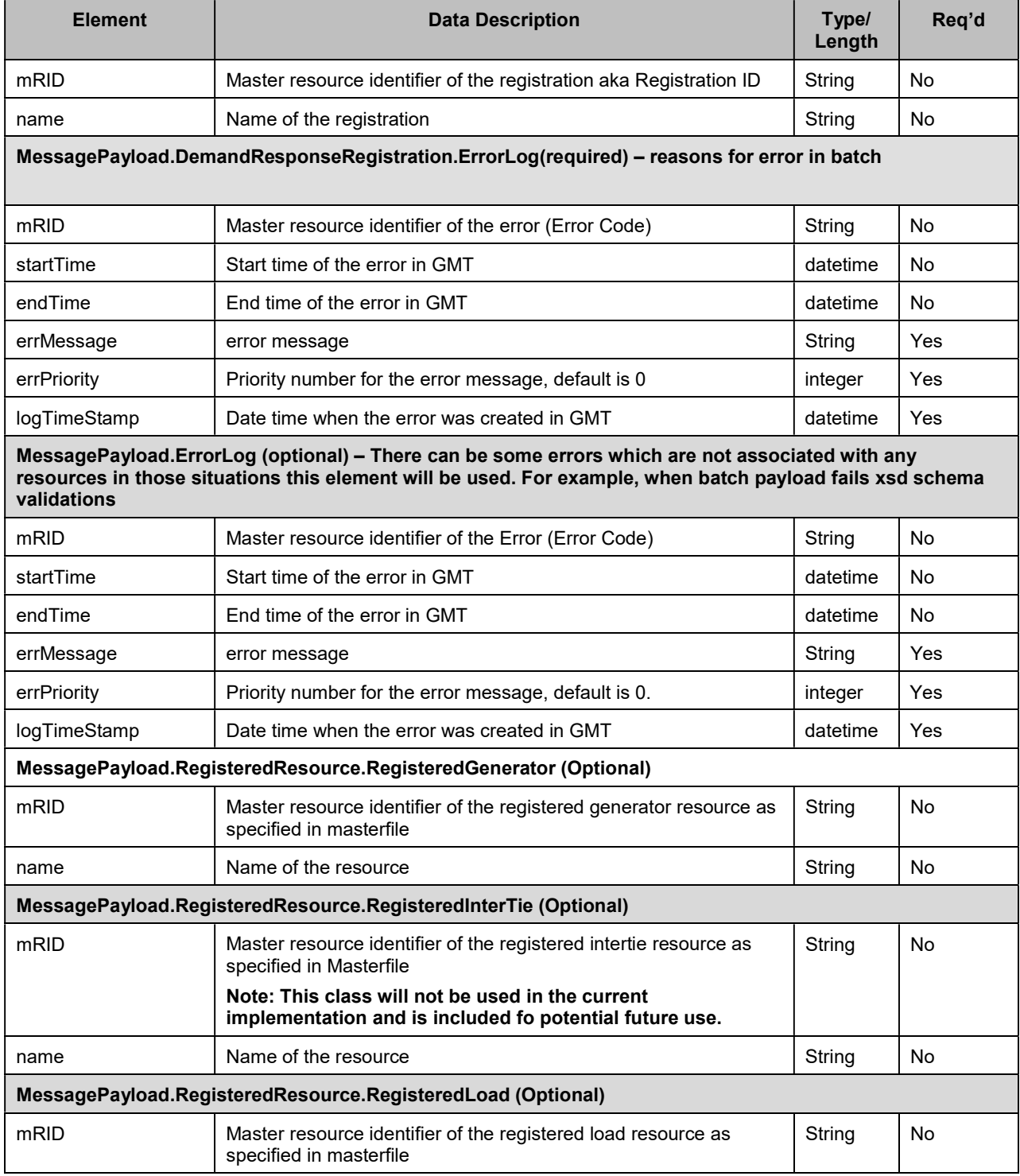

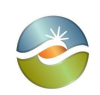

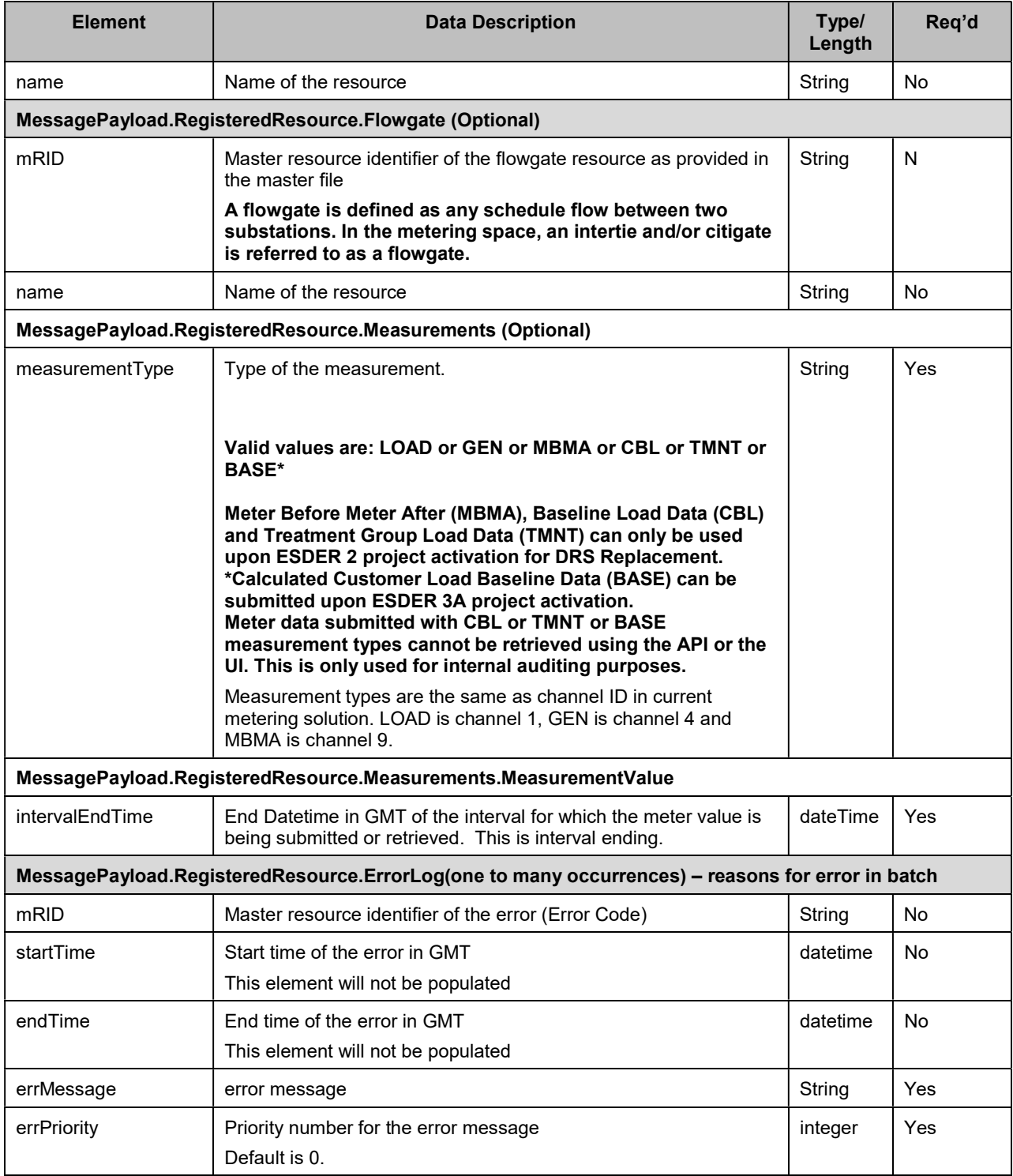

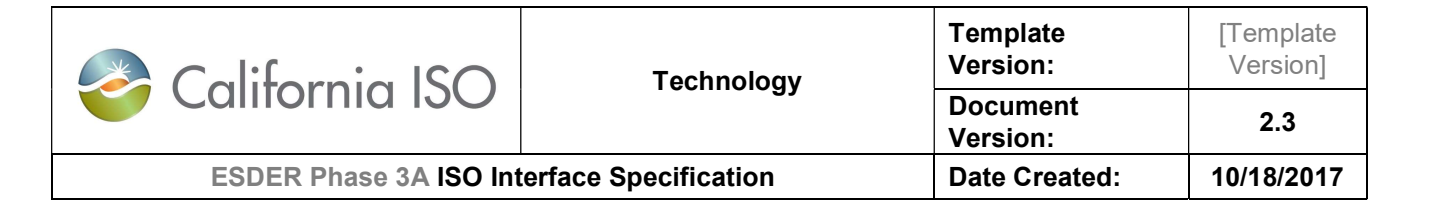

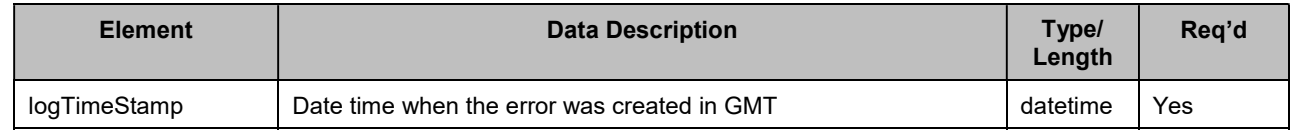

#### 5.4.2 Schema (BatchValidationStatus\_v1.xsd)

The XSD can be found at the following location: Please refer to the latest version of the artifacts found under the technical specifications.

#### 5.4.3 Example XML File (BatchValidationStatus\_v1.xml)

#### 5.4.3.1 Requests

5.4.3.1.1 Sample for Request for Batch Validation Status for Batch Id

```
<? xml version="1.0" encoding="UTF-8"?>
<BatchValidationStatus
      xmlns="http://www.caiso.com/soa/BatchValidationStatus_v1.xsd#"
      xmlns:xsi="http://www.w3.org/2001/XMLSchema-instance"
      xsi:schemaLocation="http://www.caiso.com/soa/BatchValidationStatus_v1.xsd# 
BatchValidationStatus v1.xsd ">
      <MessageHeader>
              <TimeDate>2001-12-31T12:00:00</TimeDate>
              <Source>Source</Source>
              <Version>v20160301</Version>
      </MessageHeader>
      <MessagePayload>
              <BatchStatus>
                     <mRID>232434</mRID>
              </BatchStatus>
      </MessagePayload>
</BatchValidationStatus>
```
#### 5.4.3.2 Responses

5.4.3.2.1 Sample for Response for Batch Validation Status for Batch Id: SUCCESS

```
<? xml version="1.0" encoding="UTF-8"?>
<BatchValidationStatus
      xmlns="http://www.caiso.com/soa/BatchValidationStatus_v1.xsd#"
      xmlns:xsi="http://www.w3.org/2001/XMLSchema-instance"
      xsi:schemaLocation="http://www.caiso.com/soa/BatchValidationStatus_v1.xsd# 
BatchValidationStatus_v1.xsd">
```
#### Owner: CAISO

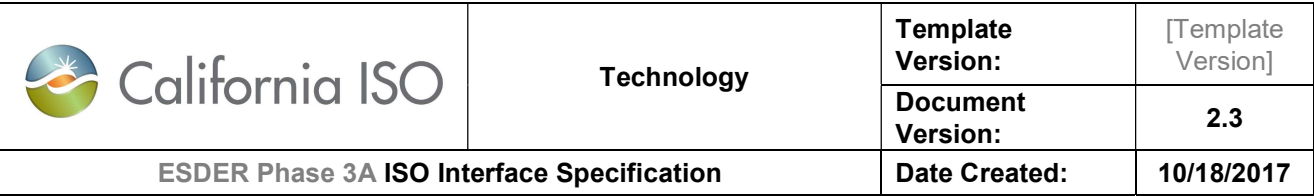

<MessageHeader> <TimeDate>2014-11-13T19:32:45.879+00:00</TimeDate> <Source>String</Source> <Version>v20160301</Version> </MessageHeader> <MessagePayload> <BatchStatus> <mRID>232434</mRID> <description>SUCCESS</description> <creationTime>2014-11-13T19:32:45.879+00:00</creationTime> </BatchStatus> </MessagePayload> </BatchValidationStatus>

5.4.3.2.2 Sample for Response for Batch Validation Status for Batch Id : IN\_PROCESS

```
<? xml version="1.0" encoding="UTF-8"?>
<BatchValidationStatus
      xmlns="http://www.caiso.com/soa/BatchValidationStatus_v1.xsd#"
      xmlns:xsi="http://www.w3.org/2001/XMLSchema-instance"
      xsi:schemaLocation="http://www.caiso.com/soa/BatchValidationStatus_v1.xsd# 
BatchValidationStatus_v1.xsd">
      <MessageHeader>
              <TimeDate>2014-11-13T19:32:45.879+00:00</TimeDate>
              <Source>String</Source>
              <Version>v20160301</Version>
      </MessageHeader>
      <MessagePayload>
              <BatchStatus>
                     <mRID>232434</mRID>
                     <description>IN_PROCESS</description>
                     <creationTime>2014-11-13T19:32:45.879+00:00</creationTime>
              </BatchStatus>
      </MessagePayload>
</BatchValidationStatus>
```

```
5.4.3.2.3 Sample for Response for Batch Validation Status for Batch Id: ERROR 
MessagePayload.ErrorLog
```
This is the example for MessagePayload.ErrorLog object.

```
<? xml version="1.0" encoding="UTF-8"?>
<BatchValidationStatus
      xmlns="http://www.caiso.com/soa/BatchValidationStatus_v1.xsd#"
      xmlns:xsi="http://www.w3.org/2001/XMLSchema-instance"
```
Owner: CAISO

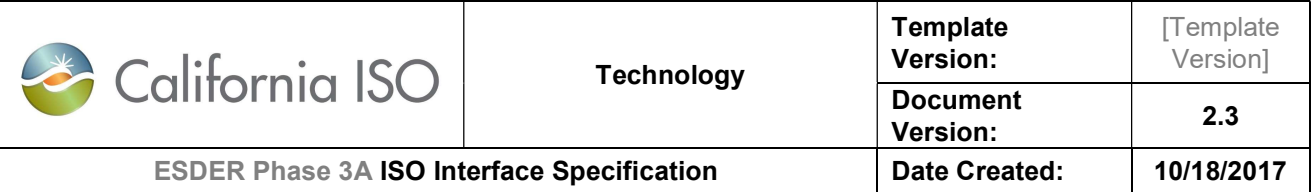

```
xsi:schemaLocation="http://www.caiso.com/soa/BatchValidationStatus_v1.xsd# 
BatchValidationStatus v1.xsd ">
      <MessageHeader>
              <TimeDate>2001-12-31T12:00:00</TimeDate>
              <Source>Source</Source>
              <Version>v20160301</Version>
      </MessageHeader>
      <MessagePayload>
              <BatchStatus>
                     <mRID>232434</mRID>
                     <description>ERROR</description>
                     <creationTime>2001-12-31T12:00:00</creationTime>
              </BatchStatus>
              <ErrorLog>
                     <mRID>1000</mRID>
                     <endTime>2001-12-31T12:00:00</endTime>
                     <errMessage>Invalid XML Schema</errMessage>
                     <errPriority>0</errPriority>
                     <logTimeStamp>2001-12-31T12:00:00</logTimeStamp>
                     <startTime>2001-12-31T12:00:00</startTime>
              </ErrorLog>
      </MessagePayload>
</BatchValidationStatus>
```
5.4.3.2.4 Sample for Response for Batch Validation Status for Batch Id: ERROR + GEN

```
<? xml version="1.0" encoding="UTF-8"?>
<BatchValidationStatus
      xmlns="http://www.caiso.com/soa/BatchValidationStatus_v1.xsd#"
      xmlns:xsi="http://www.w3.org/2001/XMLSchema-instance"
      xsi:schemaLocation="http://www.caiso.com/soa/BatchValidationStatus_v1.xsd# 
BatchValidationStatus_v1.xsd ">
      <MessageHeader>
              <TimeDate>2001-12-31T12:00:00</TimeDate>
              <Source>Source</Source>
              <Version>v20160301</Version>
      </MessageHeader>
      <MessagePayload>
              <BatchStatus>
                     <mRID>232434</mRID>
                     <description>ERROR</description>
                     <creationTime>2001-12-31T12:00:00</creationTime>
              </BatchStatus>
              <RegisteredResource>
                     <Measurements>
                            <measurementType>GEN</measurementType>
```
Owner: CAISO

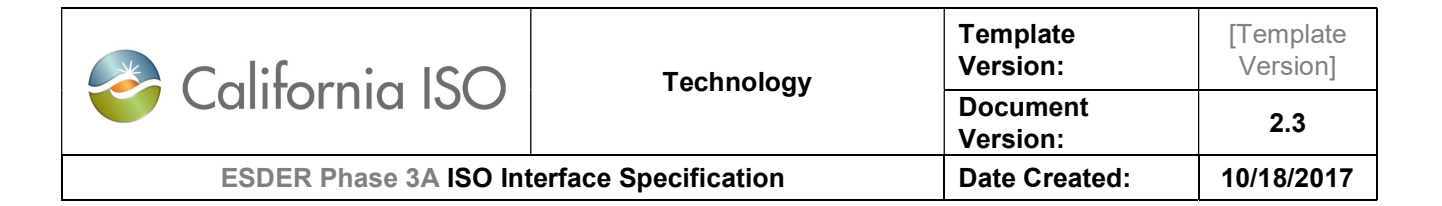

```
 <MeasurementValue>
                                   <intervalEndTime>2001-12-31T12:00:00Z</intervalEndTime> 
                            </MeasurementValue>
                      </Measurements>
                      <RegisteredGenerator>
                             <mRID>RES_001</mRID>
                             <name>RES_001</name>
                     </RegisteredGenerator>
                      <ErrorLog>
                             <mRID>1005</mRID>
                            <endTime>2001-12-31T12:00:00</endTime>
                            <errMessage>versionTag should not be populated for 
submission</errMessage>
                            <errPriority>0</errPriority>
                            <logTimeStamp>2001-12-31T12:00:00</logTimeStamp>
                             <startTime>2001-12-31T12:00:00</startTime>
                     </ErrorLog>
                      <ErrorLog>
                            <mRID>1006</mRID>
                            <endTime>2001-12-31T12:00:00</endTime>
                            <errMessage>Empty Measurement Quality </errMessage>
                            <errPriority>0</errPriority>
                            <logTimeStamp>2001-12-31T12:00:00</logTimeStamp>
                            <startTime>2001-12-31T12:00:00</startTime>
                      </ErrorLog>
              </RegisteredResource>
               <RegisteredResource>
                     <Measurements>
                            <measurementType>GEN</measurementType>
                            <MeasurementValue>
                                   <intervalEndTime>2001-12-31T14:00:00Z</intervalEndTime> 
                            </MeasurementValue>
                      </Measurements>
                      <RegisteredGenerator>
                             <mRID>RES_002</mRID>
                             <name>RES_002</name>
                      </RegisteredGenerator>
                      <ErrorLog>
                            <mRID>1004</mRID>
                            <endTime>2001-12-31T12:00:00</endTime>
                            <errMessage>Invalid Resource</errMessage>
                            <errPriority>0</errPriority>
                            <logTimeStamp>2001-12-31T12:00:00</logTimeStamp>
                            <startTime>2001-12-31T12:00:00</startTime>
                      </ErrorLog>
                      <ErrorLog>
                             <mRID>1005</mRID>
                             <endTime>2001-12-31T12:00:00</endTime>
```
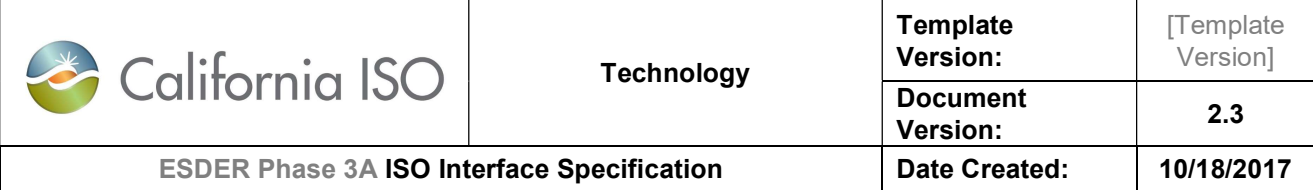

```
 <errMessage>versionTag should not be populated for 
submission</errMessage>
                            <errPriority>0</errPriority>
                            <logTimeStamp>2001-12-31T12:00:00</logTimeStamp>
                            <startTime>2001-12-31T12:00:00</startTime>
                     </ErrorLog>
              </RegisteredResource>
      </MessagePayload>
</BatchValidationStatus>
```
5.4.3.2.5 Sample for Response for Batch Validation Status for Batch Id: ERROR + LOAD + GEN

```
<? xml version="1.0" encoding="UTF-8"?>
<BatchValidationStatus
      xmlns="http://www.caiso.com/soa/BatchValidationStatus_v1.xsd#"
      xmlns:xsi="http://www.w3.org/2001/XMLSchema-instance"
      xsi:schemaLocation="http://www.caiso.com/soa/BatchValidationStatus_v1.xsd# 
BatchValidationStatus v1.xsd ">
      <MessageHeader>
              <TimeDate>2001-12-31T12:00:00</TimeDate>
              <Source>Source</Source>
              <Version>v20160301</Version>
      </MessageHeader>
      <MessagePayload>
              <BatchStatus>
                     <mRID>232434</mRID>
                     <description>ERROR</description>
                     <creationTime>2001-12-31T12:00:00</creationTime>
              </BatchStatus>
              <RegisteredResource>
                     <Measurements>
                            <measurementType>GEN</measurementType>
                            <MeasurementValue>
                                   <intervalEndTime>2001-12-31T12:00:00Z</intervalEndTime> 
                            </MeasurementValue>
                     </Measurements>
                     <RegisteredGenerator>
                            <mRID>RES_001</mRID>
                            <name>RES_001</name>
                     </RegisteredGenerator>
                     <ErrorLog>
                            <mRID>1004</mRID>
                            <endTime>2001-12-31T12:00:00</endTime>
                            <errMessage>Invalid Resource</errMessage>
                            <errPriority>0</errPriority>
                            <logTimeStamp>2001-12-31T12:00:00</logTimeStamp>
```
Owner: CAISO

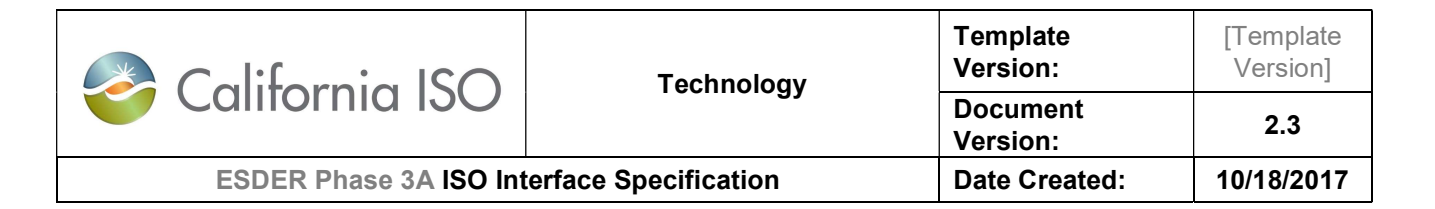

```
 <startTime>2001-12-31T12:00:00</startTime>
                     </ErrorLog>
                     <ErrorLog>
                            <mRID>1006</mRID>
                            <endTime>2001-12-31T12:00:00</endTime>
                            <errMessage>Empty Measurement Quality </errMessage>
                            <errPriority>0</errPriority>
                            <logTimeStamp>2001-12-31T12:00:00</logTimeStamp>
                            <startTime>2001-12-31T12:00:00</startTime>
                     </ErrorLog>
              </RegisteredResource>
              <RegisteredResource>
                     <Measurements>
                            <measurementType>LOAD</measurementType>
                            <MeasurementValue>
                                   <intervalEndTime>2001-12-31T14:00:00Z</intervalEndTime> 
                            </MeasurementValue>
                     </Measurements>
                     <RegisteredLoad>
                            <mRID>LDRES_004</mRID>
                            <name>LDRES_004</name>
                     </RegisteredLoad>
                     <ErrorLog>
                            <mRID>1004</mRID>
                            <endTime>2001-12-31T12:00:00</endTime>
                            <errMessage>Invalid Resource</errMessage>
                            <errPriority>0</errPriority>
                            <logTimeStamp>2001-12-31T12:00:00</logTimeStamp>
                            <startTime>2001-12-31T12:00:00</startTime>
                     </ErrorLog>
                     <ErrorLog>
                            <mRID>1005</mRID>
                            <endTime>2001-12-31T12:00:00</endTime>
                            <errMessage>versionTag should not be populated for 
submission</errMessage>
                            <errPriority>0</errPriority>
                            <logTimeStamp>2001-12-31T12:00:00</logTimeStamp>
                            <startTime>2001-12-31T12:00:00</startTime>
                     </ErrorLog>
              </RegisteredResource>
      </MessagePayload>
</BatchValidationStatus>
```
5.4.3.2.6 Sample for Response for Batch Validation Status for Batch Id: ERROR + FLOW GATE <? xml version="1.0" encoding="UTF-8"?> <BatchValidationStatus xmlns="http://www.caiso.com/soa/BatchValidationStatus\_v1.xsd#"

#### Owner: CAISO

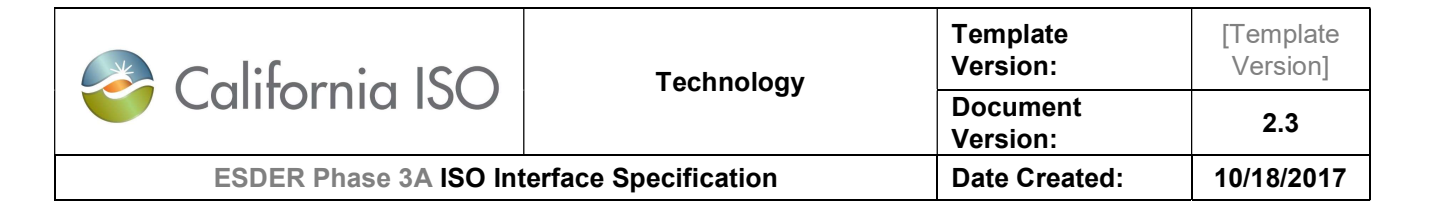

```
xmlns:xsi="http://www.w3.org/2001/XMLSchema-instance"
      xsi:schemaLocation="http://www.caiso.com/soa/BatchValidationStatus_v1.xsd#
BatchValidationStatus v1.xsd ">
      <MessageHeader>
              <TimeDate>2001-12-31T12:00:00</TimeDate>
              <Source>Source</Source>
              <Version>v20160301</Version>
      </MessageHeader>
       <MessagePayload>
              <BatchStatus>
                     <mRID>232434</mRID>
                     <description>ERROR</description>
                     <creationTime>2001-12-31T12:00:00</creationTime>
              </BatchStatus>
              <RegisteredResource>
                     <Flowgate>
                            <mRID>FG_RES_001</mRID>
                            <name>FG_RES_001</name>
                     </Flowgate>
                     <Measurements>
                            <measurementType>GEN</measurementType>
                            <MeasurementValue>
                                   <intervalEndTime>2001-12-31T12:00:00Z</intervalEndTime> 
                            </MeasurementValue>
                     </Measurements>
                     <ErrorLog>
                            <mRID>1004</mRID>
                            <endTime>2001-12-31T12:00:00</endTime>
                            <errMessage>Invalid Resource</errMessage>
                            <errPriority>0</errPriority>
                            <logTimeStamp>2001-12-31T12:00:00</logTimeStamp>
                            <startTime>2001-12-31T12:00:00</startTime>
                     </ErrorLog>
                     <ErrorLog>
                            <mRID>1006</mRID>
                            <endTime>2001-12-31T12:00:00</endTime>
                            <errMessage>Empty Measurement Quality </errMessage>
                            <errPriority>0</errPriority>
                            <logTimeStamp>2001-12-31T12:00:00</logTimeStamp>
                            <startTime>2001-12-31T12:00:00</startTime>
                     </ErrorLog>
              </RegisteredResource>
              <RegisteredResource>
                     <Flowgate>
                            <mRID>FG_RES_002</mRID>
                            <name>FG_RES_002</name>
                     </Flowgate>
                     <Measurements>
```
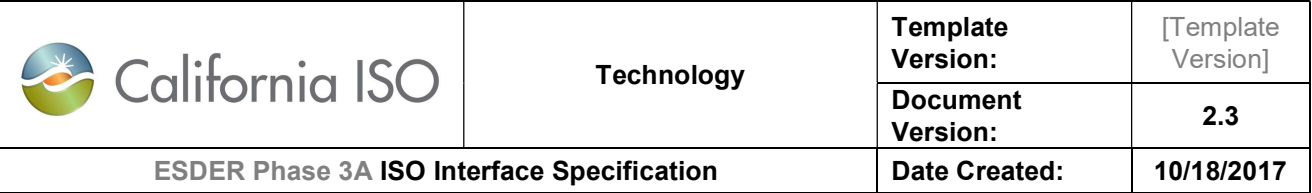

```
 <measurementType>LOAD</measurementType>
                            <MeasurementValue>
                                   <intervalEndTime>2001-12-31T14:00:00Z</intervalEndTime> 
                            </MeasurementValue>
                     </Measurements>
                     <ErrorLog>
                            <mRID>1004</mRID>
                            <endTime>2001-12-31T12:00:00</endTime>
                            <errMessage>Invalid Resource</errMessage>
                            <errPriority>0</errPriority>
                            <logTimeStamp>2001-12-31T12:00:00</logTimeStamp>
                            <startTime>2001-12-31T12:00:00</startTime>
                     </ErrorLog>
                     <ErrorLog>
                            <mRID>1006</mRID>
                            <endTime>2001-12-31T12:00:00</endTime>
                            <errMessage>Empty Measurement Quality</errMessage>
                            <errPriority>0</errPriority>
                            <logTimeStamp>2001-12-31T12:00:00</logTimeStamp>
                            <startTime>2001-12-31T12:00:00</startTime>
                     </ErrorLog>
              </RegisteredResource>
      </MessagePayload>
</BatchValidationStatus>
```
5.4.3.2.7 Sample for Response for Batch Validation Status for Batch Id: WARNING + GEN

```
<? xml version="1.0" encoding="UTF-8"?>
<BatchValidationStatus
      xmlns="http://www.caiso.com/soa/BatchValidationStatus_v1.xsd#"
      xmlns:xsi="http://www.w3.org/2001/XMLSchema-instance"
      xsi:schemaLocation="http://www.caiso.com/soa/BatchValidationStatus_v1.xsd# 
BatchValidationStatus v1.xsd ">
      <MessageHeader>
              <TimeDate>2001-12-31T12:00:00</TimeDate>
              <Source>Source</Source>
              <Version>v20160301</Version>
      </MessageHeader>
      <MessagePayload>
              <BatchStatus>
                     <mRID>232434</mRID>
                     <description>WARNING</description>
                     <creationTime>2001-12-31T12:00:00</creationTime>
              </BatchStatus>
              <RegisteredResource>
```
#### Owner: CAISO

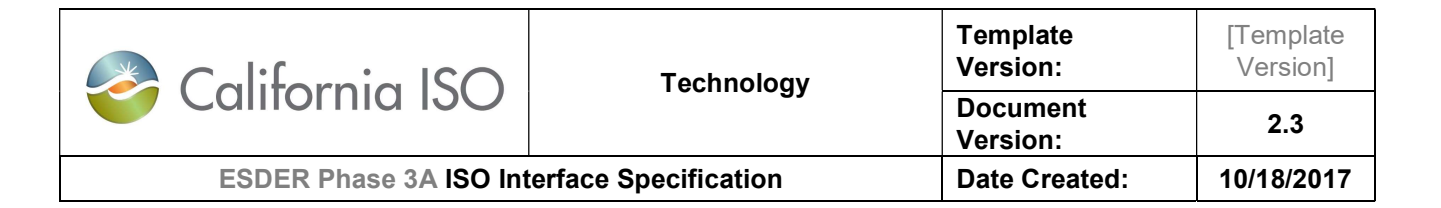

 <Measurements> <measurementType>GEN</measurementType> <MeasurementValue> <intervalEndTime>2001-12-31T12:00:00Z</intervalEndTime> </MeasurementValue> </Measurements> <RegisteredGenerator> <mRID>RES\_001</mRID> </RegisteredGenerator> <ErrorLog> <mRID>1028</mRID> <endTime>2001-12-31T12:00:00</endTime> <errMessage>Meter value of 3 MWh exceeds the PMAX of 1 MWh</errMessage> <errPriority>0</errPriority> <logTimeStamp>2001-12-31T12:00:00</logTimeStamp> <startTime>2001-12-31T12:00:00</startTime> </ErrorLog> </RegisteredResource> </MessagePayload> </BatchValidationStatus>

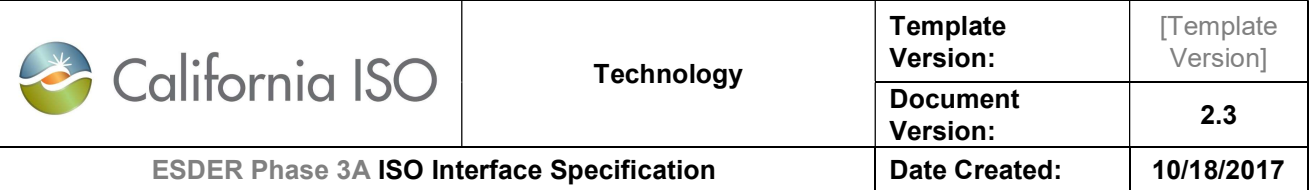

## 6. RetrieveMeterData

## 6.1 Use Model

The diagram below shows the sequence for retrieveMeterData

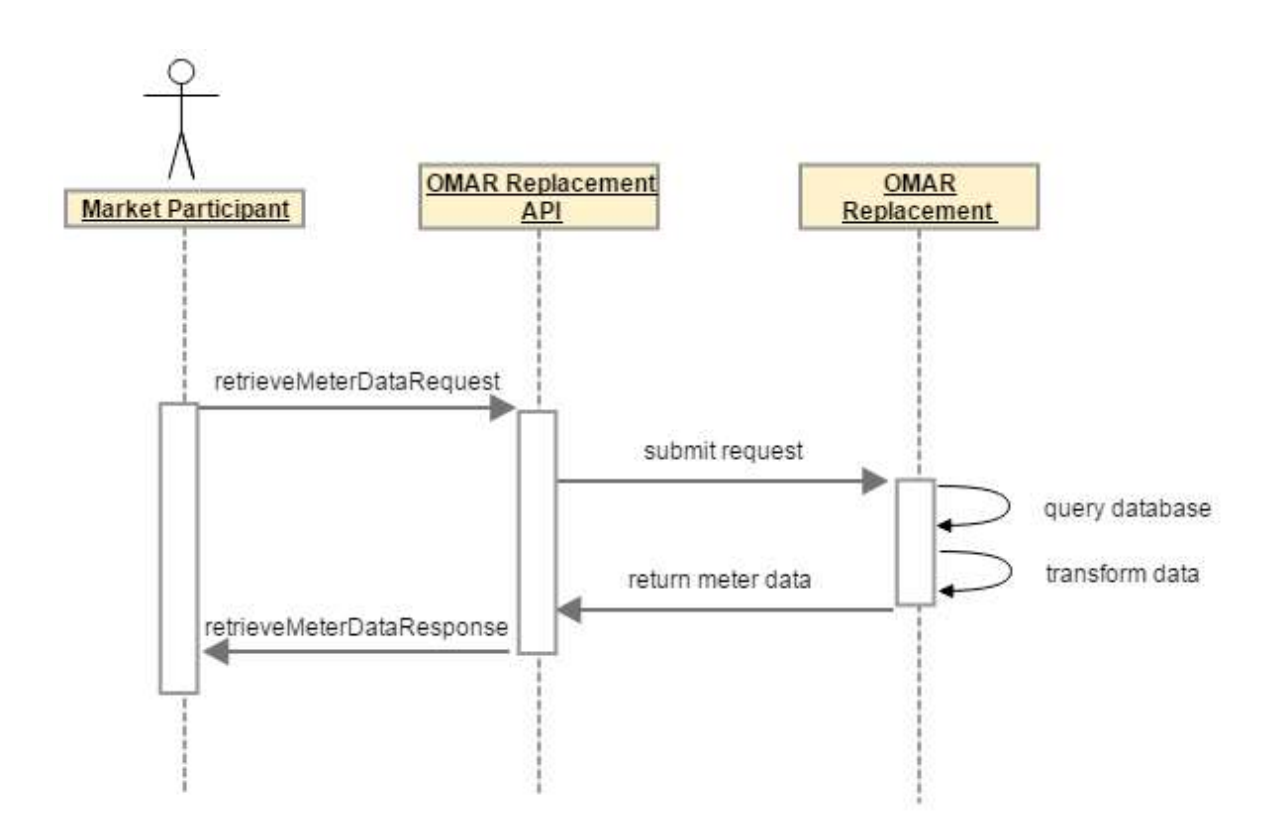

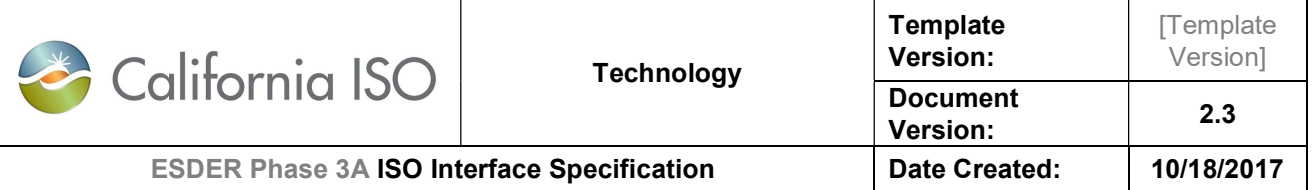

## 6.2 Operation Details

The service has retrieveMeterData\_v1 operation with three message types. All input and output messages are in XML format.

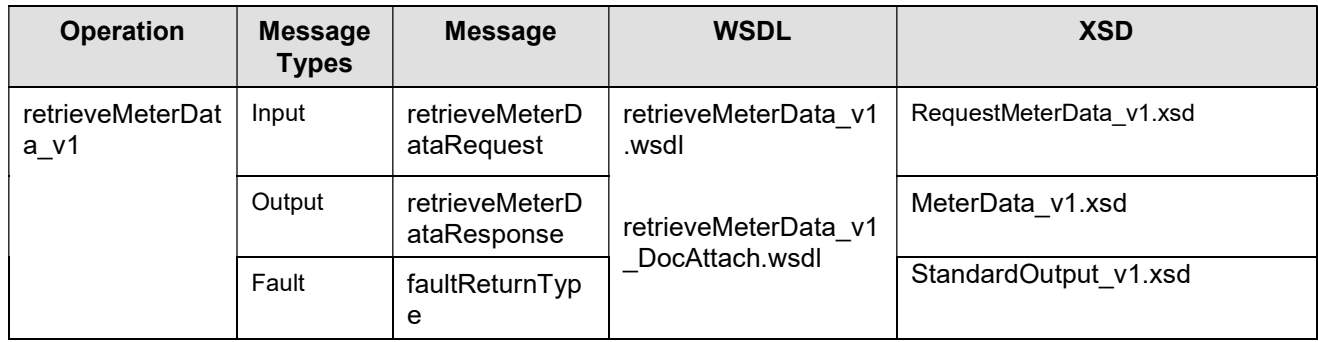

The structure of the request for retrieving the meter data information is described below in 5.4. The response structure (MeterData v1.xsd) and StandardOutput v1.xsd have been described earlier in this document in sections 4.4 and 4.5.

## 6.3 WSDL (retrieveMeterData\_v1.wsdl)

retrieveMeterData\_v1.wsdl

- retrieveMeterData v1.wsdl Used for normal SOAP messaging
- retrieveMeterData\_v1\_DocAttach.wsdl Used when .NET is the source of processing

The WSDL can be found at the following location: Please refer to the latest version of the artifacts found under the technical specifications.

### 6.4 Message Type

retrieveMeterDataRequest

#### 6.4.1 Element Table

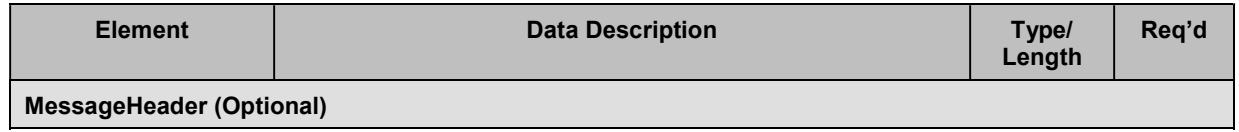

Owner: CAISO

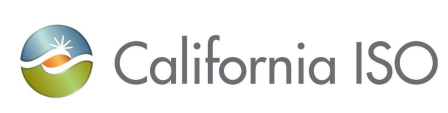

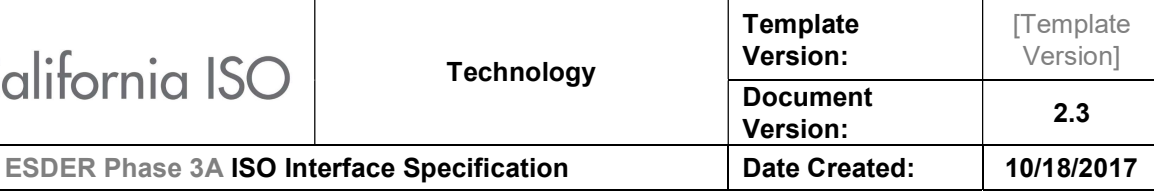

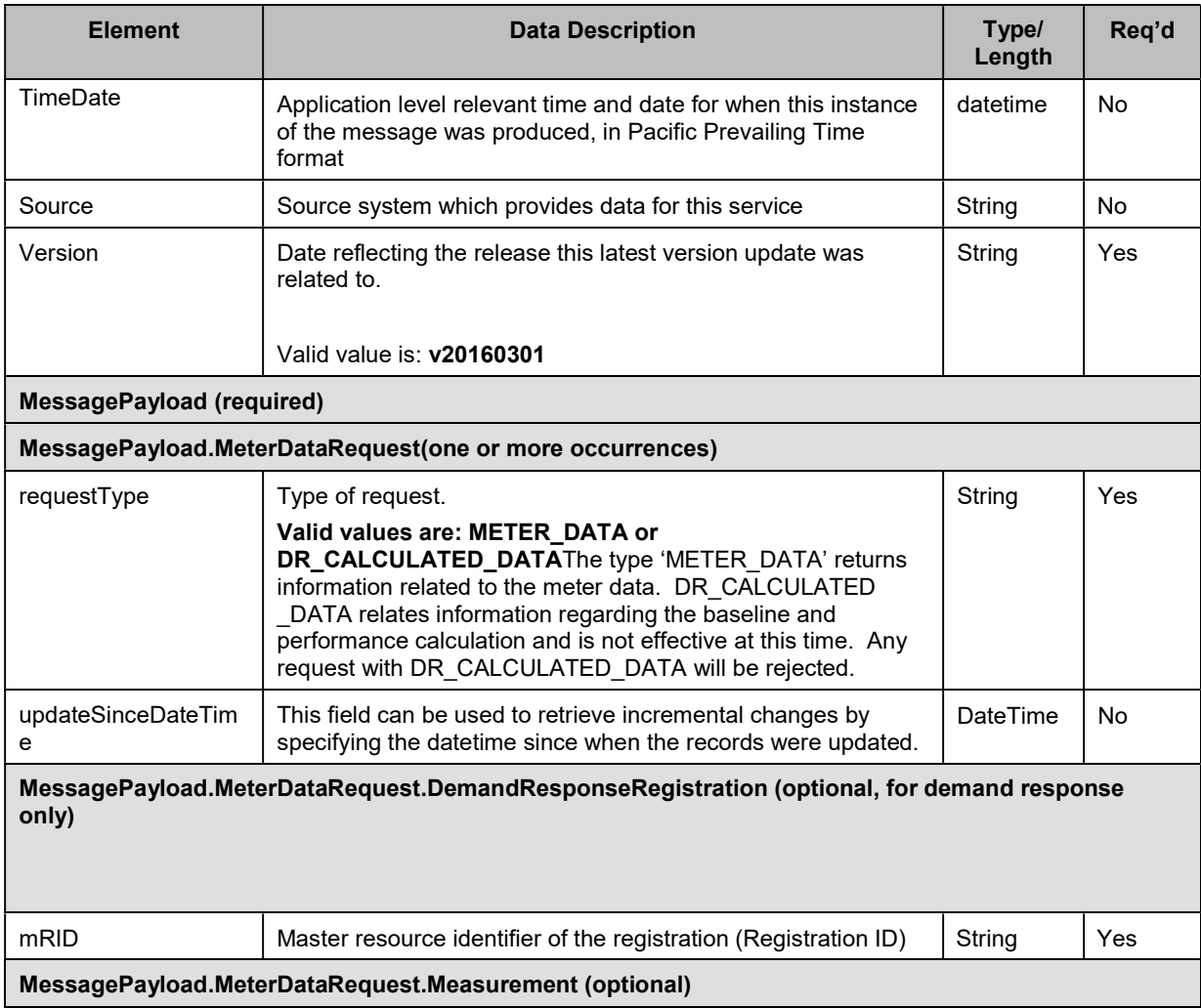

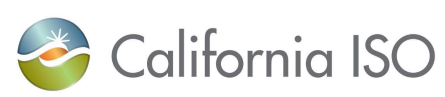

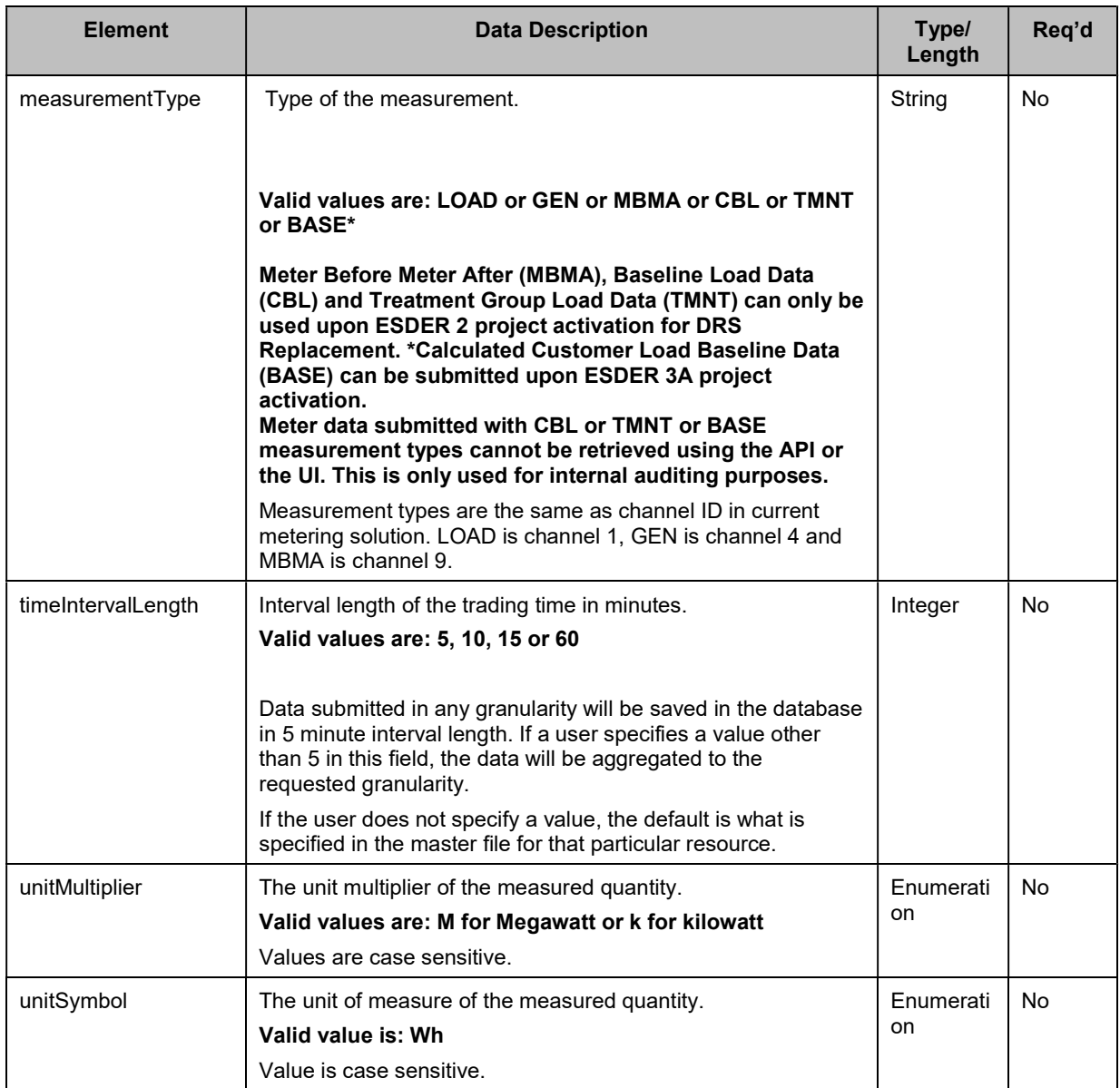

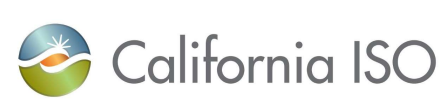

ESDER Phase 3A ISO Interface Specification

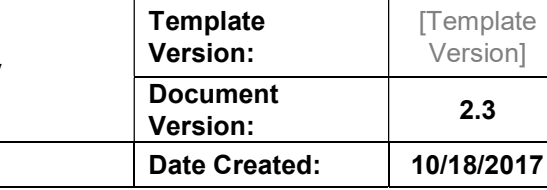

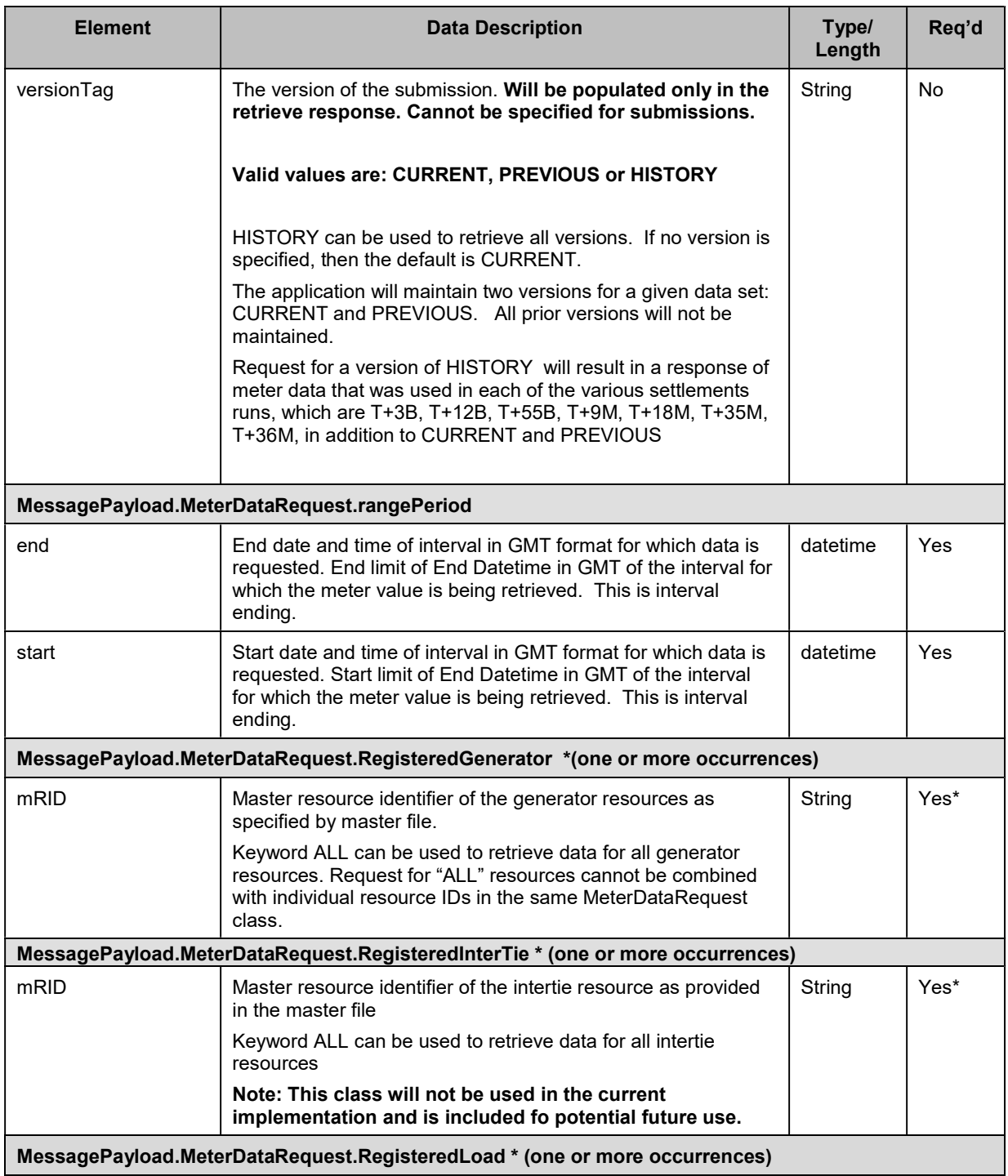

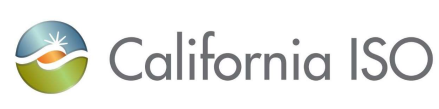

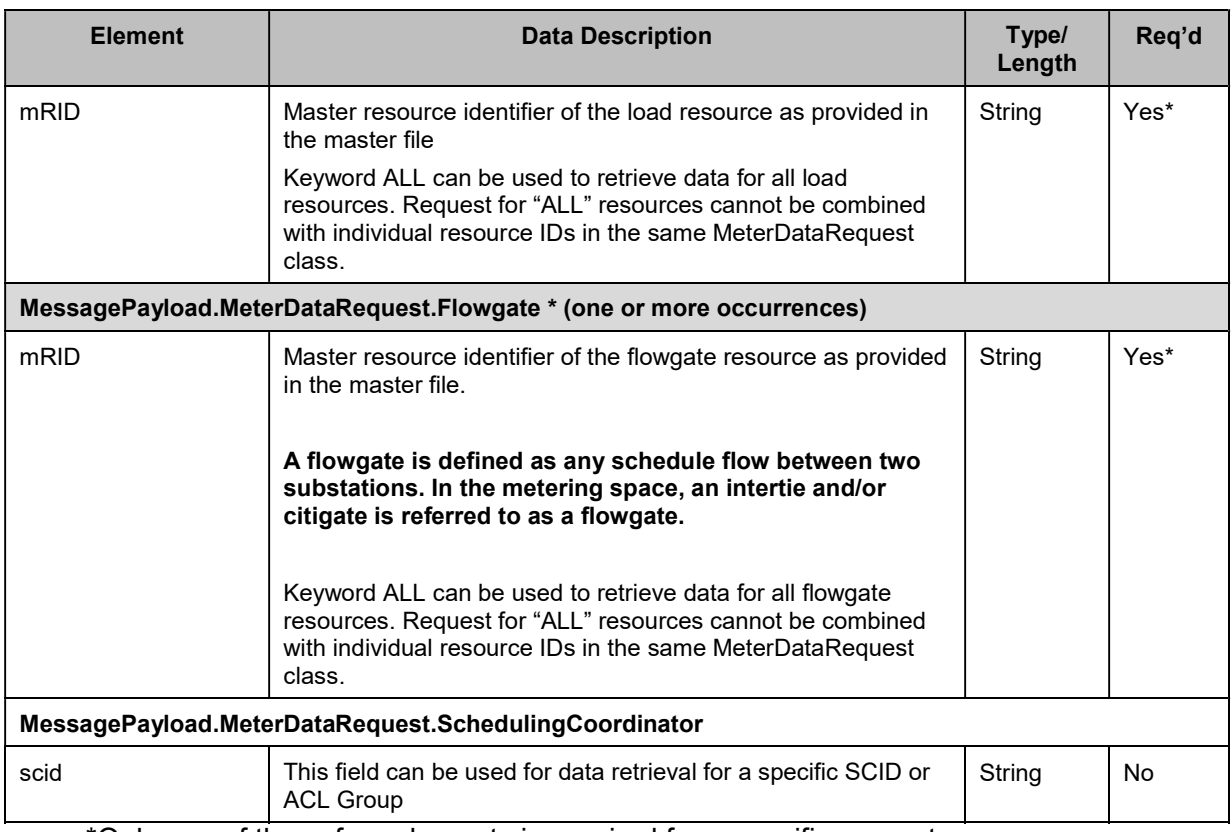

\*Only one of these four elements is required for a specific request

### 6.4.2 Schema (RequestMeterData\_v1.xsd)

The XSD can be found at the following location: Please refer to the latest version of the artifacts found under the technical specifications.

### 6.4.3 Example XML File (RequestMeterData\_v1.xml)

### 6.4.3.1 Requests

6.4.3.1.1 Sample request to retrieve meter data based on a Time Range and PREVIOUS +GEN

```
<? xml version="1.0" encoding="UTF-8"?>
<RequestMeterData xmlns="http://www.caiso.com/soa/RequestMeterData_v1.xsd#"
      xmlns:xsi="http://www.w3.org/2001/XMLSchema-instance"
      xsi:schemaLocation="http://www.caiso.com/soa/RequestMeterData_v1.xsd# 
RequestMeterData_v1.xsd ">
      <MessageHeader>
```
#### Owner: CAISO

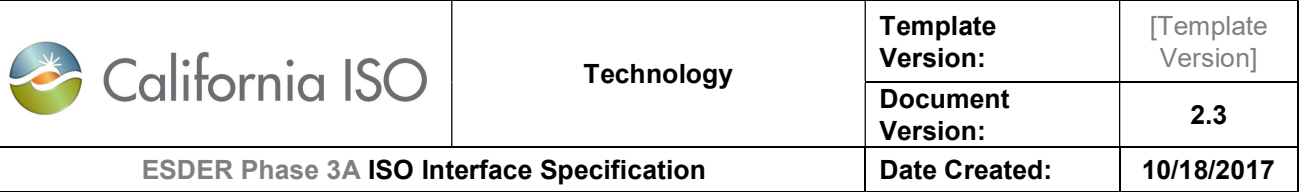

```
 <TimeDate>2001-12-31T12:00:00</TimeDate>
              <Source>Source</Source>
              <Version>v20160301</Version>
      </MessageHeader>
      <MessagePayload>
              <MeterDataRequest>
                     <requestType>METER_DATA</requestType>
                     <Measurement>
                            <measurementType>GEN</measurementType>
                            <unitMultiplier>M</unitMultiplier>
                            <unitSymbol>Wh</unitSymbol>
                            <versionTag>PREVIOUS</versionTag>
                     </Measurement>
                     <RegisteredGenerator>
                            <mRID>Gen_Res_001</mRID>
                     </RegisteredGenerator>
                     <rangePeriod>
                            <end>2015-06-30T12:00:00Z</end>
                            <start>2015-01-31T12:05:00Z</start>
                     </rangePeriod>
              </MeterDataRequest>
      </MessagePayload>
</RequestMeterData>
```

```
6.4.3.1.2 Sample request to retrieve meter data based on a Time Range and CURRENT + LOAD 
<?xml version="1.0" encoding="UTF-8"?>
<RequestMeterData xmlns="http://www.caiso.com/soa/RequestMeterData_v1.xsd#"
      xmlns:xsi="http://www.w3.org/2001/XMLSchema-instance"
      xsi:schemaLocation="http://www.caiso.com/soa/RequestMeterData_v1.xsd# 
RequestMeterData_v1.xsd ">
      <MessageHeader>
              <TimeDate>2001-12-31T12:00:00</TimeDate>
              <Source>Source</Source>
              <Version>v20160301</Version>
      </MessageHeader>
      <MessagePayload>
              <MeterDataRequest>
                     <requestType>METER_DATA</requestType>
                     <Measurement>
                            <measurementType>LOAD</measurementType>
                            <unitMultiplier>M</unitMultiplier>
                            <unitSymbol>Wh</unitSymbol>
                            <versionTag>CURRENT</versionTag>
                     </Measurement>
                     <RegisteredLoad>
```

```
 <mRID>ld_Res_001</mRID>
```
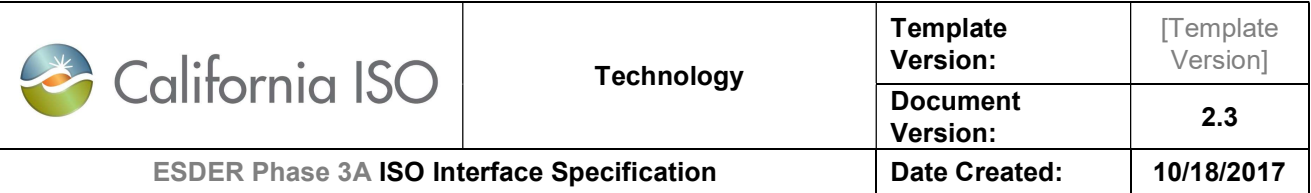

```
 </RegisteredLoad>
                      <rangePeriod>
                            <end>2015-06-30T12:00:00Z</end>
                           <start>2015-01-31T12:05:00Z</start>
                     </rangePeriod>
              </MeterDataRequest>
      </MessagePayload>
</RequestMeterData>
```
#### 6.4.3.1.3 Sample request to retrieve meter data based on a Time Range and CURRENT +  $FLOW$ **GATE**

```
<? xml version="1.0" encoding="UTF-8"?>
<RequestMeterData xmlns="http://www.caiso.com/soa/RequestMeterData_v1.xsd#"
      xmlns:xsi="http://www.w3.org/2001/XMLSchema-instance"
      xsi:schemaLocation="http://www.caiso.com/soa/RequestMeterData_v1.xsd# 
RequestMeterData_v1.xsd ">
      <MessageHeader>
              <TimeDate>2001-12-31T12:00:00</TimeDate>
              <Source>Source</Source>
              <Version>v20160301</Version>
      </MessageHeader>
      <MessagePayload>
              <MeterDataRequest>
                     <requestType>METER_DATA</requestType>
                     <Measurement>
                            <measurementType>GEN</measurementType>
                            <unitMultiplier>M</unitMultiplier>
                            <unitSymbol>Wh</unitSymbol>
                            <versionTag>CURRENT</versionTag>
                     </Measurement>
                     <Flowgate>
                            <mRID>FG_Res_001</mRID>
                     </Flowgate>
                     <rangePeriod>
                            <end>2015-06-30T12:00:00Z</end>
                           <start>2015-01-31T12:00:00Z</start>
                     </rangePeriod>
              </MeterDataRequest>
      </MessagePayload>
</RequestMeterData>
```

```
6.4.3.1.4 Sample request to retrieve meter data based on a Time Range and HISTORY + GEN +Measurement Type GEN
```

```
<?xml version="1.0" encoding="UTF-8"?>
<RequestMeterData xmlns="http://www.caiso.com/soa/RequestMeterData_v1.xsd#"
```
#### Owner: CAISO

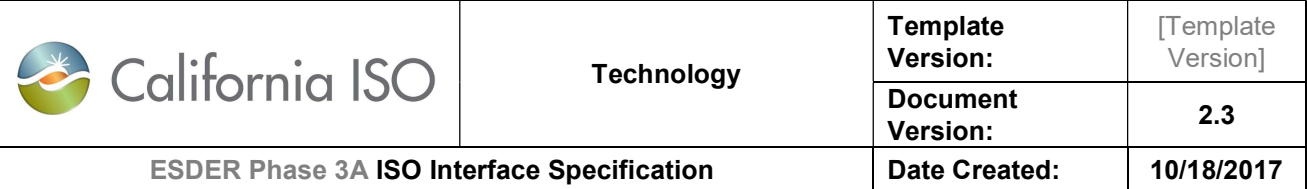

```
xmlns:xsi="http://www.w3.org/2001/XMLSchema-instance"
      xsi:schemaLocation="http://www.caiso.com/soa/RequestMeterData_v1.xsd# 
RequestMeterData_v1.xsd ">
      <MessageHeader>
              <TimeDate>2001-12-31T12:00:00</TimeDate>
              <Source>Source</Source>
              <Version>v20160301</Version>
      </MessageHeader>
       <MessagePayload>
              <MeterDataRequest>
                     <requestType>METER_DATA</requestType>
                     <Measurement>
                            <measurementType>GEN</measurementType>
                            <unitMultiplier>M</unitMultiplier>
                            <unitSymbol>Wh</unitSymbol>
                            <versionTag>HISTORY</versionTag>
                     </Measurement>
                     <RegisteredGenerator>
                            <mRID>Gen_Res_001</mRID>
                     </RegisteredGenerator>
                     <rangePeriod>
                            <end>2015-06-30T12:00:00Z</end>
                            <start>2015-01-31T12:00:00Z</start>
                     </rangePeriod>
              </MeterDataRequest>
      </MessagePayload>
</RequestMeterData>
```
6.4.3.1.5 Sample request to retrieve meter data based on a Time Range and HISTORY +  $LOAD$  + Measurement Type LOAD

```
<? xml version="1.0" encoding="UTF-8"?>
<RequestMeterData xmlns="http://www.caiso.com/soa/RequestMeterData_v1.xsd#"
      xmlns:xsi="http://www.w3.org/2001/XMLSchema-instance"
      xsi:schemaLocation="http://www.caiso.com/soa/RequestMeterData_v1.xsd# 
RequestMeterData_v1.xsd ">
      <MessageHeader>
              <TimeDate>2001-12-31T12:00:00</TimeDate>
              <Source>Source</Source>
              <Version>v20160301</Version>
      </MessageHeader>
      <MessagePayload>
              <MeterDataRequest>
                     <requestType>METER_DATA</requestType>
                     <Measurement>
                            <measurementType>LOAD</measurementType>
                            <unitMultiplier>M</unitMultiplier>
```
Owner: CAISO

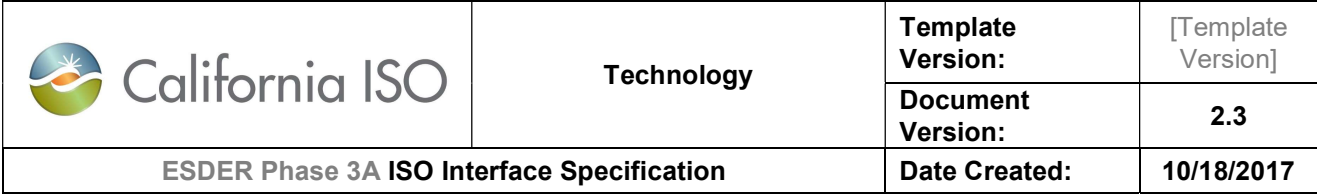

```
 <unitSymbol>Wh</unitSymbol>
                            <versionTag>HISTORY</versionTag>
                     </Measurement>
                     <RegisteredLoad>
                            <mRID>LD_Res_001</mRID>
                     </RegisteredLoad>
                     <rangePeriod>
                            <end>2015-06-30T12:00:00Z</end>
                            <start>2015-01-31T12:00:00Z</start>
                     </rangePeriod>
              </MeterDataRequest>
      </MessagePayload>
</RequestMeterData>
```
6.4.3.1.6 Sample request to retrieve meter data based on a Time Range  $+$  ALL Generators  $+$  SC ID

```
<?xml version="1.0" encoding="UTF-8"?>
<RequestMeterData xmlns="http://www.caiso.com/soa/RequestMeterData_v1.xsd#"
      xmlns:xsi="http://www.w3.org/2001/XMLSchema-instance"
      xsi:schemaLocation="http://www.caiso.com/soa/RequestMeterData_v1.xsd# 
RequestMeterData_v1.xsd ">
      <MessageHeader>
              <TimeDate>2001-12-31T12:00:00</TimeDate>
              <Source>Source</Source>
              <Version>v20160301</Version>
      </MessageHeader>
      <MessagePayload>
              <MeterDataRequest>
                     <requestType>METER_DATA</requestType>
                     <RegisteredGenerator>
                            <mRID>ALL</mRID>
                     </RegisteredGenerator>
                     <rangePeriod>
                            <end>2015-01-02T03:00:00Z</end>
                            <start>2015-01-02T02:00:00Z</start>
                     </rangePeriod> 
                     <SchedulingCoordinator> 
                            <scid>SCID1</scid> 
                     </SchedulingCoordinator> 
              </MeterDataRequest>
      </MessagePayload>
</RequestMeterData>
```
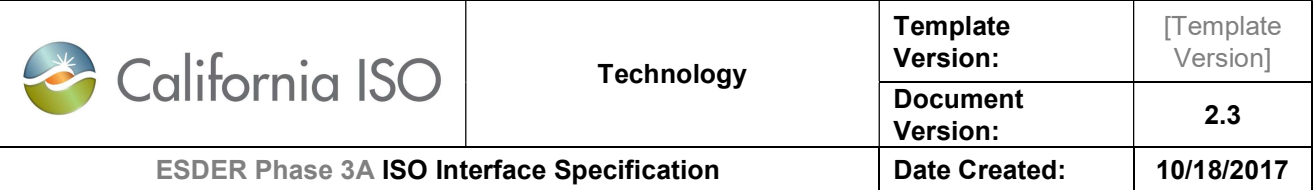

#### 6.4.3.1.7 Sample request to retrieve meter data based on a Time Range and HISTORY  $+$  GEN  $+$ Measurement Type GEN + timeIntervalLength

```
<?xml version="1.0" encoding="UTF-8"?>
<RequestMeterData xmlns="http://www.caiso.com/soa/RequestMeterData_v1.xsd#"
      xmlns:xsi="http://www.w3.org/2001/XMLSchema-instance"
      xsi:schemaLocation="http://www.caiso.com/soa/RequestMeterData_v1.xsd# 
RequestMeterData_v1.xsd ">
      <MessageHeader>
              <TimeDate>2001-12-31T12:00:00</TimeDate>
              <Source>Source</Source>
              <Version>v20160301</Version>
      </MessageHeader>
      <MessagePayload>
              <MeterDataRequest>
                     <requestType>METER_DATA</requestType>
                     <Measurement>
                            <measurementType>GEN</measurementType> 
                            <timeIntervalLength>60</timeIntervalLength>
                            <unitMultiplier>M</unitMultiplier>
                            <unitSymbol>Wh</unitSymbol>
                            <versionTag>HISTORY</versionTag>
                     </Measurement>
                     <RegisteredGenerator>
                            <mRID>Gen_Res_001</mRID>
                     </RegisteredGenerator>
                     <rangePeriod>
                            <end>2015-06-30T12:00:00Z</end>
                            <start>2015-01-31T12:00:00Z</start>
                     </rangePeriod>
              </MeterDataRequest>
      </MessagePayload>
</RequestMeterData>
```

```
6.4.3.1.8 Sample request to retrieve meter data based on a Time Range and HISTORY + GEN +Measurement Type GEN + timeIntervalLength + updateSince DateTime
```

```
<?xml version="1.0" encoding="UTF-8"?>
<RequestMeterData xmlns="http://www.caiso.com/soa/RequestMeterData_v1.xsd#"
      xmlns:xsi="http://www.w3.org/2001/XMLSchema-instance"
      xsi:schemaLocation="http://www.caiso.com/soa/RequestMeterData_v1.xsd# 
RequestMeterData_v1.xsd ">
      <MessageHeader>
              <TimeDate>2001-12-31T12:00:00</TimeDate>
              <Source>Source</Source>
              <Version>v20160301</Version>
      </MessageHeader>
      <MessagePayload>
```
#### Owner: CAISO

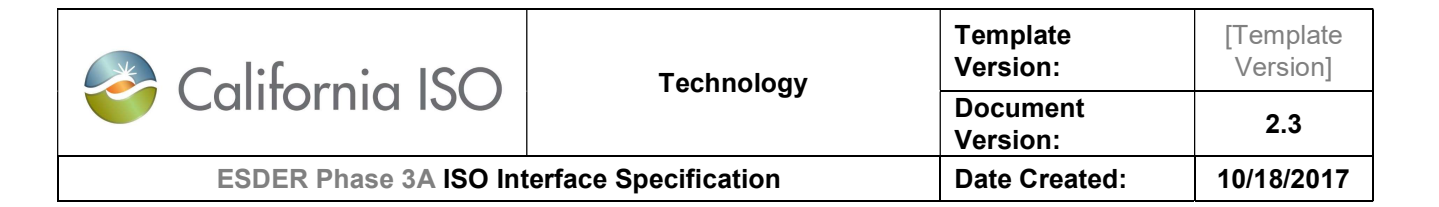

```
 <MeterDataRequest>
                     <requestType>METER_DATA</requestType> 
                     <updateSinceDateTime>2016-10-30T12:00:00</updateSinceDateTime>
                     <Measurement>
                            <measurementType>GEN</measurementType> 
                            <timeIntervalLength>60</timeIntervalLength>
                            <unitMultiplier>M</unitMultiplier>
                            <unitSymbol>Wh</unitSymbol>
                            <versionTag>HISTORY</versionTag>
                     </Measurement>
                     <RegisteredGenerator>
                            <mRID>Gen_Res_001</mRID>
                     </RegisteredGenerator>
                     <rangePeriod>
                            <end>2015-06-30T12:00:00Z</end>
                            <start>2015-01-31T12:00:00Z</start>
                     </rangePeriod>
              </MeterDataRequest>
      </MessagePayload>
</RequestMeterData>
```

```
6.4.3.1.9 Sample request to retrieve meter data based on a Time Range and multiple resource IDs +Measurement Type GEN + timeIntervalLength + updateSinceDateTime
```

```
<?xml version="1.0" encoding="UTF-8"?>
<RequestMeterData xmlns="http://www.caiso.com/soa/RequestMeterData_v1.xsd#"
      xmlns:xsi="http://www.w3.org/2001/XMLSchema-instance"
      xsi:schemaLocation="http://www.caiso.com/soa/RequestMeterData_v1.xsd# 
RequestMeterData_v1.xsd ">
      <MessageHeader>
              <TimeDate>2001-12-31T12:00:00</TimeDate>
              <Source>Source</Source>
              <Version>v20160301</Version>
      </MessageHeader>
      <MessagePayload>
              <MeterDataRequest>
                     <requestType>METER_DATA</requestType> 
                     <updateSinceDateTime>2017-10-30T12:00:00</updateSinceDateTime>
                     <Measurement>
                            <measurementType>GEN</measurementType> 
                            <timeIntervalLength>60</timeIntervalLength>
                            <unitMultiplier>M</unitMultiplier>
                            <unitSymbol>Wh</unitSymbol>
                            <versionTag>HISTORY</versionTag>
                     </Measurement>
                     <RegisteredGenerator>
                            <mRID>Gen_Res_001</mRID>
                     </RegisteredGenerator>
```
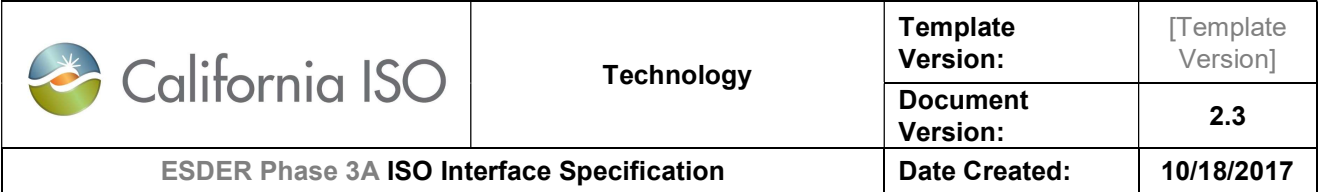

```
<RegisteredGenerator>
                            <mRID>Gen_Res_002</mRID>
                     </RegisteredGenerator>
                    <RegisteredGenerator>
                            <mRID>Gen_Res_003</mRID>
                     </RegisteredGenerator> 
                    <RegisteredGenerator>
                            <mRID>Gen_Res_004</mRID>
                     </RegisteredGenerator>
                     <rangePeriod>
                            <end>2017-06-30T12:00:00Z</end>
                           <start>2017-06-01T12:00:00Z</start>
                     </rangePeriod>
              </MeterDataRequest>
      </MessagePayload>
</RequestMeterData>
```
6.4.3.2 Responses

```
6.4.3.2.1 Sample response for GEN measurement type + CURRENT
```

```
<?xml version="1.0" encoding="UTF-8"?>
<MeterData xmlns="http://www.caiso.com/soa/MeterData_v1.xsd#"
       xmlns:xsi="http://www.w3.org/2001/XMLSchema-instance"
       xsi:schemaLocation="http://www.caiso.com/soa/MeterData_v1.xsd# MeterData_v1.xsd">
       <MessageHeader>
                <TimeDate>2014-11-13T19:32:45.879+00:00</TimeDate>
                <Source>String</Source>
                <Version>v20160301</Version>
       </MessageHeader>
       <MessagePayload>
                <MeterMeasurementData>
                       <measurementType>GEN</measurementType>
                       <timeIntervalLength>5</timeIntervalLength>
                       <unitMultiplier>M</unitMultiplier>
                       <unitSymbol>Wh</unitSymbol>
                       <MeasurementValue>
                                            <intervalEndTime>2014-11-13T19:35:00Z</intervalEndTime> 
                               <meterValue>2</meterValue>
                              <timeStamp>2014-11-13T19:32:45.879+00:00</timeStamp>
```
Owner: CAISO

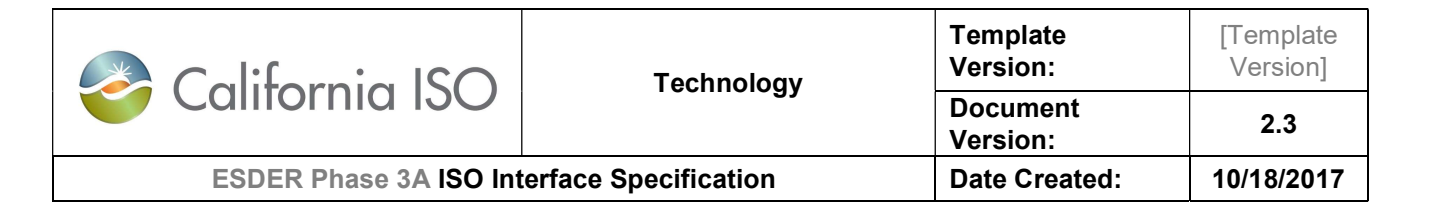

```
 <VersionInfo> 
                                       <measurementQuality>ACTUAL</measurementQuality> 
                                       <versionTag>CURRENT</versionTag> 
                               </VersionInfo>
                       </MeasurementValue>
                       <MeasurementValue>
                               <intervalEndTime>2014-11-13T19:40:00Z</intervalEndTime> 
                              <meterValue>22</meterValue>
                              <timeStamp>2014-11-13T19:32:45.879+00:00</timeStamp>
                              <VersionInfo> 
                                       <measurementQuality>ACTUAL</measurementQuality> 
                                       <versionTag>CURRENT</versionTag> 
                               </VersionInfo> </MeasurementValue>
                       <MeasurementValue>
                               <intervalEndTime>2014-11-13T19:45:00Z</intervalEndTime> 
                              <meterValue>22</meterValue>
                              <timeStamp>2014-11-13T19:32:45.879+00:00</timeStamp>
                               <VersionInfo> 
                                       <measurementQuality>ACTUAL</measurementQuality> 
                                       <versionTag>CURRENT</versionTag> 
                               </VersionInfo>
                       </MeasurementValue>
                       <MeasurementValue>
                               <intervalEndTime>2014-09-13T19:50:00Z</intervalEndTime> 
                              <meterValue>23</meterValue>
                              <timeStamp>2014-11-13T19:32:45.879+00:00</timeStamp>
                               <VersionInfo> 
                                       <measurementQuality>ACTUAL</measurementQuality> 
                                       <versionTag>CURRENT</versionTag> 
                               </VersionInfo>
                       </MeasurementValue>
                       <RegisteredGenerator>
                               <mRID>GEN123</mRID>
                       </RegisteredGenerator>
                </MeterMeasurementData>
       </MessagePayload>
</MeterData>
```
#### 6.4.3.2.2 Sample response for LOAD measurement type:+PREVIOUS

```
<? xml version="1.0" encoding="UTF-8"?>
<MeterData xmlns="http://www.caiso.com/soa/MeterData_v1.xsd#"
      xmlns:xsi="http://www.w3.org/2001/XMLSchema-instance"
      xsi:schemaLocation="http://www.caiso.com/soa/MeterData_v1.xsd# MeterData_v1.xsd">
      <MessageHeader>
              <TimeDate>2014-11-13T19:32:45.879+00:00</TimeDate>
              <Source>String</Source>
              <Version>v20160301</Version>
```
Owner: CAISO

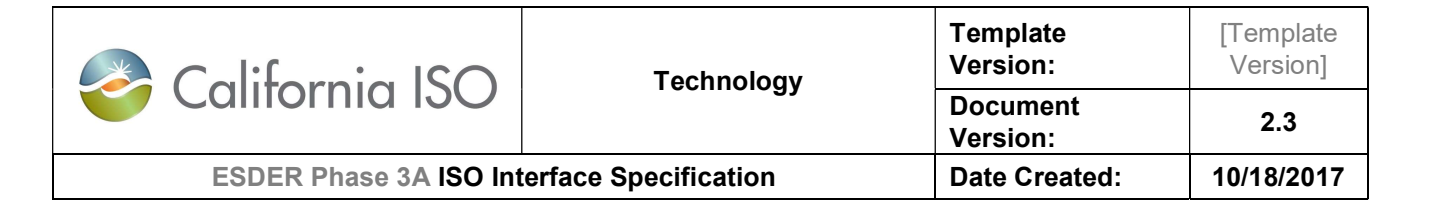

```
</MessageHeader>
       <MessagePayload>
               <MeterMeasurementData>
                      <measurementType>LOAD</measurementType>
                      <timeIntervalLength>5</timeIntervalLength>
                      <unitMultiplier>M</unitMultiplier>
                      <unitSymbol>Wh</unitSymbol>
                      <MeasurementValue>
                             <intervalEndTime>2014-11-13T19:35:00Z</intervalEndTime> 
                            <meterValue>5</meterValue>
                            <timeStamp>2014-11-13T19:32:45.879+00:00</timeStamp>
                             <VersionInfo> 
                                    <measurementQuality>ACTUAL</measurementQuality> 
                                    <versionTag>PREVIOUS</versionTag> 
                             </VersionInfo>
                      </MeasurementValue>
                      <MeasurementValue>
                             <intervalEndTime>2014-11-13T19:35:00Z</intervalEndTime> 
                            <meterValue>2</meterValue>
                            <timeStamp>2014-11-13T19:32:45.879+00:00</timeStamp>
                             <VersionInfo> 
                                    <measurementQuality>ACTUAL</measurementQuality> 
                                    <versionTag>PREVIOUS</versionTag> 
                             </VersionInfo>
                      </MeasurementValue>
                      <MeasurementValue>
                             <intervalEndTime>2014-11-13T19:35:00Z</intervalEndTime> 
                            <meterValue>4</meterValue>
                            <timeStamp>2014-11-13T19:32:45.879+00:00</timeStamp>
                             <VersionInfo> 
                                    <measurementQuality>ACTUAL</measurementQuality> 
                                    <versionTag>PREVIOUS</versionTag> 
                             </VersionInfo>
                      </MeasurementValue>
                      <RegisteredLoad>
                             <mRID>LD_RES_123</mRID>
                      </RegisteredLoad>
               </MeterMeasurementData>
       </MessagePayload>
</MeterData>
```
6.4.3.2.3 Sample response for Resource Type: Flow Gate + Measurement Type :Gen +Version: **CURRENT** 

<?xml version="1.0" encoding="UTF-8"?>

Owner: CAISO

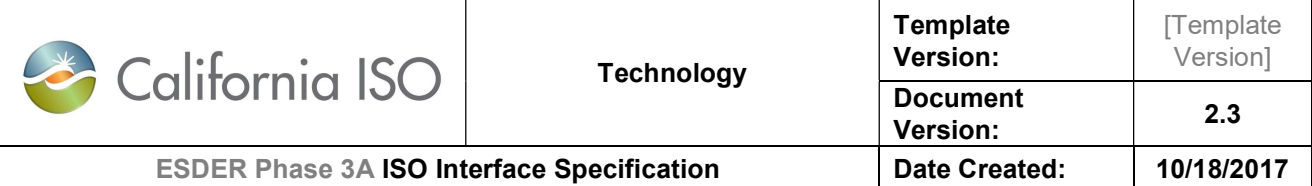

```
<MeterData xmlns="http://www.caiso.com/soa/MeterData_v1.xsd#"
      xmlns:xsi="http://www.w3.org/2001/XMLSchema-instance"
      xsi:schemaLocation="http://www.caiso.com/soa/MeterData_v1.xsd# MeterData_v1.xsd">
       <MessageHeader>
               <TimeDate>2014-11-13T19:32:45.879+00:00</TimeDate>
               <Source>String</Source>
               <Version>v20160301</Version>
      </MessageHeader>
       <MessagePayload>
               <MeterMeasurementData>
                      <measurementType>GEN</measurementType>
                      <timeIntervalLength>5</timeIntervalLength>
                      <unitMultiplier>M</unitMultiplier>
                      <unitSymbol>Wh</unitSymbol>
                      <MeasurementValue>
                             <intervalEndTime>2014-11-13T19:35:00Z</intervalEndTime> 
                            <meterValue>2</meterValue>
                            <timeStamp>2014-11-13T19:32:45.879+00:00</timeStamp>
                             <VersionInfo> 
                                    <measurementQuality>ACTUAL</measurementQuality> 
                                    <versionTag>CURRENT</versionTag> 
                             </VersionInfo>
                      </MeasurementValue>
                      <MeasurementValue>
                             <intervalEndTime>2014-11-13T19:40:00Z</intervalEndTime> 
                            <meterValue>22</meterValue>
                             <timeStamp>2014-11-13T19:32:45.879+00:00</timeStamp> 
                            <VersionInfo> 
                                    <measurementQuality>ACTUAL</measurementQuality> 
                                    <versionTag>CURRENT</versionTag> 
                             </VersionInfo>
                      </MeasurementValue>
                      <MeasurementValue>
                             <intervalEndTime>2014-11-13T19:45:00Z</intervalEndTime> 
                            <meterValue>22</meterValue>
                            <timeStamp>2014-11-13T19:32:45.879+00:00</timeStamp>
                             <VersionInfo> 
                                    <measurementQuality>ACTUAL</measurementQuality> 
                                    <versionTag>CURRENT</versionTag> 
                             </VersionInfo>
                      </MeasurementValue>
                      <MeasurementValue>
                             <intervalEndTime>2014-09-13T19:50:00Z</intervalEndTime> 
                            <meterValue>23</meterValue>
                            <timeStamp>2014-11-13T19:32:45.879+00:00</timeStamp>
                             <VersionInfo> 
                                    <measurementQuality>ACTUAL</measurementQuality> 
                                    <versionTag>CURRENT</versionTag>
```
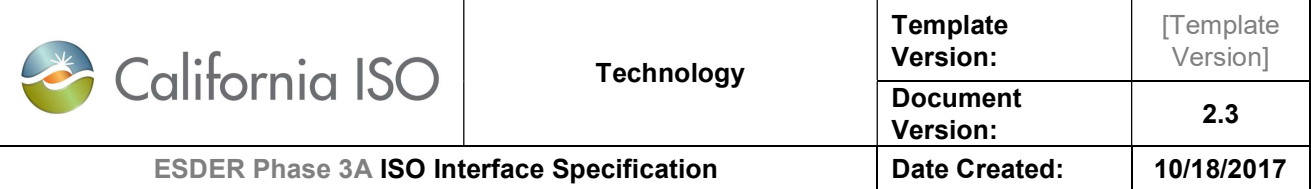

 </VersionInfo> </MeasurementValue> <Flowgate> <mRID>FG\_RES\_1234</mRID> </Flowgate> </MeterMeasurementData> </MessagePayload> </MeterData>

6.4.3.2.4 Sample response for Resource Type:Generator + Measurement Type: Gen +Version :HISTORY

```
<?xml version="1.0" encoding="UTF-8"?>
<MeterData xmlns="http://www.caiso.com/soa/MeterData_v1.xsd#"
      xmlns:xsi="http://www.w3.org/2001/XMLSchema-instance"
      xsi:schemaLocation="http://www.caiso.com/soa/MeterData_v1.xsd# MeterData_v1.xsd">
      <MessageHeader>
              <TimeDate>2014-11-13T19:32:45.879+00:00</TimeDate>
              <Source>String</Source>
              <Version>v20160301</Version>
      </MessageHeader>
      <MessagePayload>
              <MeterMeasurementData>
                     <measurementType>GEN</measurementType>
                     <timeIntervalLength>5</timeIntervalLength>
                     <unitMultiplier>M</unitMultiplier>
                     <unitSymbol>Wh</unitSymbol>
                     <MeasurementValue>
                            <intervalEndTime>2014-11-13T19:35:00Z</intervalEndTime> 
                           <meterValue>2</meterValue>
                           <timeStamp>2014-11-13T19:32:45.879+00:00</timeStamp>
                           <VersionInfo> 
                                   <measurementQuality>ACTUAL</measurementQuality> 
                                   <versionTag>CURRENT</versionTag> 
                            </VersionInfo>
                     </MeasurementValue>
                     <MeasurementValue>
                            <intervalEndTime>2014-11-13T19:35:00Z</intervalEndTime> 
                           <meterValue>22</meterValue>
                           <timeStamp>2014-11-13T19:32:45.879+00:00</timeStamp>
                            <VersionInfo> 
                                   <measurementQuality>ACTUAL</measurementQuality> 
                                   <versionTag>PREVIOUS</versionTag> 
                            </VersionInfo>
                     </MeasurementValue>
```
Owner: CAISO

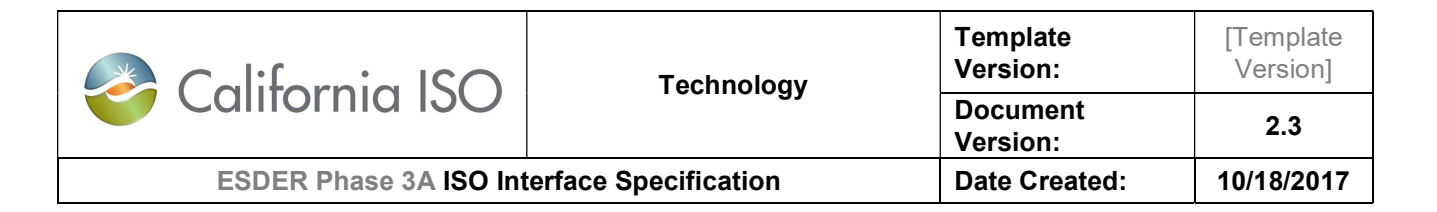

 <MeasurementValue> <intervalEndTime>2014-11-13T19:35:00Z</intervalEndTime> <meterValue>22</meterValue> <timeStamp>2014-11-13T19:32:45.879+00:00</timeStamp> <VersionInfo> <measurementQuality>ACTUAL</measurementQuality> <versionTag>T+3B</versionTag> </VersionInfo> </MeasurementValue> <MeasurementValue> <intervalEndTime>2014-09-13T19:35:00Z</intervalEndTime> <meterValue>23</meterValue> <timeStamp>2014-11-13T19:32:45.879+00:00</timeStamp> <VersionInfo> <measurementQuality>T+12B</measurementQuality> <versionTag>CURRENT</versionTag> </VersionInfo> </MeasurementValue> <RegisteredGenerator> <mRID>GEN123</mRID> </RegisteredGenerator> </MeterMeasurementData> </MessagePayload> </MeterData>

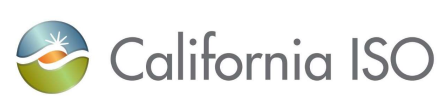

**[Template** 

**Template** 

## 7. Appendix – dateTime Data Type

The dateTime data type is used to specify a date and a time.

The dateTime is specified in the following form YYYY-MM-DDThh: mm:ss [(+|-) hh:mm:ss] where:

- YYYY indicates the year
- MM indicates the month
- **DD** indicates the day
- T indicates the start of the required time section
- hh indicates the hour
- mm indicates the minute
- ss indicates the second

+ (plus) or - (minus) to specify an offset from the UTC time

Sample dateTime format variations supported by OMAR Replacement API:

- 2016-01-26T07:00:00.000-00:00
- 2016-01-26T07:00:00Z

Note that this version does not support more than 3 decimal places for milliseconds

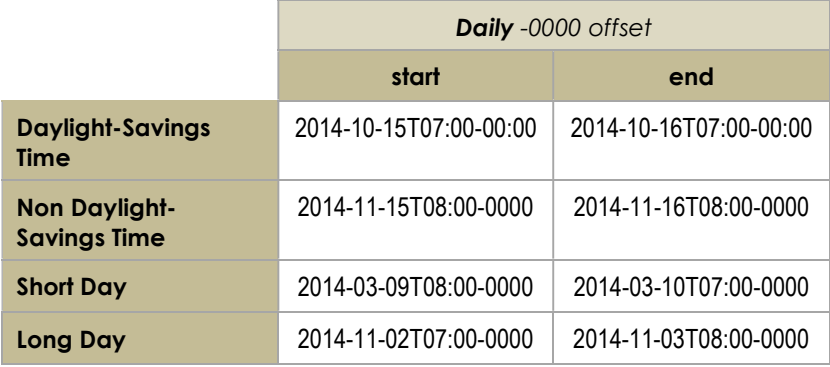

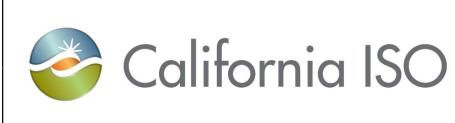

## 8. Appendix – Validation Errors

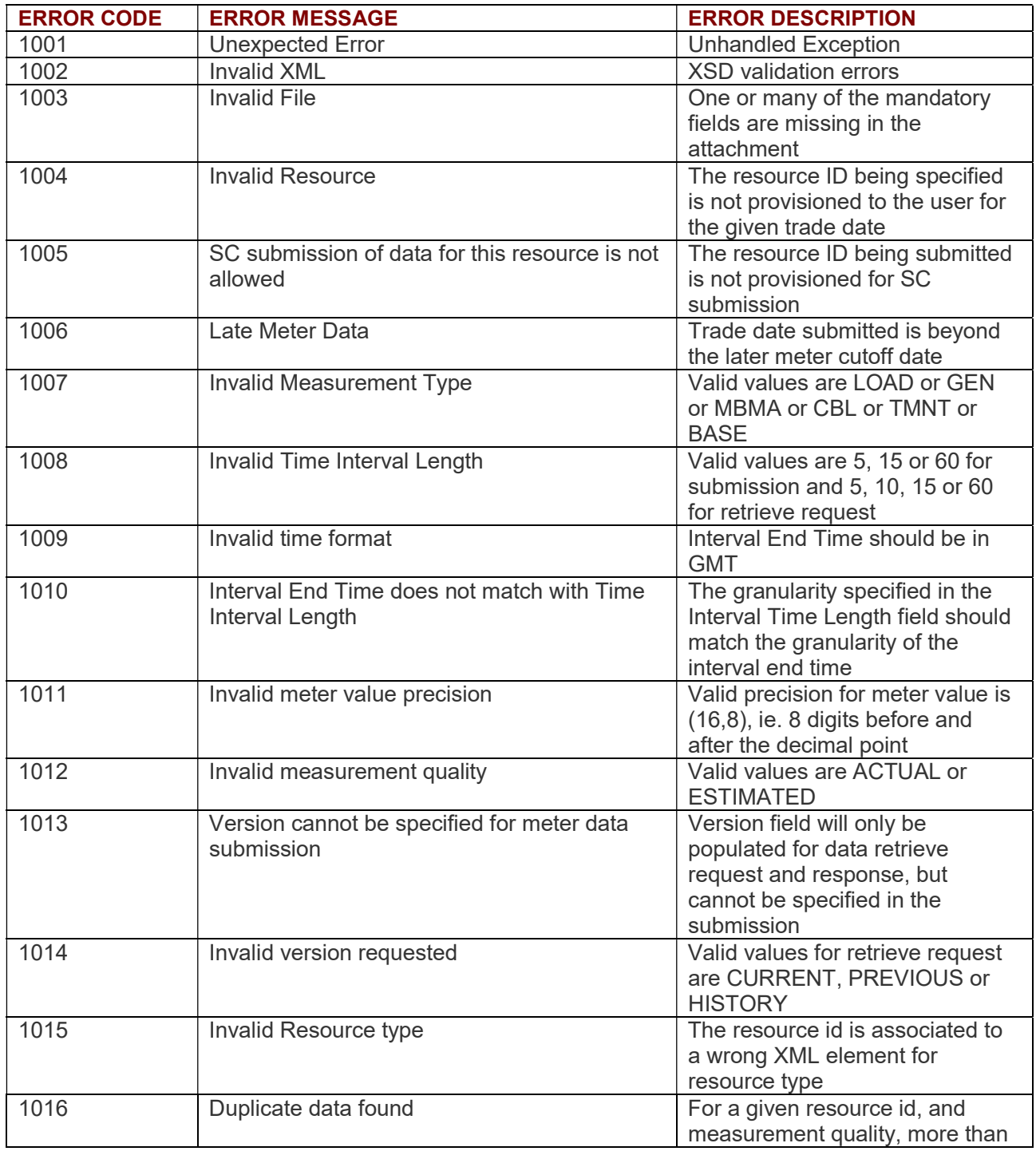

Owner: CAISO

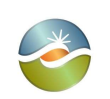

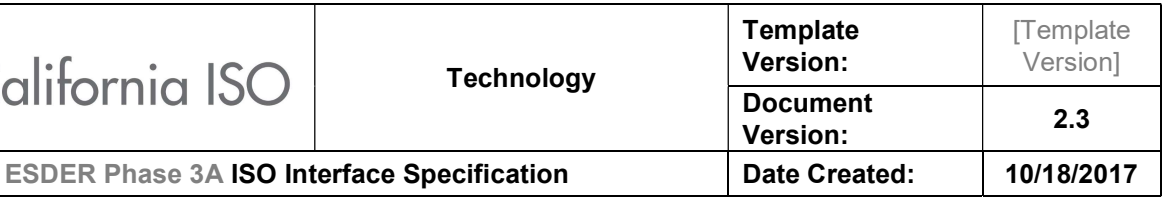

Т

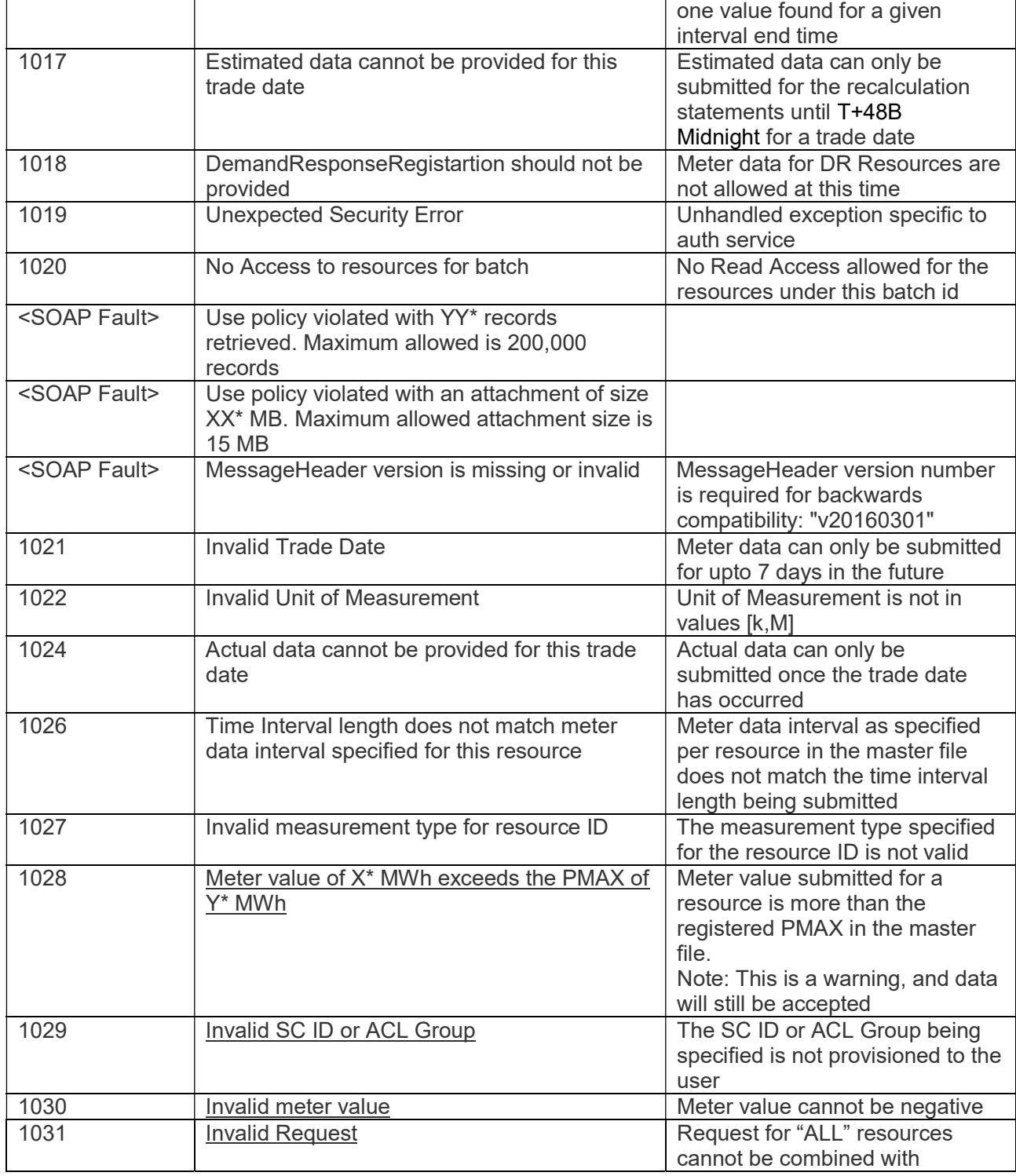

Owner: CAISO

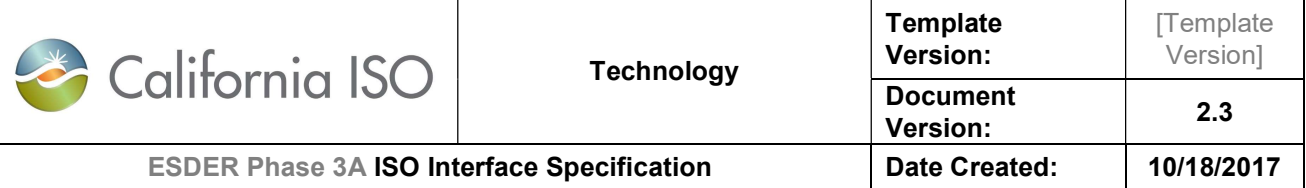

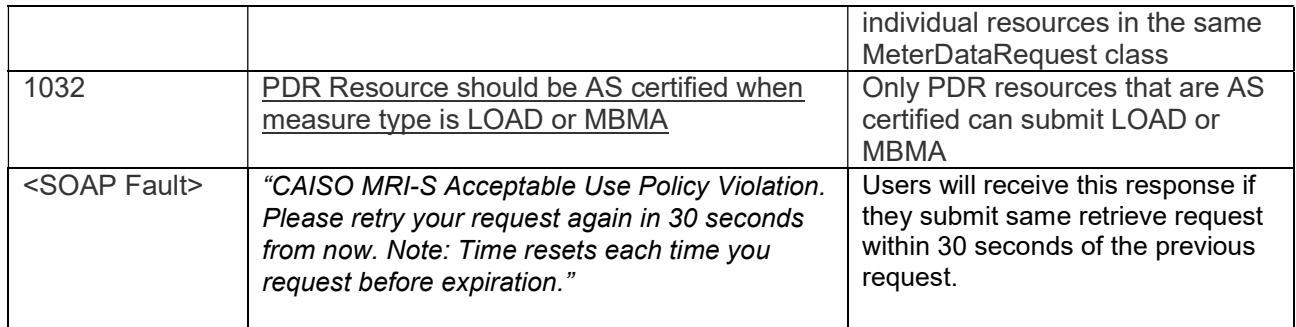

\*actual values

 $\mathbf{I}$ 

Owner: CAISO

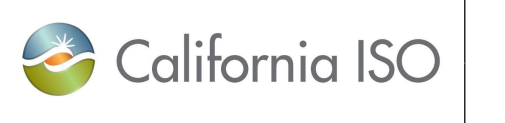

**Template** Version:

Document

Version: 2.3

**[Template** Version]

## 9. UI – CSV File Specification

## 9.1 File Content Rules

- 1. The required header record will consist of all the Field names identified in Field Specifications.
- 2. The field names are not case sensitive.
- 3. The file will not use text qualifiers such as single quote or double quote characters.
- 4. The file will use ANSI characters with CRLF to separate records.
- 5. Submit all inbound files in GMT format.
- 6. All file records will be consistent with respect to a single time format

### 9.2 File Name

- 1. Inbound file extension must be ".CSV".
- 2. Filename length must not exceed 255 characters, including the extension.
- 3. Filename is case insensitive.

## 9.3 Field Specification

All fields shown below are REQUIRED

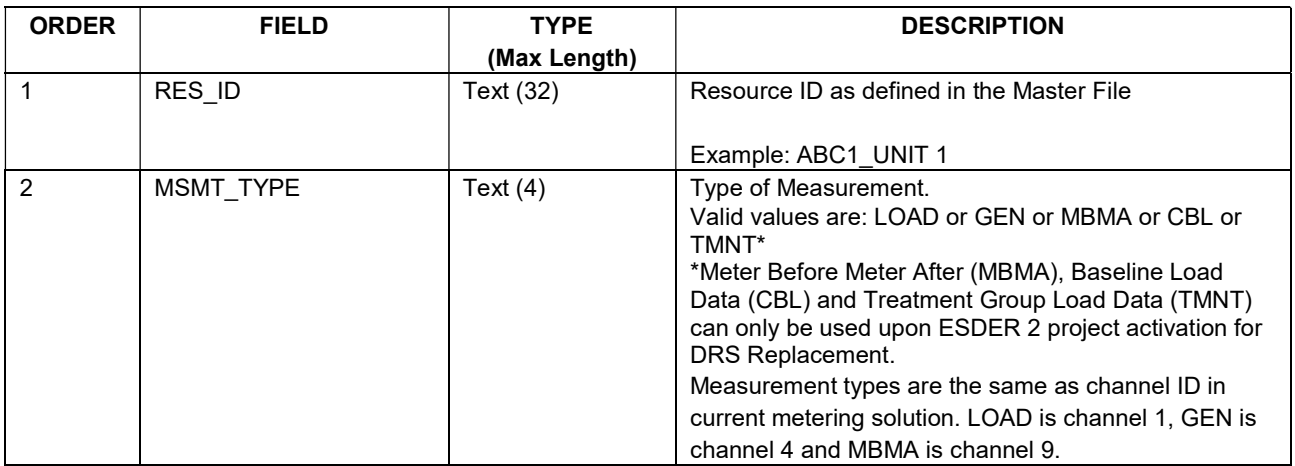

Owner: CAISO

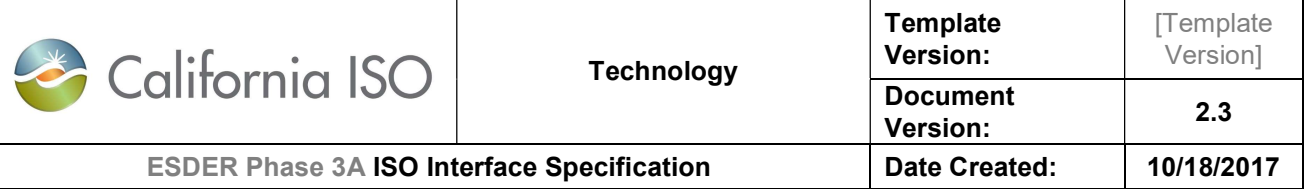

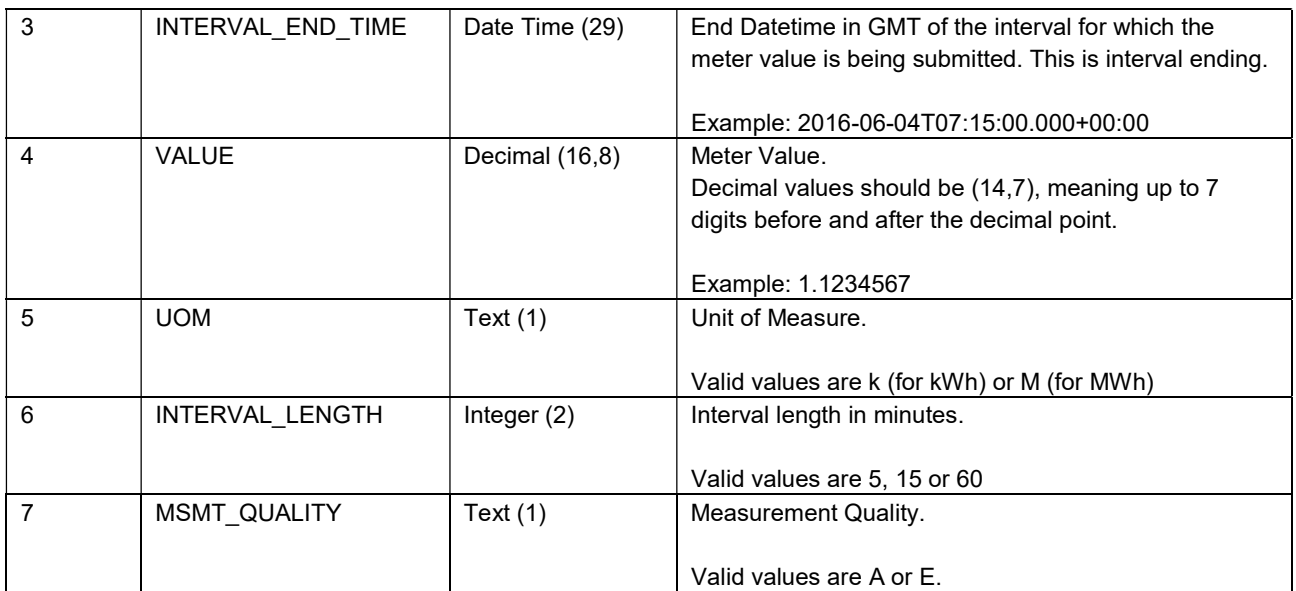

 $\mathbf{I}$ 

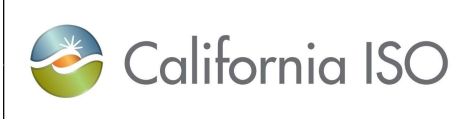

**Template** Version:

**[Template** Version]

## 10. UI – MDEF File Specification

## 10.1 File Structure

Each record of the file has the following basic layout:

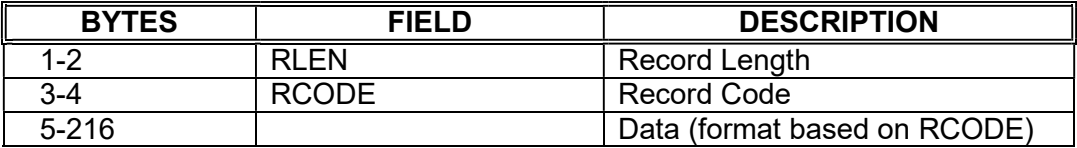

The record code (RCODE) is used to define several different types of records. The types of records and data to be included are:

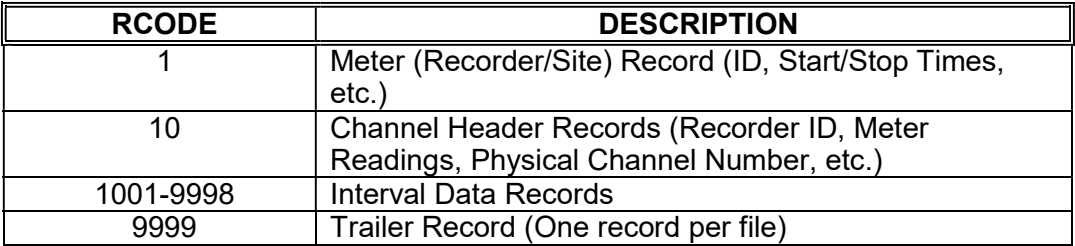

## 10.2 Meter (Recorder / Site) Header Record Layout

There will be one meter (recorder / site) header record written for each set of data. The Record Length (RLEN) and Record Code (RCODE) will be binary fields stored in Least Significant Byte (LSB) first. All other fields in the record will be character fields written in ASCII.

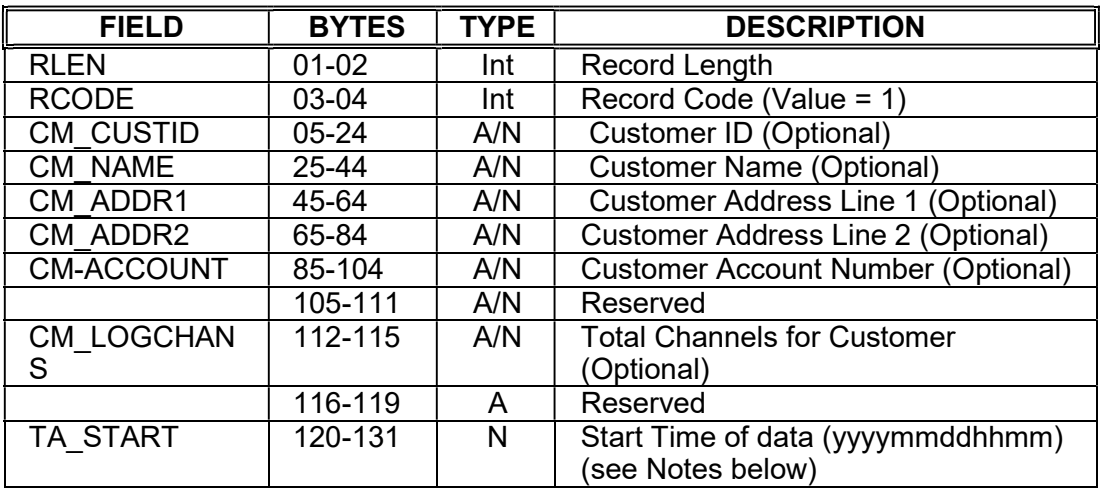

Owner: CAISO

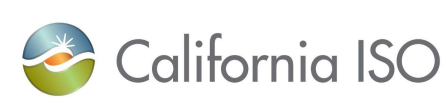

**Template** Version:

Document

Version: 2.3

**[Template** Version]

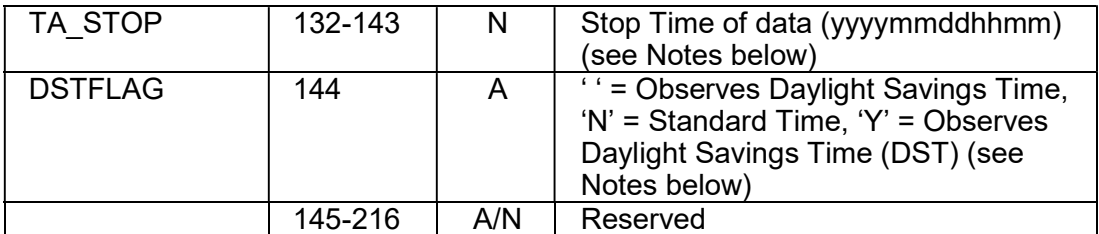

#### 10.2.1 Start and Stop Times

These times represent the start and stop times for an individual meter's channel data stored after the Meter (Recorder / Site) Header. The interval data for each channel in the file up to the next Meter (Recorder / Site) Header must cover this time period exactly. The last hour of the day is defined as "2400".

In the case of a Fall DST change, TA STOP time cannot fall on the 01:00, 02:00, or any interval between 01:00 or 02:00.

#### 10.2.2 DST Flag

The DSTFLAG should always be N since the data needs to be submitted in GMT.

### 10.3 Channel Header Record Layout

There will be one channel header record written for each channel of data to be sent to the mainframe. The Record Length (RLEN), Record Code (RCODE), Logical Channel Number (DC\_LOGCHAN), and the KW/KVAR/KVA Set Number (DC\_KVASET) will be binary fields stored in Lease Significant Byte (LSB) first. All other fields in the record will be character fields written in ASCII.

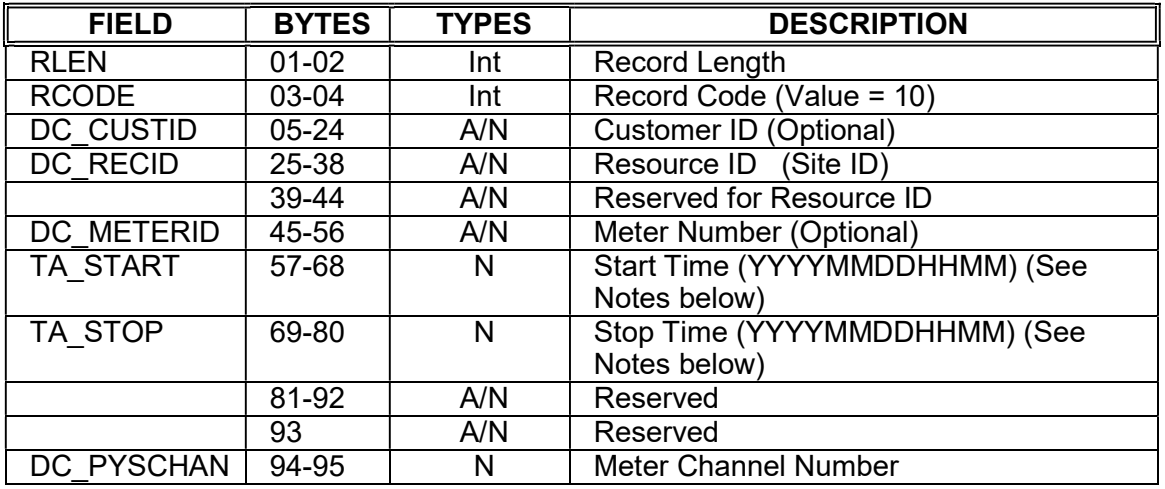

Owner: CAISO

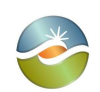

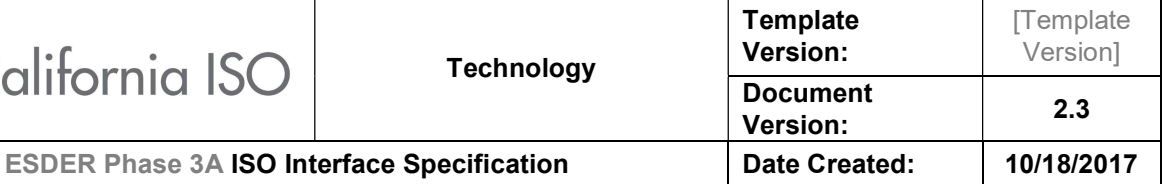

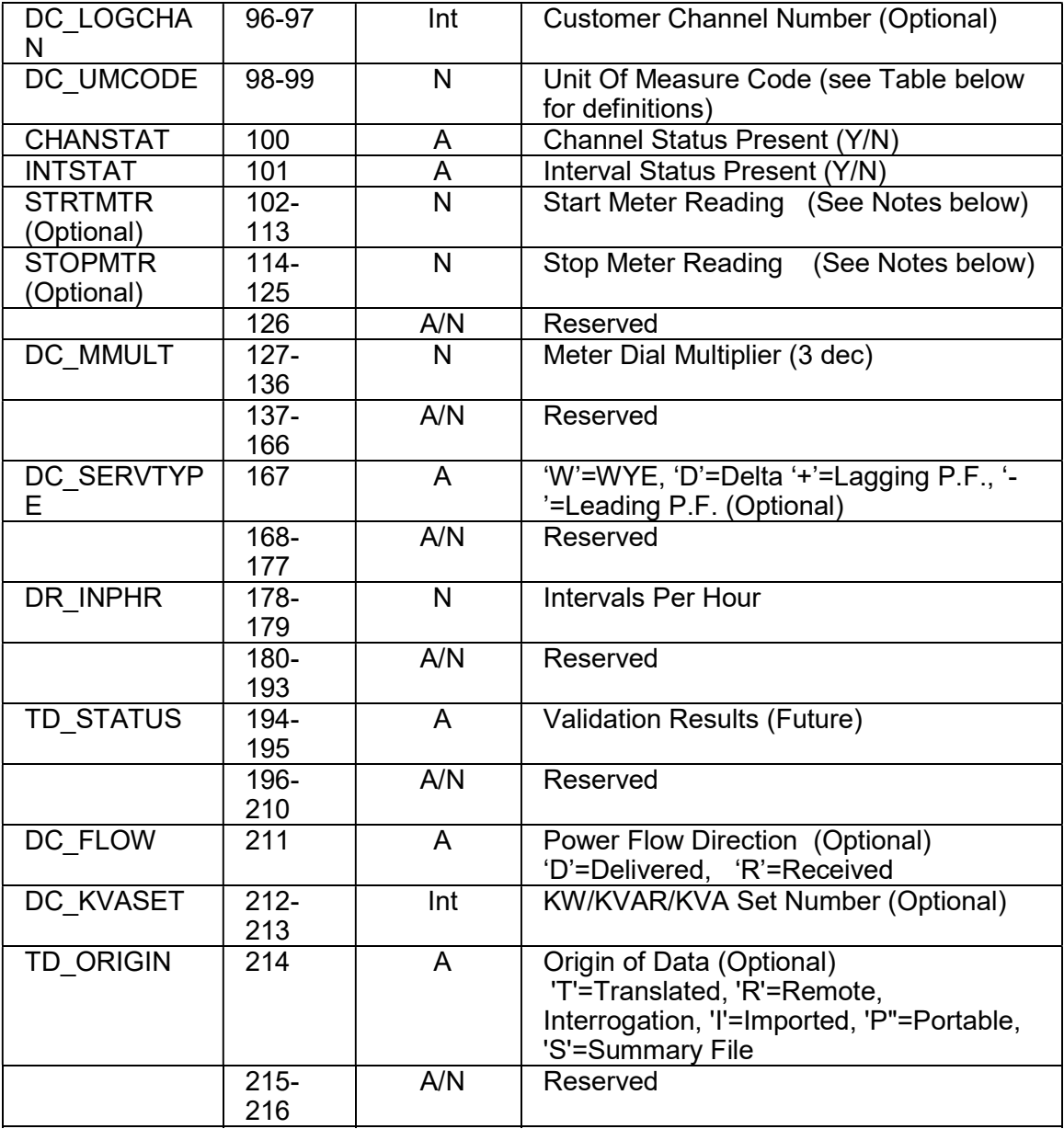

Copyright 2019 California ISO

 $\overline{\phantom{a}}$ 

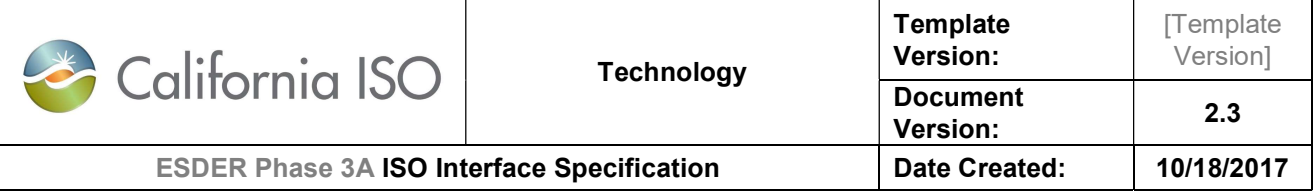

#### 10.3.1 Start and Stop Times

Start and Stop times in the Channel Headers should match the Start and Stop times in the Meter (Recorder / Site) Header unless the channel data is being split due to an interval size or Unit of Measure (UOM) change. In that case, the Start time in the Channel Header of the first split and the Stop time in the Channel Header of the last split should match the times in the Meter (Recorder / Site) Header. The Start and Stop times in the Channel Headers should always represent the time span of the Interval Data Records immediately following the header. The last hour of the day is defined as "2400".

In the case of a Fall DST change, TA STOP time cannot fall on the 01:00, 02:00, or any interval between 01:00 or 02:00.

#### 10.3.2 Start and Stop Meter Readings

These meter readings will be calculated for the start and stop times based upon actual meter readings retrieved during previous meter interrogations. The Unit of Measure (UOM) values are: 01 for KWH or 41 for MWH

## 10.4 Interval Data Record(s) Layout

Interval data records will consist of engineering units data and associated interval and channel status codes.

- a. Each interval data record will contain up to 48 elements (intervals) of data in the four byte IEEE floating point format. The actual number of intervals per data record will depend on the presence of channel and/or interval status data. The status data will be output as two byte unsigned integers for both the channel and interval status.
- b. If the last data record for each channel is not completely filled with data, it will be padded to the end of the record with a binary integer value of 32767 for each two bytes of the four byte interval value and in each two bytes of the status codes (if status codes are present).
- c. Any gaps in data will be resolved by padding the time period of the gap with zero data and setting the interval status to missing data. All channel data records will have data (or values identified as missing) for the time period shown in the Channel Header record.
- d. If there are changes in interval length or Unit of Measure (UOM) codes for a channel, the data will be split with a channel header record preceding each part of the channel data. When a channel is split, then all channels for the device should be split at the same interval.
- e. All binary data including the two byte record length, two byte record code, two byte customer channel number, four byte IEEE floating point interval values, the two byte interval and channel status data, and the two byte 32767 end of record padding values are all stored with the Least Significant Byte (LSB) first.

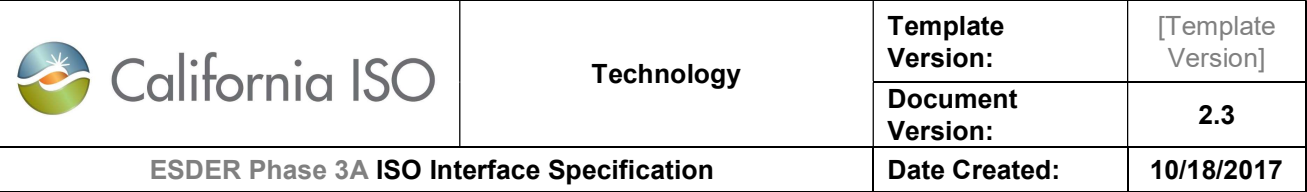

This table defines the interval data record layout.

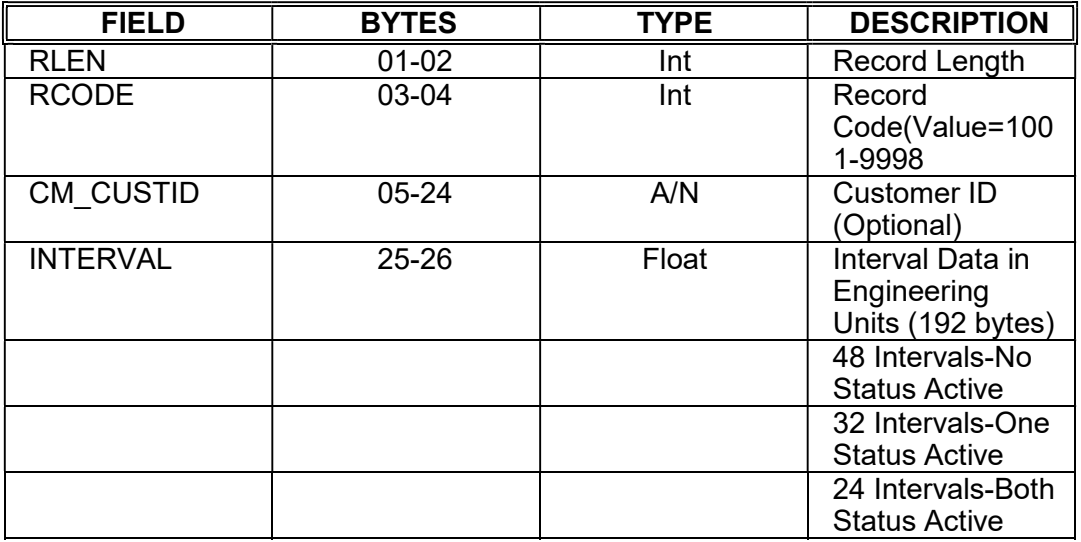

## 10.5 Trailer Record Layout

The trailer record will be the last record written in a data set and will contain the total number of customers in the file as well as the total records written to the file.

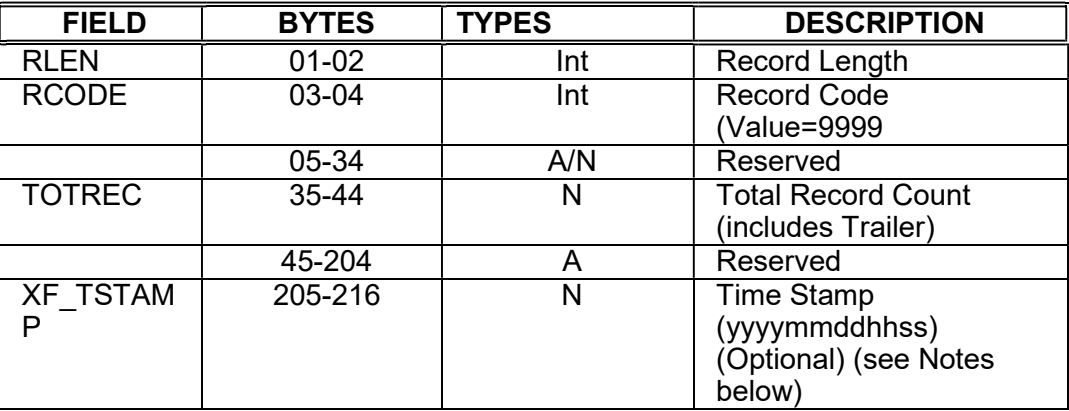